<span id="page-0-0"></span>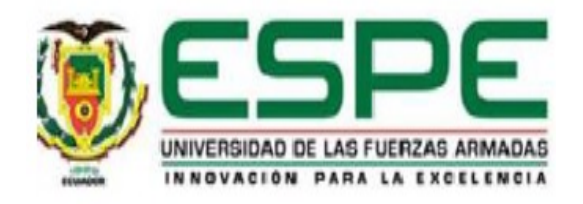

# **VICERRECTORADO DE INVESTIGACIÓN, INNOVACIÓN Y TRANSFERENCIA DE TECNOLOGÍA**

## **CENTRO DE POSGRADOS**

## **MAESTRÍA EN ENSEÑANZA DE LA MATEMÁTICA**

## **TRABAJO DE TITULACIÓN PREVIO A LA OBTENCIÓN DEL TITULO**

## **DE MAGISTER EN ENSEÑANZA DE LA MATEMÁTICA**

## **TEMA: MODELAMIENTO Y SIMULACIÓN NUMÉRICA SOBRE LA**

## **ANATOMÍA DE LA PLANTA DEL PIE**

## **AUTOR: GUAMÁN BOLAGAY, EDISON JAVIER**

## **DIRECTOR: Phd. MEDINA VÁSQUEZ, PAUL LEONARDO**

## **SANGOLQUÍ**

**2019**

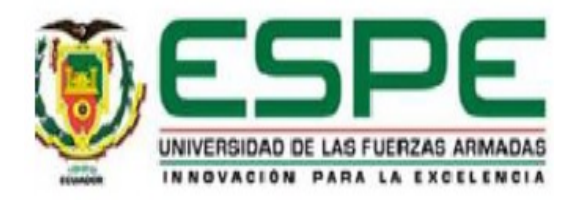

## <span id="page-1-0"></span>**VICERRECTORADO DE INVESTIGACIÓN, INNOVACIÓN Y TRANSFERENCIA DE TECNOLOGÍA**

### **CENTRO DE POSGRADOS**

### **CERTIFICACIÓN**

Certifico que el trabajo de titulación, **"MODELAMIENTO Y SIMULACIÓN NUMÉRICA SOBRE LA ANATOMÍA DE LA PLANTA DEL PIE"** fue realizado por el señor **Guamán Bolagay, Edison Javier** el mismo que ha sido revisado en su totalidad, analizado por la herramienta de verificación de similitud de contenido; por lo tanto cumple con los requisitos teóricos, científicos, técnicos, metodológicos y legales establecidos por la Universidad de las Fuerzas Armadas ESPE, razón por la cual me permito acreditar y autorizar para que lo sustente públicamente.

Sangolquí, 01 de abril de 2019.

Firma:

Phd. Paúl Leonardo Medina Vásquez C.C.: 1712227295

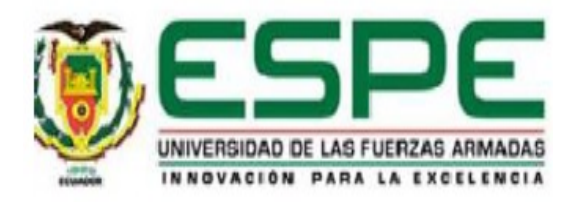

## <span id="page-2-0"></span>**VICERRECTORADO DE INVESTIGACIÓN, INNOVACIÓN Y TRANSFERENCIA DE TECNOLOGÍA**

### **CENTRO DE POSGRADOS**

### **AUTORÍA DE RESPONSABILIDAD**

Yo, **Guamán Bolagay, Edison Javier** con cédula de ciudadanía 1708247505, declaro que el contenido, ideas y criterios del trabajo de titulación: **Modelamiento y Simulación Numérica sobre la Anatomía de la Planta del Pie** es de mi autoría y responsabilidad, cumpliendo con los requisitos teóricos, científicos, técnicos, metodológicos y legales establecidos por la Universidad de las Fuerzas Armadas ESPE, respetando los derechos intelectuales de terceros y referenciando las citas bibliográficas.

Consecuentemente el contenido de la investigación es veraz.

Sangolquí, 01 de abril de 2019

Firma:

Edison Javier Guamán Bolagay C.C.: 1708247505

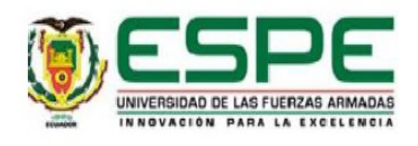

## <span id="page-3-0"></span>**VICERRECTORADO DE INVESTIGACIÓN, INNOVACIÓN Y TRANSFERENCIA DE TECNOLOGÍA**

### **CENTRO DE POSGRADOS**

### **AUTORIZACIÓN**

Yo, **Guamán Bolagay, Edison Javier**, autorizo a la Universidad de las Fuerzas Armadas ESPE publicar el trabajo de titulación: **Modelamiento y Simulación Numérica sobre la Anatomía de la Planta del Pie** en el Repositorio Institucional, cuyo contenido, ideas y criterios son de mi responsabilidad.

Sangolquí, 01 de abril de 2019

Firma:

Edison Javier Guamán Bolagay C.C.: 1708247505

### **DEDICATORIA**

*A DIOS por guiarme y darme: fortaleza, salud y sabiduría necesaria, a mis padres por ser ejemplo de superación, trabajo y valores, un especial reconocimiento a mi madre que en paz descansa, por haber sido una mujer de fe, y en su última enseñanza mostrarme la fidelidad de Dios, a mi esposa por su apoyo incondicional y a mis hijos por ser siempre mi soporte; quienes me permitieron ahora alcanzar este logro tan especial.*

### **AGRADECIMIENTO**

Al Ph.D. Paúl Medina Vásquez quien con sus vastos conocimientos y experiencia profesional supo guiarme acertadamente, por todo el tiempo que ha dedicado a debatir ideas conmigo, por las sugerencias dadas y, su dirección en el campo computacional ha sido muy valiosa.

A Patricio Pugarín por ofrecerme toda la información de su tesis, la misma que fue la base de esta investigación.

A Margarita Kosticova, por ayudarme en la redacción del Prólogo y, en sus cátedras demostrarme que los opuestos son uno solo.

A mis amigos y compañeros del Departamento de Ciencias Exactas, de la Universidad de las Fuerzas Armadas - ESPE, por escucharme, por darme ánimos, por el aliento brindado durante el desarrollo de la presente investigación.

## **Índice**

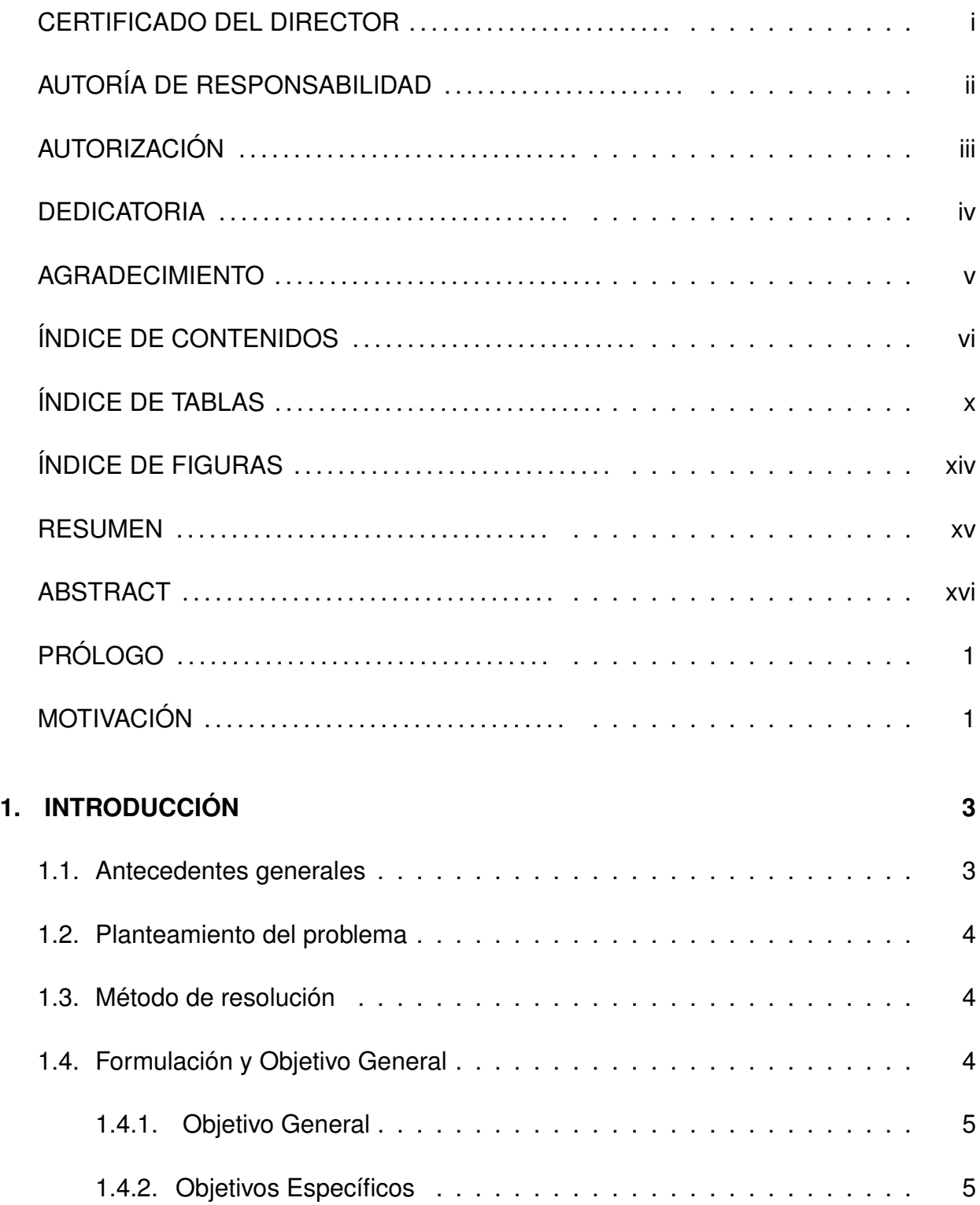

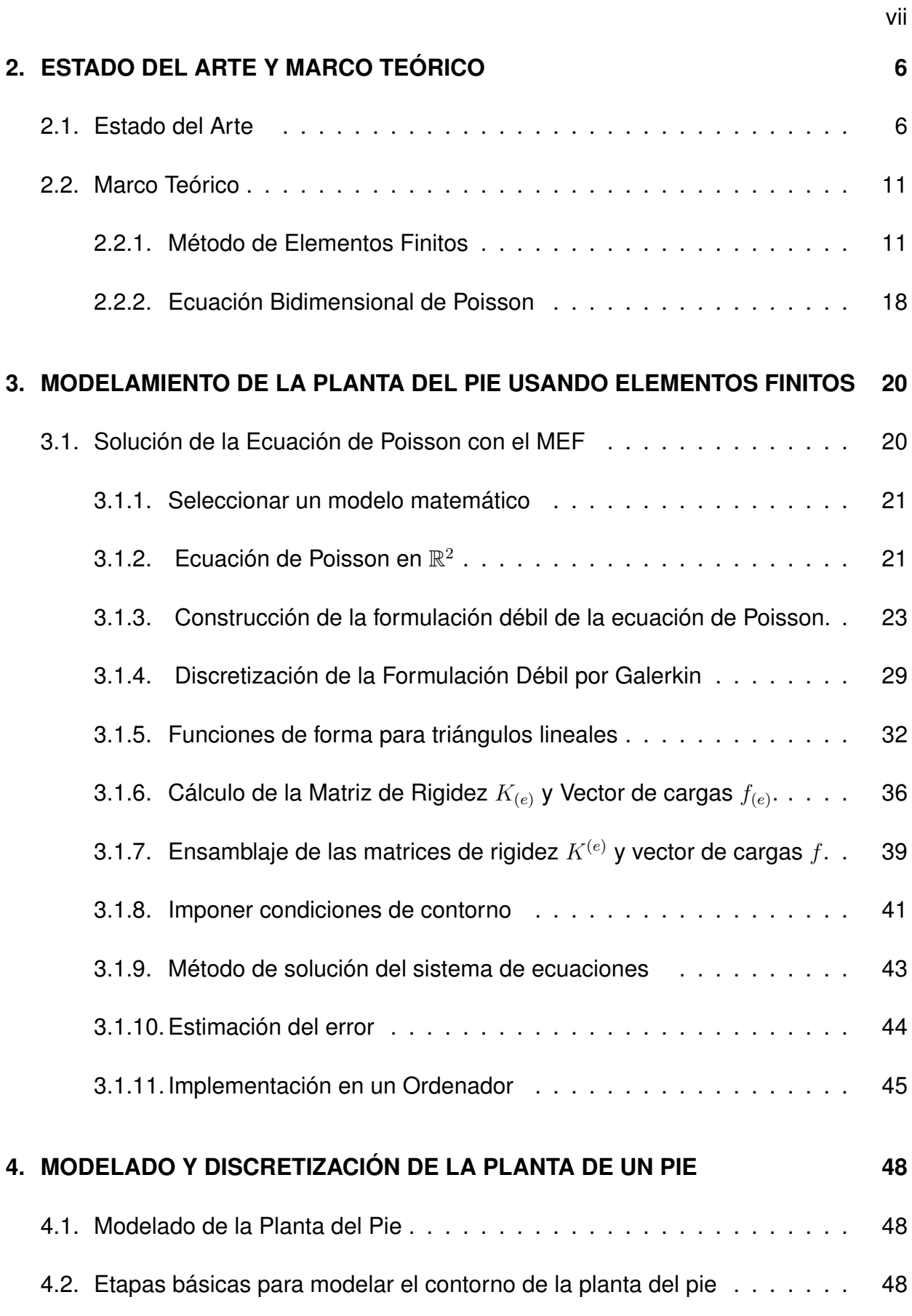

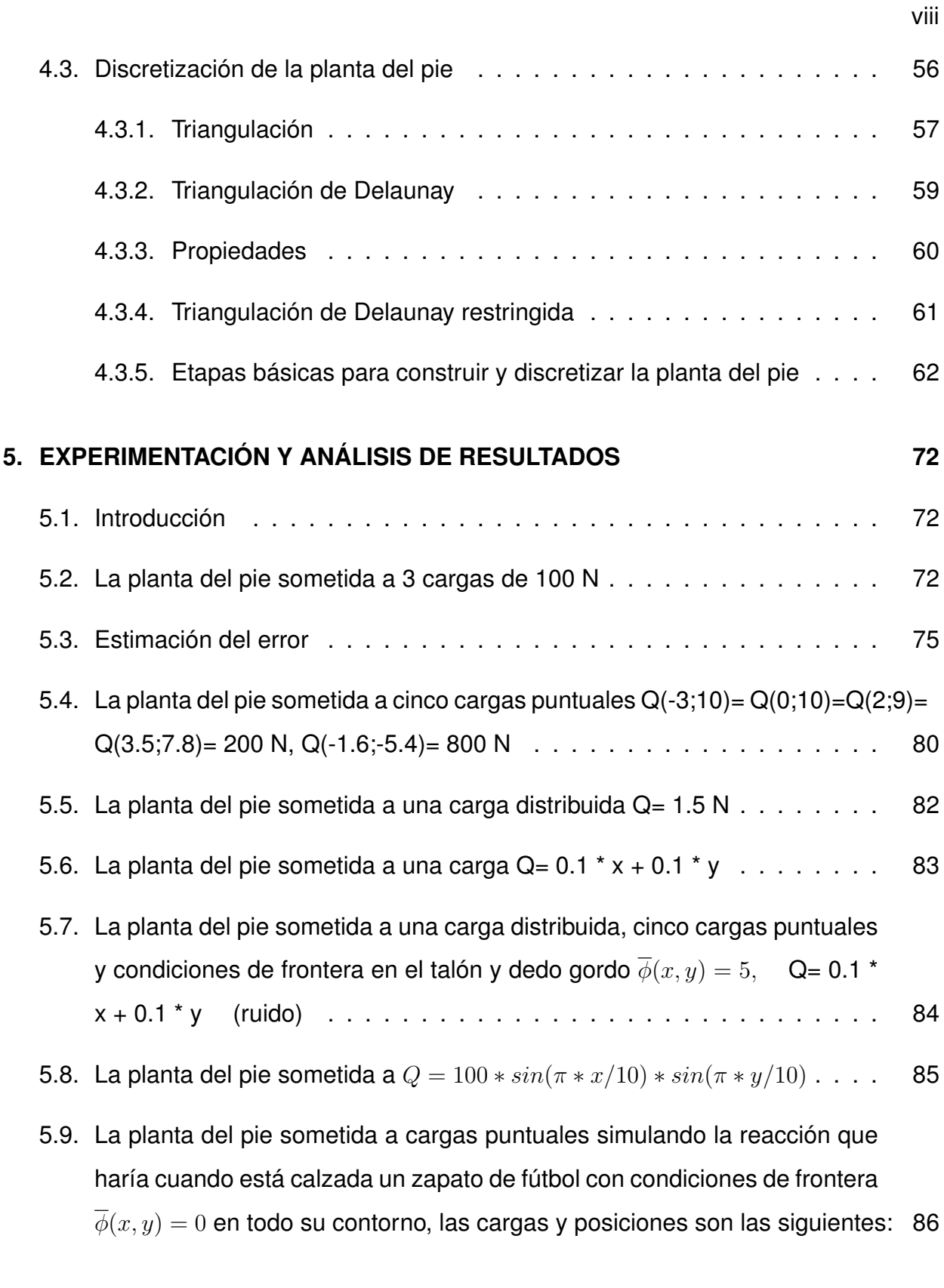

## **[6. RESPUESTA A LAS INTERROGANTES PLANTEADAS PARA ESTE TRABA-](#page-109-0)[JO, CONCLUSIONES Y RECOMENDACIONES](#page-109-0) 88**

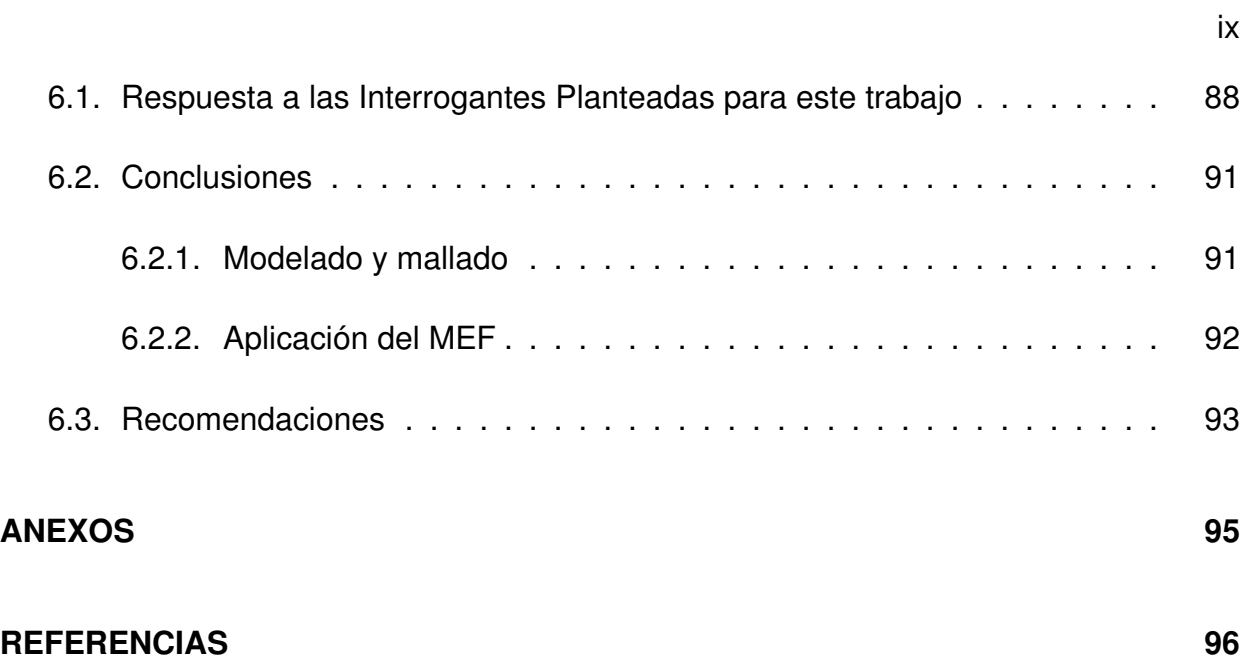

# **Índice de Tablas**

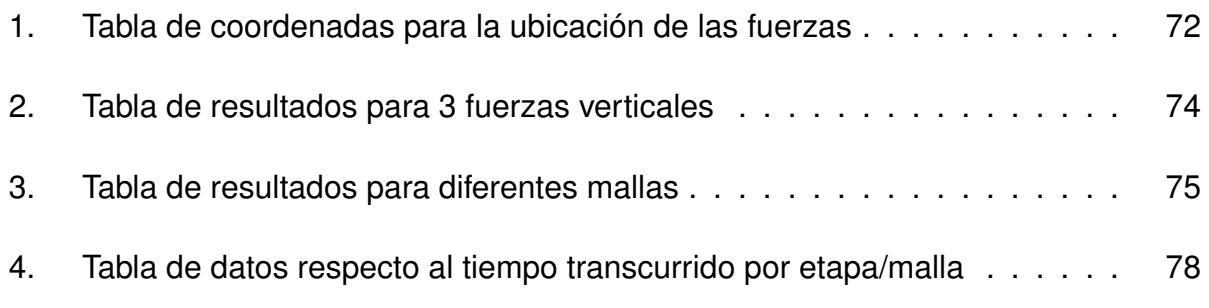

# **Índice de Figuras**

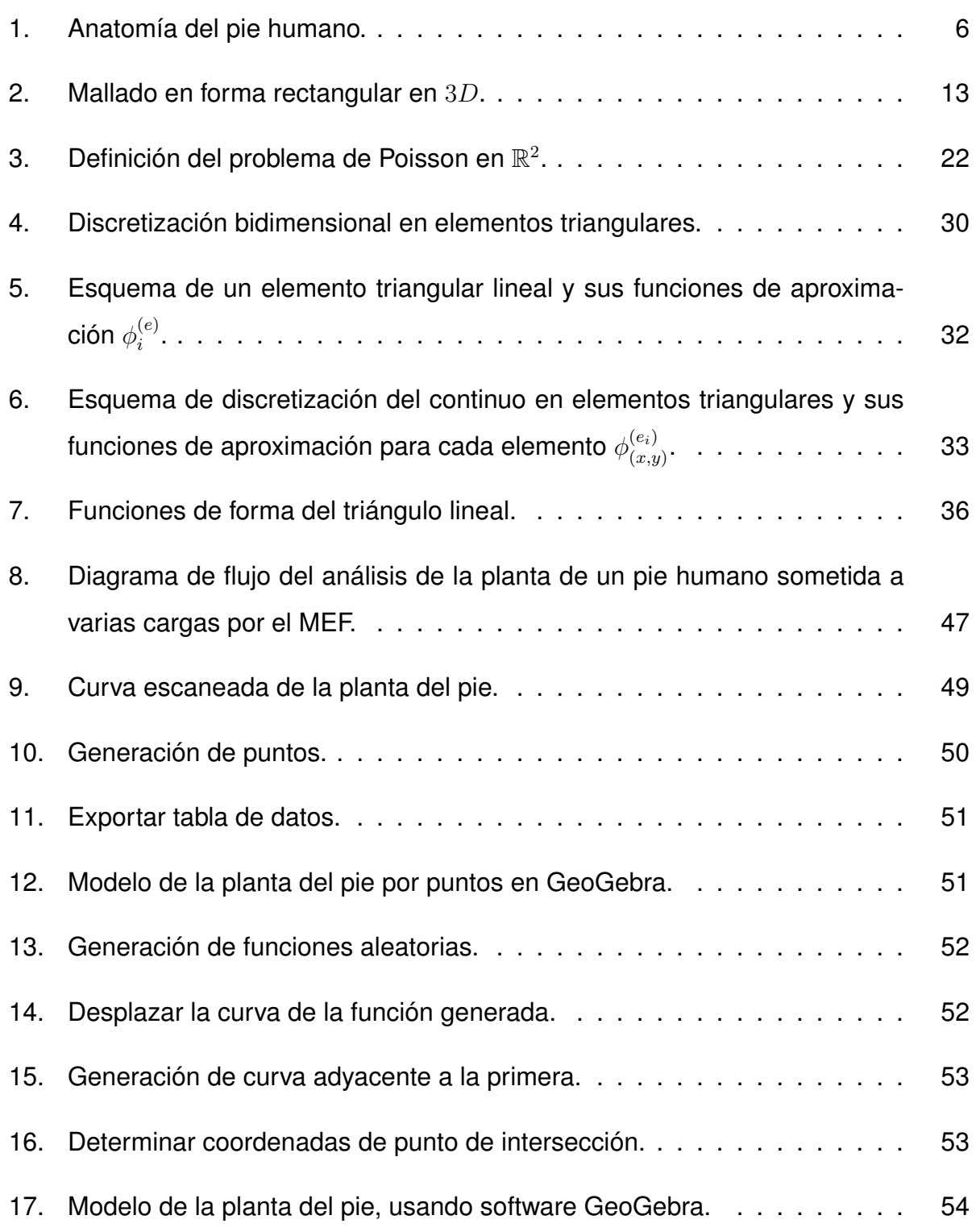

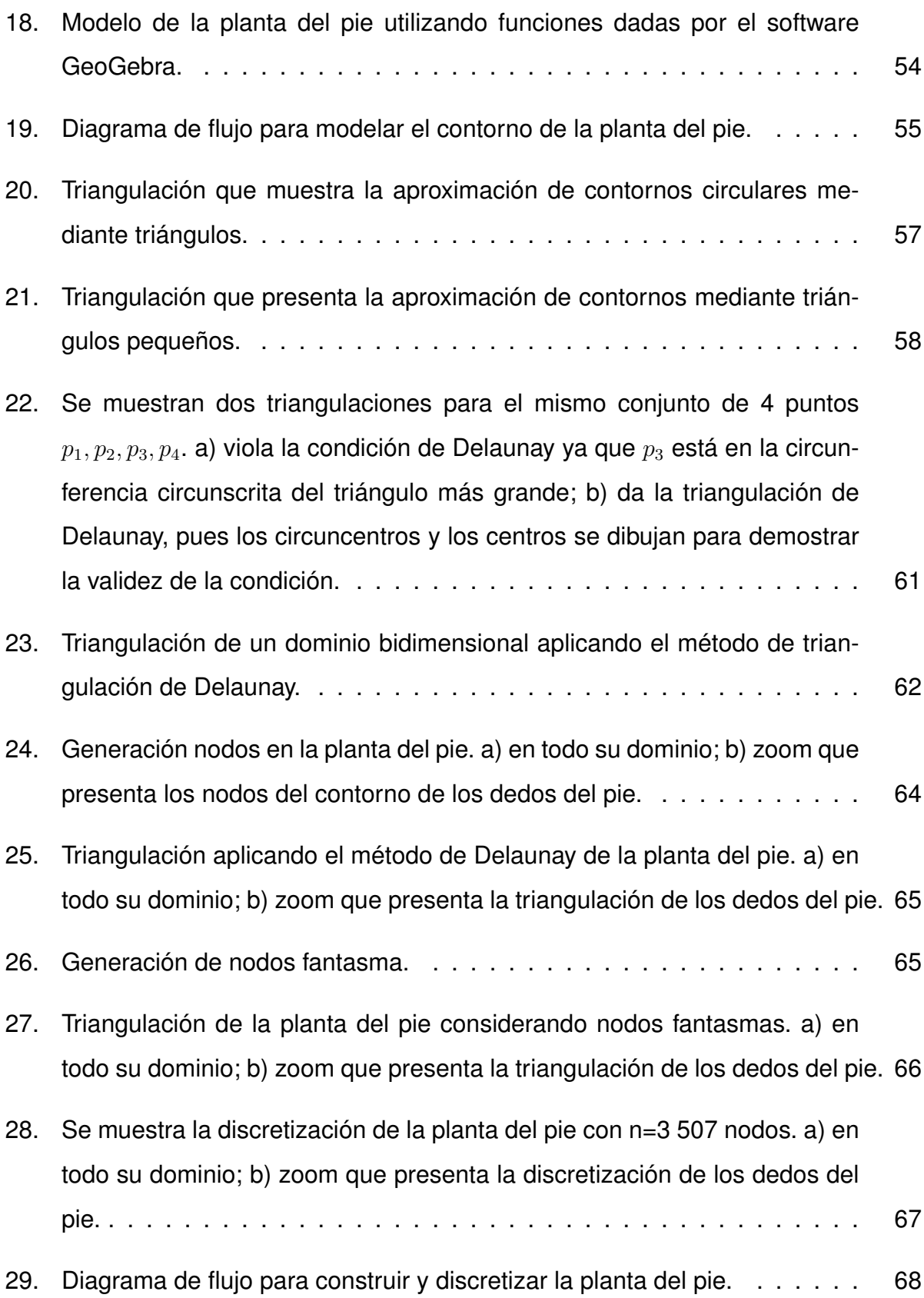

xii

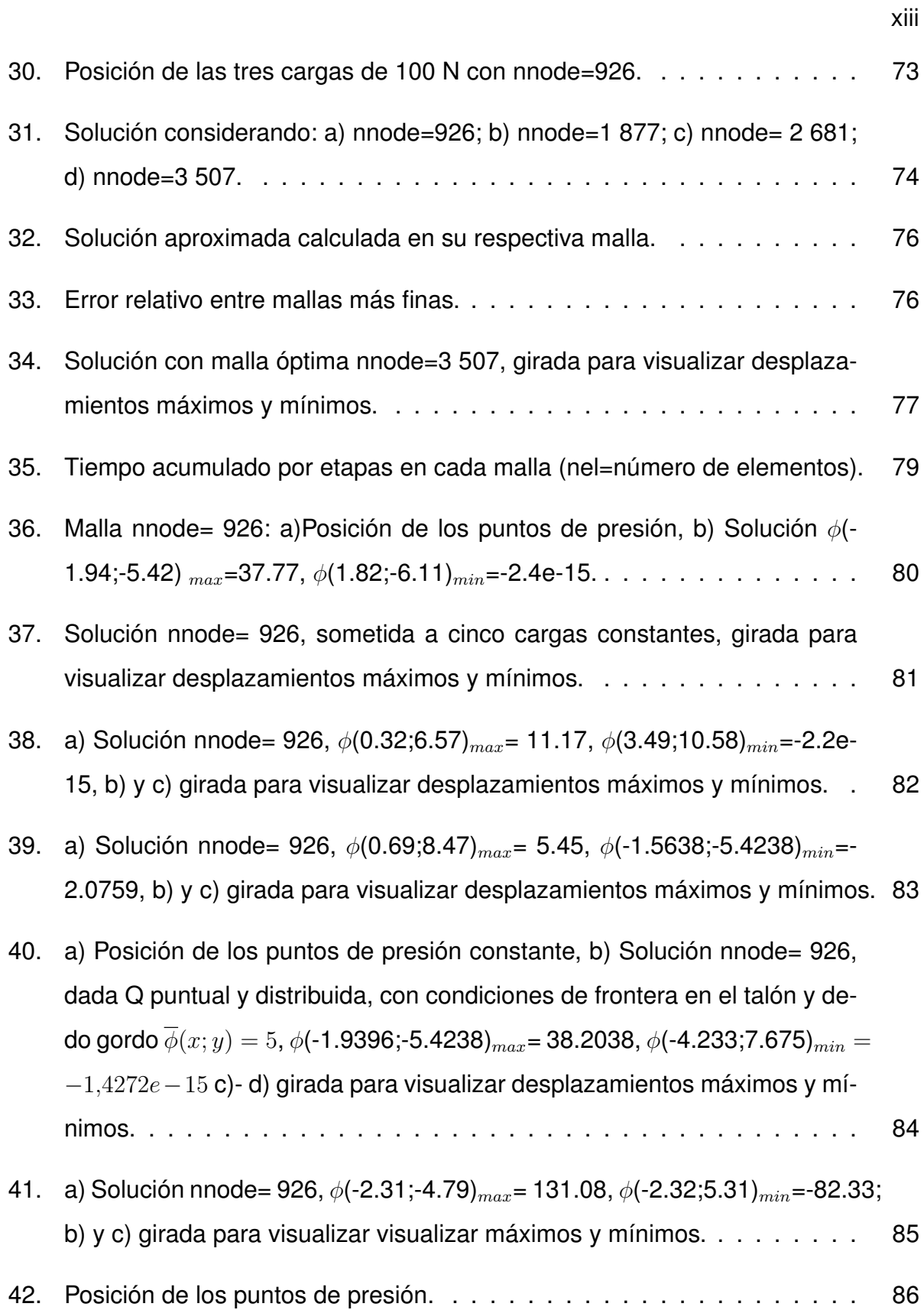

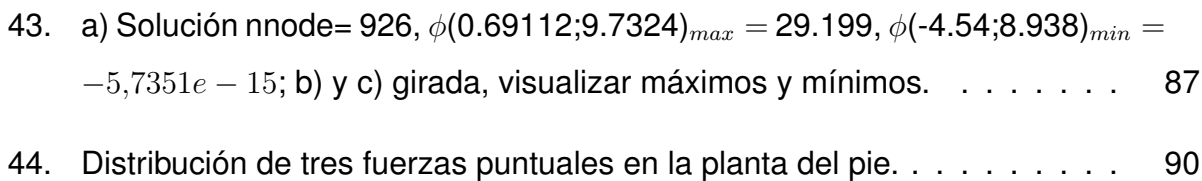

## **RESUMEN**

Este trabajo expone la simulación sobre la anatomía de la planta del pie al aplicar sobre ella fuerzas verticales, utilizando el método de elementos finitos. Para ello se implementará la aproximación mediante residuos ponderados, considerando la formulación débil de la ecuación diferencial de Poisson, con condiciones de frontera tipo Dirichlet. La solución encontrada se basará en la selección de funciones lineales sobre un dominio discretizado para un número finito de elementos triangulares; en particular, se adoptará la implementación por el método de Galerkin. Por otra parte, el enfoque que se ofrecerá en este trabajo, con la ecuación de Poisson, será aplicativo y divulgativo, es decir, no se efectuará un análisis del más alto rigor matemático, sin que esto signifique pérdida de formalidad o laxitud en el uso de teoremas o demostraciones a desarrollar; sino que se mostrarán y desarrollarán de forma pedagógica los métodos numéricos (elementos finitos), para resolver la distribución de fuerzas aplicadas sobre la planta del pie.

### **PALABRAS CLAVE:**

- **SIMULACIÓN**
- **MÉTODO DE ELEMENTOS FINITOS**
- **ECUACIÓN DE POISSON**
- **PLANTA DEL PIE**

## **ABSTRACT**

This work presents the simulation of the anatomy of the sole of the foot when vertical forces are applied, using the finite element method. For this purpose, a weighted residual method is implemented, considering the weak formulation of the Poisson´s differential equation, with Dirichlet boundary conditions. The solution of this equation is based on the selection of linear functions on a discretized domain for a finite number of triangular elements; In particular, this implementation uses the Galerkin method. On the other hand, the approach presented in this work, with the Poisson´s equation, is applicative and informative, this means that there is no any analysis of the highest mathematical rigor, but it does not mean the loss of formality or laxity in the use of theorems or demonstrations; the finite element method is shown and demonstrated in a pedagogical way, in order to solve the distribution of forces applied on the sole of the foot.

### **KEY WORDS:**

- **SIMULATION**
- **FINITE ELEMENT METHOD**
- **POISSON´S EQUATION**
- **SOLE OF THE FOOT**

## **PRÓLOGO**

El Matrimonio entre el Cielo y la Tierra

Un antiguo mito griego cuenta que la Madre Tierra y el Padre Cielo se dividieron en una lucha mortal, y luego se volvieron a unir mediante el amor. El significado de este mito es que hoy en día todavía vivimos en esa lucha mortal, la Madre Tierra y el Padre Cielo aún no se reconcilian en nuestras almas.

Cuando el Cielo y la Tierra se separan en el interior de un individuo, éste puede seguir una de dos tendencias: aceptar la Tierra y olvidar el Cielo, o, por el contrario, aceptar el Cielo y olvidar la Tierra.

En el primer caso, si la persona acepta la Tierra y olvida el Cielo, se parecerá a Aquiles, el famoso guerrero griego de pies ligeros, muy hábil en los asuntos terrenales, es el mejor de los atletas de Grecia, un valiente guerrero, pero desconoce absolutamente la inteligencia del Cielo. Por esta razón, como mostró Zenón en una de sus apoías, la lenta Tortuga, versada en la sabiduría, vence a Aquiles en una carrera pedestre. El destino de Aquiles fue trágico: su enemigo Paris le disparó al talón, el cual no era ungido con el aceite divino, y lo mató.

En el segundo caso, si la persona acepta el Cielo y olvida la Tierra, se parecerá a don Quijote, el protagonista de la conocida novela de Cervantes Don Quijote de la Mancha. Don Quijote sueña con ser caballero, está lleno del fervor celestial por defender la justicia, pero no conoce nada sobre los asuntos terrenales, no comprende lo que sucede en el mundo. Por esta razón cree que está luchando contra unos gigantes, cuando, en realidad, está destrozando un molino de viento. Su destino también es trágico: se vuelve el hazmerreír de todos los que le conocen.

Podríamos decir que, en el caso de aceptar la Tierra y olvidar el Cielo, la persona es terrenal y práctica, pero ignorante; en cambio, en el caso de aceptar el Cielo y olvidar la Tierra, la persona es intelectual y soñadora, pero incapaz en los asuntos materiales.

¿Qué síntomas corporales tienen estas dos tendencias mentales? En el cuerpo, lo que está más cerca del Cielo es la cabeza, y lo que está más cerca de la Tierra son los pies. Por esta razón, la tendencia de aceptar la Tierra y olvidar el Cielo tiene por síntoma dolor de cabeza, y la tendencia de aceptar el Cielo y olvidar la Tierra tiene por síntoma dolencias en los pies.

En nuestra enseñanza de la Matemática, hemos favorecido el Cielo y hemos descuidado la Tierra, y de ahí las dolencias en los pies que son tan frecuentes en los profesores que imparten esta disciplina. Generalmente se cree que la razón de estas dolencias es física, pues el profesor pasa mucho tiempo parado frente a la pizarra. Pero no es así: la razón de estas dolencias es psíquica, y es el olvido de la Madre Tierra por parte de nuestra mente. Nos hemos elevado a grandes alturas de la abstracción, y las nubes de ese cielo han escondido la Tierra de nosotros.

¿Qué podemos hacer los profesores de matemáticas para corregir este error? Podemos bajar a la Tierra para agradecerle todas las bondades que ella siempre ha prodigado a nosotros. Debemos recordar que el jinete no puede mostrar su arte sin el caballo, que la mente no puede cantar las glorias de su inteligencia sin la asistencia del cuerpo.

¿Cómo sucedió que hemos perdido nuestro contacto con la Existencia, que nuestros pies han perdido contacto con la Madre Tierra?, ¿De qué modo nos hemos encerrado en la torre de nuestro ego?, ¿Por qué elevamos alrededor nuestro unos muros que esconden de nosotros los espacios infinitos de primaveras en flor?

En el momento en el que se separaron el Cielo y la Tierra, nuestra mente empezó a trazar fronteras. Como consecuencia, se separaron y se enemistaron la mente y el cuerpo, el sujeto y el objeto, la razón y el instinto, el organismo y el medio, el día y la noche, la vida y la muerte. Nuestra Identidad Cósmica, nuestra Naturaleza Divina se fracturó en distintas partes separadas. Empezó la lucha mortal entre el Cielo y la Tierra, empezó la guerra de los opuestos.

¿Cómo podemos poner fin a esa guerra?, ¿Cómo podemos recuperar la unidad de la Madre Tierra con el Padre Cielo, unidad que existió en el principio?, ¿Cómo podemos

#### restablecer su amor primordial?

La única manera consiste en reconciliar todos los pares de los opuestos. Dice el antiguo sabio chino Lao Tse

"¿Hay diferencia entre el sí y el no? ¿Hay diferencia entre el bien y el mal? ¿Debo temer lo que los hombres temen?¡Qué desatino! Tener y no tener nacen juntos, Difícil y fácil se complementan, Entre largo y corto hay contraste, Alto y bajo uno a otro se apoyan, El frente y el dorso se siguen".

Y precisa su discípulo Chuang Tse

"Así, quienes dicen que quisieran tener lo justo sin su concepto correlativo, lo injusto, o el buen gobierno sin el suyo, el desgobierno, no captan los grandes principios del Universo ni la naturaleza de toda Creación. Lo mismo sería hablar de la existencia del Cielo sin la de la Tierra, o del principio negativo sin el positivo, cosa claramente imposible. Sin embargo, las gentes siguen discutiendo de esto sin cesar; gentes así deben ser tontas o bellacas".

¡Tenemos que liberarnos totalmente de los pares de opuestos!, nos dice el libro hindú Bhagavad Gita

"Contento con tener lo que por sí solo llega, Más allí de los pares, liberado de envidia, Sin apego al éxito ni al fracaso, Aun cuando actúe, no se encadena. Hay que reconocer como eternamente libre A quien no abomina ni anhela,

Porque quien se ha liberado de los pares,

Fácilmente se libera del conflicto".

Y lo mismo sostiene el Evangelio de santo Tomás:

Y le dijeron: "Siendo niños, ¿entraremos, pues, en el Reino?"

Y díjoles Jesús:

"Cuando hagáis de los dos uno,

Y cuando hagáis lo de dentro como lo de fuera,

Y el fuera como el dentro,

Y el arriba como el abajo,

Y cuando hagáis del varón y la hembra uno solo,

Entonces entraréis en el Reino".

En uno de los textos más importantes del budismo, el Lankavatara Sutra, leemos

"La falsa imaginación enseña que cosas tales como la luz y la sombra, lo largo y lo corto, el blanco y el negro, son diferentes y deben ser diferenciadas. Pero no son independientes la una de la otra, son solo aspectos diferentes de la misma cosa, son términos de relación, no de realidad. Sus condiciones de existencia no son de carácter mutuamente excluyente; en esencia, las cosas no son dos, sino una".

Así, la solución de la guerra de los opuestos exige que se renuncie a todas las fronteras, que no se siga con el malabarismo de jugar con los opuestos. Si lo realizamos, lo femenino y lo masculino, lo abstracto y lo concreto, el cuerpo y la mente volverán a ser uno. En nuestras clases de Matemática no solo enseñaremos cómo lidiar con los números, sino también cómo enfrentar nuestros problemas cotidianos, cómo disolver nuestros conflictos, cómo volver a vivir en paz y armonía, en amistad y amor con toda la Existencia. Entonces volveremos a poner los pies en la Tierra y la cabeza en el Cielo. Entonces los antiguos enemigos se revelarán amantes. Entonces la Madre Tierra y el

Padre Cielo volverán a unirse mediante el amor, y el matrimonio entre el Cielo y la Tierra será restablecido para siempre.

## **MOTIVACIÓN**

El pie es una estructura fundamental que conecta el cuerpo humano con el suelo. Desempeña un papel muy importante en la locomoción humana, ya que soporta y distribuye el peso del cuerpo [\[29\]](#page-119-0). En este proceso la planta del pie experimenta esfuerzos repetitivos, elevados y locales. En muchas ocasiones las elevadas presiones plantares, en el talón y en la zona del antepie a nivel de las cabezas de los metatarsianos (ver Figura [1\)](#page-27-2), necesitan aliviarse cuando el paciente sufre de dolor. Dolor que entre otras cosas puede deberse a la fascitis plantar [\[3\]](#page-117-0), artritis reumatoide [\[12\]](#page-118-0), fuertes molestias por las úlceras en los pies en personas que sufren de diabetes [\[28\]](#page-119-1), u otras patologías, las mismas que llegan a afectar de manera significativa la salud y calidad de vida del paciente, al grado que han logrado incidir en la salud mental de las personas.

Esta breve idea muestra la importancia de estudiar la anatomía del pie y de su comportamiento a los esfuerzos sometidos; en tal virtud y dado que como docente permanezco de pie por largos lapsos de tiempo, puedo afirmar las molestias físicas y anímicas que causa esta patología. Por estos y otros motivos fisiológicos la anatomía del pie humano en las últimas décadas ha empezado a ser ampliamente estudiada, así lo demuestran las diversas publicaciones en revistas y artículos científicos.

Este problema de salud pública ha motivado que se plantee el estudio del comportamiento de la anatomía de la planta del pie y, se ha considerado pertinente modelar el comportamiento de la estructura plantar cuando la misma es sometida a varias fuerzas internas para, entre otras cosas, entender su comportamiento y a futuro poder encontrar posibles métodos de solución, es decir, llegar a proponer ortesis específicas que ayuden a disminuir las molestias y dolores producidos.

Finalmente, para lograr el objetivo planteado se utilizará la ecuación de Poisson bidimensional y el método de elementos finitos. La combinación de ambas técnicas permitirá modelar la planta del pie y las fuerzas internas que se presentan. Con lo señalado se pretende evidenciar las aptitudes, conocimientos y habilidades alcanzadas en la "Maestría de la Enseñanza de la Matemática" (MEMAT), a nivel superior.

Este trabajo se desarrollará en seis Capítulos. En el Capítulo I se presentará; el origen de este trabajo y, la importancia de las patologías en la anatomía de la planta del pie específicas del humano "normal". En el Capítulo II se presentará el estado del arte y marco teórico. En el Capítulo III se describirá la aplicación del método de elementos finitos a la solución de la ecuación de Poisson en dominios bidimensionales, utilizando elementos triangulares lineales. En el Capítulo IV se desarrollará el modelado y discretización de la planta del pie. En el Capítulo V se realizará la experimentación y análisis de resultados y, finalmente, en el Capítulo VI se expondrán las respuestas a las interrogantes planteadas para este trabajo, las conclusiones y recomendaciones pertinentes.

# **Capítulo 1**

### <span id="page-24-0"></span>**1 INTRODUCCIÓN**

### <span id="page-24-1"></span>**1.1 Antecedentes generales**

En los campos de la física y la ingeniería, existen muchos problemas por resolver y, cuando un ingeniero se plantea un problema nuevo, lo primero que se le viene a la mente es si se podrá determinar una solución analítica exacta o, cómo encontrar una solución aproximada. Estos problemas pueden caracterizarse por sistemas más o menos complejos cuyo comportamiento puede expresarse por modelos matemáticos. En este proceso son muchas las hipótesis que debemos considerar para simplificar las ecuaciones diferenciales que gobiernan los problemas reales, a fin de obtener resultados aproximados aceptables. Así, dado que todo modelo matemático se fundamenta en una serie de hipótesis, crear variables y parámetros que, preferiblemente tengan una interpretación física que permitan simplificar y representar al problema real. Los ingenieros han utilizado el Método de Elementos Finitos (MEF) como una aproximación práctica para resolver Ecuaciones Diferenciales en Derivadas Parciales (EDP's) directamente, reduciendo el número de hipótesis necesarias y, en consecuencia, aumentando la precisión de los resultados [\[23\]](#page-119-2).

Para entender la esencia del MEF, debemos comprender que vivimos en una realidad con medios continuos en tres dimensiones.

El MEF es una técnica numérica, que permite presentar el problema (medio continuo), subdividiendolo en partes y agrupando las mismas con propiedades y características similares en elementos de tamaño variable. Este incremento de elementos representados en el modelo matemático, y la variabilidad de su tamaño, permiten el uso de ecuaciones diferenciales asociadas al problema real, reduciendo en gran medida la pérdida de información al generar el modelo de cálculo. Por lo expuesto se puede afirmar que MEF ha significado un gran avance en el mundo de la física y la ingeniería [\[23\]](#page-119-2).

El desafío para implementar el MEF en la práctica clínica es asegurar que puede producir resultados confiables. Por lo tanto, esto pone de relieve la necesidad de una validación exhaustiva de cada paso en el proceso de modelización. Clínicamente, el MEF es aplicable y puede abrir el camino para nuevas técnicas de diagnóstico y nuevos métodos para la planificación/optimización del tratamiento, esto mejoraría significativamente la práctica clínica [\[1\]](#page-117-1).

### <span id="page-25-0"></span>**1.2 Planteamiento del problema**

La capacidad de evaluar y medir las tensiones que se desarrollan dentro del pie humano debido al estrés que soportan los tejidos blandos internos, mejoraría significativamente nuestra comprensión sobre la biomecánica del pie y las patologías relacionadas. Además, la geometría compleja y el comportamiento mecánico no lineal de los tejidos del pie hacen que cualquier solución analítica sea prácticamente imposible sin simplificaciones significativas en términos de morfología y función [\[1\]](#page-117-1).

### <span id="page-25-1"></span>**1.3 Método de resolución**

El proyecto propuesto toma como soporte el material didáctico presentado en [\[24\]](#page-119-3), en donde se pone de manifiesto varias estrategias para solucionar EDP's y se desarrolla, en forma pedagógica, métodos aproximados de solución, siendo uno de ellos el de elementos finitos. La incorporación de varias fuerzas ejercidas sobre la planta del pie es un paso importante para la simulación biomecánica, realista, de la planta del pie.

Así, este trabajo pretende exponer el estudio de las EDP's elípticas; en particular, la ecuación de Poisson bidimensional, el MEF y el proceso de discretización de una región no uniforme. Con estos insumos se simulará la anatomía de la planta del pie.

### <span id="page-25-2"></span>**1.4 Formulación y Objetivo General**

Considerando los criterios de claridad, síntesis y operatividad, el problema o preguntas que se planteé contestar en este trabajo de investigación son: ¿Cómo modelar el contorno de la planta de un pie humano?, ¿Cómo construir y discretizar regiones no

regulares?, ¿ Cómo implementar la ecuación de Poisson en dominios no regulares?, ¿Cómo se distribuye la fuerza que es aplicada en la planta del pie? y ¿Cuál es el comportamiento de la anatomía de la planta del pie cuando es sometida a varias fuerzas?.

Con estas interrogantes planteadas, el problema específico, objeto de este trabajo, se formuló a través de la siguiente pregunta: "¿Cómo desarrollar el Modelamiento y Simulación Numérica sobre la Anatomía de la Planta del Pie?".

La respuesta a esta inquietud y su aplicación a la ingeniería, son los motivantes de esta investigación, y a partir de aquí se plantean los objetivos de este trabajo.

### <span id="page-26-0"></span>**1.4.1. Objetivo General**

Modelamiento y Simulación Numérica sobre la Anatomía de la Planta del Pie.

### <span id="page-26-1"></span>**1.4.2. Objetivos Específicos**

- Desarrollar el proceso de modelar el contorno de la planta de un pie.
- Desarrollar el proceso de discretización de la planta de un pie.
- Desarrollar la metodología para la solución aproximada de las EDP's elípticas; en particular, la ecuación de Poisson, usando MEF.
- Presentar un material teórico-científico de manera didáctica para la enseñanza y aprendizaje de la ecuación de Poisson sobre una región no regular.

# **Capítulo 2**

## <span id="page-27-0"></span>**2 ESTADO DEL ARTE Y MARCO TEÓRICO**

### <span id="page-27-1"></span>**2.1 Estado del Arte**

El pie es una estructura fundamental que conecta el cuerpo humano con el suelo a través del talón, la cabeza de los metatarsianos y la cabeza de las falanges distales de los dedos (ver Figura [1\)](#page-27-2) [\[16\]](#page-118-1). Desempeña un papel muy importante en la locomoción humana, ya que soporta y distribuye el peso del cuerpo [\[29\]](#page-119-0).

<span id="page-27-2"></span>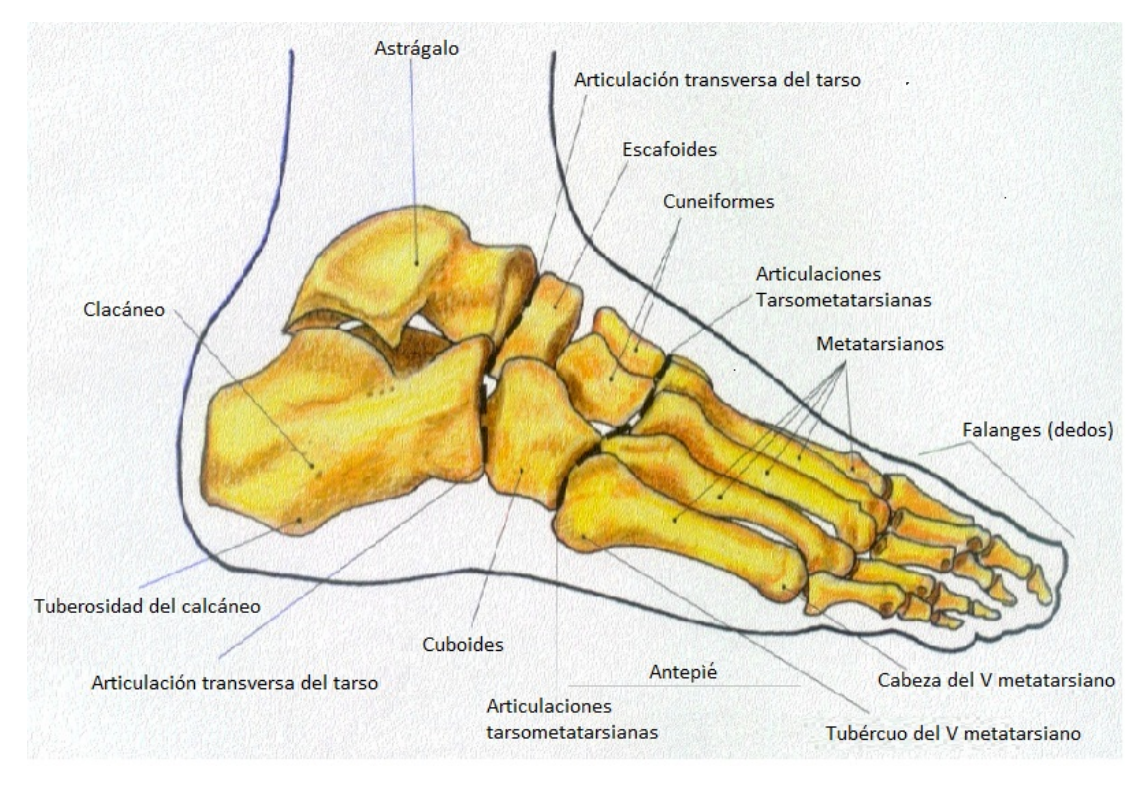

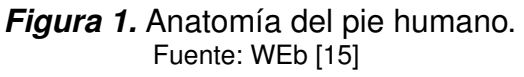

Por lo expuesto durante las últimas dos décadas, el análisis usando el MEF ha proporcionado un marco computacional eficiente para investigar el rendimiento de un gran número de diseños para la reducción óptima de la presión plantar, es decir, el MEF ha sido ampliamente utilizado para dar una nueva visión sobre el pie y la biomecánica del calzado [\[1\]](#page-117-1). Sin embargo, su contribución real para mejorar el resultado terapéutico de las diferentes condiciones patológicas del pie, como la del pie diabético, sigue siendo relativamente limitada. Esto se debe principalmente a que el MEF sólo se ha utilizado dentro del dominio de la investigación.

Un complejo modelo matemático proporciona nuevos datos sobre cómo incide la fuerza de los dedos de los pies en el movimiento del cuerpo y en el equilibrio corporal. Este prototipo podría ayudar a construir piezas robóticas capaces de imitar mejor los movimientos del cuerpo humano y a diseñar una nueva generación de ortesis más avanzadas [\[14\]](#page-118-3).

Muchos estudios sobre el equilibrio humano utilizan modelos matemáticos que representan el cuerpo como un solo, doble o triple péndulo invertido mientras ignoran los pies. La investigación clínica, sin embargo, ha comenzado a examinar más de cerca las contribuciones específicas de los pies en equilibrio, lo que conduce a una disparidad entre el estado de la investigación clínica y los modelos utilizados para la simulación [\[16\]](#page-118-1).

Hasta ahora, la mayor parte de los estudios sobre el movimiento y el equilibrio del cuerpo humano han centrado su atención en la parte superior del cuerpo, dejando los pies en un segundo plano, como afirma Hooshang Hemami [\[16\]](#page-118-1). " Con el fin de reducir la complejidad del problema, los pies son a menudo descuidados o simulados utilizando formas simples que realmente no se corresponden con la verdadera importancia de los pies ". Para corregir esta situación, Hemami y su equipo de investigadores han analizado cómo la manipulación de la fuerza de los dedos de los pies puede afectar al equilibrio humano.

Los científicos han diseñado un modelo matemático del cuerpo humano y de los pies, que dividieron en cuatro secciones diferentes para representar las distintas partes del pie, mientras que sólo asignaron una al resto del cuerpo. Esto les permitió centrarse principalmente en la presión de los pies y sus dedos, cuando se ejerce un movimiento hacia delante [\[14\]](#page-118-3).

Una vez creado el modelo de simulación, realizaron reproducciones de equilibrio está-

tico y compararon los resultados obtenidos con los registrados en investigaciones científicas anteriores [\[14\]](#page-118-3).

El equilibrio estático hace referencia a la posición de un sujeto cuando se encuentra erguido o en un ángulo inclinado con respecto a la base y es capaz de permanecer estable con toda la superficie de la planta del pie apoyada en el suelo.

Después de diseñar un modelo matemático que simula los pies, sus dedos y su papel en el movimiento, balanceo y equilibrio del cuerpo humano, Hemami tiene previsto extender su prototipo a la médula espinal y desarrollar un modelo matemático que pueda determinar el nivel de fuerza y presión necesarios para ciertas tareas como; por ejemplo, cuánta cantidad de estas variables sería necesaria para mantener un huevo en las manos sin que se cayese o aplastase, de hecho Hemami en primera instancia manifiesta que [\[14\]](#page-118-3): "Mi esperanza es que mi trabajo conduzca a la construcción de modelos robóticos de varias partes del cuerpo capaces de moverse de manera similar al cuerpo humano. Si podemos hacer que un robot o un modelo de ordenador golpee una pelota de fútbol como un jugador real, entenderemos mejor cómo responden cada una de las distintas partes del cuerpo durante el movimiento. Entonces, tal vez, podamos construir una médula espinal artificial capaz de ayudar a las personas con discapacidad ", luego indica que. " Tratamos de modelar lo que hacen los músculos para contribuir al desarrollo de ortesis más avanzada, así tendremos algo mejor que ofrecer a las personas que lo necesitan ".

Este artículo, pone de manifiesto que la importancia de los pies excede sus funciones en relación al equilibrio corporal.

En la actualidad, prestamos muy poca importancia a los pies. Estos son los grandes olvidados de nuestro cuerpo y son una parte clave donde van a parar multitud de terminaciones nerviosas. Se atribuye al bienestar de los pies, como la base del bienestar de todo el organismo. El mantener los pies abrigados, produce sensaciones de confort a lo largo del día. Los llamados "pies helados" son la causa de casi todos los malestares que nuestro cuerpo registra y que incide principalmente en nuestro equilibrio emocional. Son la primera y la última parte de nuestro cuerpo con la que tomamos contacto con la realidad de nuestro día a día al levantarnos y al acostarnos [\[8\]](#page-117-2).

En la planta del pie y en el conjunto de este, vemos representados de forma esquemática la totalidad del cuerpo y sus órganos. Esta definición es el principio de la reflexología podal. Gracias a esta técnica milenaria podemos estudiar cómo nos afecta la entrada y la salida de información que nos llega a nuestro cuerpo a través de dos vías la (aferente y eferente) [\[8\]](#page-117-2). De hecho son muchos los pueblos y personas que han estudiado el pie y lo utilizan como una herramienta imprescindible de trabajo; así siguiendo la investigación realizada por [\[8\]](#page-117-2) podemos manifestar que:

- Egipto: En la VI Dinastía (2.330 a.C.) se practicaba la reflexología podal por parte de los médicos de los faraones. Se encuentran muestras en los jeroglíficos del momento.
- China: El médico y alquimista de doctrina daoista Ge Hong (s IV d.C.) combinaba la acupuntura simultáneamente con digitopresión en la planta de los pies.
- India: En Medicina Ayurvédica se emplea con asiduidad la reflexología podal (Pie de Buda). El pie conecta con el séptimo Chakra (Coronario) y este a su vez con el primero (Base)
- América del Norte: Forma parte de una ceremonia sagrada (unión con las energías de la tierra que vincula el espíritu al universo), empleando una varilla de madera para tal fin.

En la planta del pie observamos reflejados: el tejido blando, sistema óseo, circulatorio, linfático, etc. Al igual que en la mano, se observa las líneas que tienen y podremos estudiar la información que estas nos muestran. Además se puede observar la forma de estos, coloración, uñas, arrugas zonas blandas, durezas, etc., pudiendo hacer un estudio más intenso de la persona.

Después del estudio de observación se realizará una palpación de estos y corroborar todos los datos que previamente se ha realizado. Finalizado la toma de contacto se

procede a dar un masaje en el que se puede influir a modo reflejo sobre los correspondientes órganos vísceras y demás conjuntos del cuerpo antes expuestos [\[8\]](#page-117-2).

En la literatura actual se ha encontrado varios y bien elaborados modelos matemáticos del pie y su biomecánica en 2 y 3 dimensiones; entre los cuales puedo citar los siguientes: un modelo inverso de elementos finitos de la indentación de la almohadilla del talón [\[7\]](#page-117-3); efecto de las condiciones de carga sobre el estrés en el talón descalzo [\[26\]](#page-119-4); alivio local de la presión plantar en calzado terapeutico [\[6\]](#page-117-4); propiedades materiales de la almohadilla de grasa calcaneal humana en compresión [\[20\]](#page-118-4); búsqueda avanzada optimización de coeficientes hiperelásticos no lineales para los tejidos de los pies mediante un experimento de deformación de imágenes por resonancia magnética [\[22\]](#page-119-5); comportamiento biomecánico de la almohadilla de grasa plantar en condiciones sanas y degenerativas del pie [\[9\]](#page-117-5); efecto de la rigidez de la piel del talón en la biomecánica del pie posterior durante la huelga del talón [\[13\]](#page-118-5), entre otros.

El estudio del calzado terapéutico con plantillas personalizadas es muy importante en la prevención de la ulceración plantar en el pie diabético [\[28\]](#page-119-1), aliviando los dolorosos síndromes del antepie (por ejemplo metatarsalgia) [\[3\]](#page-117-0). Y la acomodación del pie deformado estructural en artritis reumatoide [\[12\]](#page-118-0). Plantillas de diseño especial se pretenden que funcionen aliviando las altas presiones de las áreas bajo las prominencias óseas del pie, en particular a las cabezas de los metatarsianos [\[2\]](#page-117-6). Las principales características de diseño de una plantilla terapéutica pueden incluir el grosor, el contorno geométrico y otras formas de variación, tales como la almohadilla metatarsiana [\[2\]](#page-117-6).

Por todo lo antes expuesto y los diferentes estudios que se han realizado es necesario darle la importancia que se merecen a los pies cuidándolos, mimándolos y escuchándolos para que estos nos ayuden a recuperar el equilibrio emocional que necesitamos en nuestro día a día [\[8\]](#page-117-2).

### <span id="page-32-0"></span>**2.2 Marco Teórico**

### <span id="page-32-1"></span>**2.2.1. Método de Elementos Finitos**

El MEF se fundamenta en discretizar el medio continuo en partes (o elementos), claramente diferenciables; sin embargo existen sistemas en que las partes no son obvias, como por ejemplo en regiones extremadamente irregulares. A partir de esta complejidad se intenta una subdivisión, la misma que puede proseguir de modo indefinido, con lo que el problema solo podrá expresarse por medio de ecuaciones diferenciales, en general, en derivadas parciales, que deben satisfacerse en todos y cada uno de los puntos del sistema (medio continuo).

Modelar un problema de la vida real desde el punto de vista matemático en el que se haga intervenir dos o más variables independientes conduce a las EDP's.

En general, determinar la solución analítica o exacta de las ED resulta demasiado laborioso o imposible, ante este problema el ingeniero debe buscar respuestas aproximadas, relacionando el infinito número de grados de libertad a un número finito, de resolución más accesible. Esto equivale a pasar de un modelo continuo a uno discreto. A este proceso se denomina discretización del problema [\[21\]](#page-0-0).

Para cada problema en particular ya sea de transferencia de calor, de mecánica de los fluidos, de mecánica de los sólidos, etc., la descripción matemática del fenómeno físico conducirá a las correspondientes variables de estado asociadas al mismo, relacionándolas entre sí por ecuaciones constitutivas que representan el modelo matemático de una ley física en particular; por ejemplo:

- Para la "deformación de cuerpos elásticos", la variable de estado son los desplazamientos o fuerzas y la ecuación constitutiva es la dada por la ley de Hooke.
- Para el problema físico "transferencia de calor", la variable de estado es la temperatura y la ecuación constitutiva es la dada por la Ley de Fourier.
- Para el problema físico "simulación del comportamiento sobre la anatomía de la

planta del pie cuando es sometida a cargas puntuales", la variable de estado es el desplazamiento y la ecuación constitutiva es la dada por la ecuación de Poisson.

Una de las técnicas más usadas para la simulación en la ingeniería es el MEF. Fue ideado por primera vez como una herramienta numérica por el matemático Richard Courant en un artículo del año 1943 sobre problemas de torsión, hecho por el que se le conoce como el padre de los elementos finitos. A finales de la década de los cincuenta, con la aparición de los recursos computacionales necesarios, comenzó a usarse para la resolución numérica de ecuaciones en derivadas parciales en ingeniería estructural (ecuaciones de elasticidad, ecuaciones de láminas, etc.). Este método ha evolucionado desde su invención en los años sesenta hasta convertirse en una herramienta casi indispensable en el campo de la ciencia y la ingeniería, es una herramienta que permite convertir modelos matemáticos en procedimientos computacionales, se ha destacado especialmente por modelar en dominios no regulares, condiciones de frontera diferentes entre regiones adyacentes, sistemas de cargas complejos, etc. y, básicamente divide el dominio del problema en pequeñas partes llamadas elementos, interconectados de diferente forma y tamaño. Colocando un número suficiente de elementos se podrá reproducir el dominio tan aproximado como queramos; sin embargo, este número de elementos determina una mejor aproximación de la solución del problema, pero no la estabilidad de su resolución. Existen varias maneras de realizar tales descomposiciones (triángulos, rectángulos, tetraedros, prismas, etc.), la geometría cambia con la dimensión del espacio en que se desarrolla el problema (ver Figuras [2](#page-34-0) y [23\)](#page-83-1). Estos elementos, mediante una interpolación, pueden describir el comportamiento de los subdominios creados. Dentro de cada elemento se especifican una serie de puntos representativos llamados "nodos", a cada uno de ellos le corresponde un valor de la variable de la ED, que se obtiene interpolando dentro de cada elemento [\[24\]](#page-119-3). Para este trabajo, la discretización del dominio se considera de forma triangular (ver Figura [4\)](#page-51-0). Al utilizar el MEF, las ecuaciones diferenciales que rigen para el dominio se transforman en ecuaciones de elementos finitos, que gobiernan aisladamente a cada uno de los elementos y son de forma algebraica [\[24\]](#page-119-3). A partir de las contribuciones de los elementos se forma un sistema global, este proceso se denomina ensamblaje. En particular se construye el sistema lineal de ecuaciones so-

<span id="page-34-0"></span>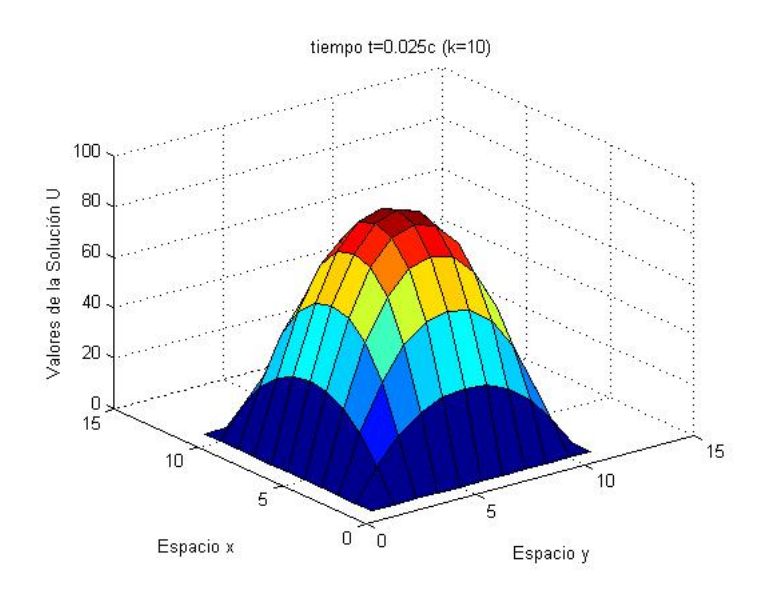

*Figura 2.* Mallado en forma rectangular en 3D. Fuente: Pugarín [\[24\]](#page-119-3)

bre la discretización del dominio y, con la imposición de las condiciones de frontera, se construye un sistema de ecuaciones lineal global que, una vez resuelto, proporcionará la solución aproximada del problema.

El MEF permite transformar el problema diferencial en un problema algebraico. Esta transformación se basa en la formulación de una ecuación integral equivalente a la ecuación diferencial inicial (que caracteriza el comportamiento físico del problema real), y en la discretización del dominio Ω donde la función incógnita se interpola o aproxima mediante unas determinadas funciones de forma asociadas a cada elemento. Esta interpolación genera el problema algebraico equivalente [\[5\]](#page-117-7).

Esta división del dominio continuo Ω, sobre el que se quiere estudiar el problema real, en varios subdominios  $\Omega^e$ , en los que la función incógnita  $\phi$  es una combinación lineal de funciones de interpolación simples con coeficientes desconocidos, permite transformar el problema original con infinitos grados de libertad en un problema con un número finito de éstos. Este concepto permite cambiar el espacio de funciones inicial de dimensión no finita a uno de dimensión finita, es decir, la solución del problema sobre todo el dominio se aproxima a partir de un número finito de coeficientes desconocidos [\[5\]](#page-117-7).

En particular las funciones de " forma " definidas para cada elemento, notadas como

 $N_i^{(e)}$  $i^{(e)}$  se caracterizan por valer la unidad en el nodo y cero en el resto de los nodos. Por lo tanto cada elemento contendrá una porción de información del continuo, según su ubicación en el espacio, y dicha información se extrae o transporta a los nodos de cada elemento. Así la aproximación de la función incógnita  $\hat{\phi}(x, y)$  en el interior de cada elemento se define por

$$
\hat{\phi}_{(x,y)}^e = \sum_{i=1}^n N_i^{(e)}(x,y)\phi_i^{(e)},
$$

en donde:

 $\hat{\phi}^e_{(x,y)}$  es la función incógnita interpolada en el elemento  $e,$ 

 $\phi_i^{(e)}$  es el valor de la función en el nodo i-ésimo del elemento  $e$  y,

 $N_i^{(e)}$  es la función de interpolación local o función de forma, asociada al nodo  $i$  del elemento e.

Se asume implícitamente que las funciones de forma están definidas por una expresión simple válida en todo el dominio Ω.

Existen varias opciones para las funciones de forma. La opción más simple sería las funciones constantes, pero éstas no se mezclan bien. La siguiente opción más simple sería tener funciones lineales en cada elemento [\[27\]](#page-119-6). Para dominios bidimensionales con elementos triangulares (tres nodos), se obtiene funciones de forma lineal, por lo cual se los denomina elementos triangulares lineales. Dado que tres puntos determinan un plano, estas funciones de forma serán lo suficientemente flexibles como para acomodar los valores especificados en los tres vértices de su triángulo, y los triángulos de malla que tienen vértices o aristas comunes tendrán sus gráficos coincidentes en puntos comunes. Las funciones de forma resultantes serán así continuas sobre el dominio original, pero en general no serán diferenciables en los vértices de los triángulos. Para superar este problema de diferenciación, se pueden utilizar funciones de forma de tipo spline, más complicadas; sin embargo, los beneficios limitados por el uso de tales funciones de forma más complejas se opacan frente al aumento resultante en dificultades técnicas. Por lo cual, para la mayoría de las aplicaciones en dominios bidimensionales
triangulares, las funciones de forma lineal son suficientes, resultan ser bastante eficaces y más comúnmente utilizadas [\[27\]](#page-119-0).

Con esta estrategia y aplicando el método de Galerkin, se obtiene un sistema de ecuaciones algebraicas que, una vez resuelto, proporciona la solución del problema. El desarrollar un esquema para aplicar el MEF para el análisis de sistemas continuos requiere de los siguientes pasos [\[10\]](#page-118-0):

1. Definición del problema y su dominio.

Frecuentemente, un problema físico está formulado a través de un conjunto de ecuaciones diferenciales con sus correspondientes condiciones de contorno (forma diferencial), o mediante una ecuación integral (forma variacional) sujeto a un requerimiento estacionario (máximo o mínimo). En ambos casos se llega al mismo resultado.

2. Discretización del dominio (Pre-proceso).

Usualmente el problema está definido sobre un dominio continuo, las ED, son válidas tanto en todo el dominio como en cualquier parte de él. Esto permite idealizar el dominio a través de regiones de tamaño finito (elementos), interconectados de diferente forma y tamaño. Esta forma de discretización introduce ciertas aproximaciones ( líneas curvas por rectas, elementos curvos por planos, etc.). Sin embargo, colocando un número suficiente de elementos, se podrá reproducir el dominio tan aproximadamente cuanto queramos.

3. Construcción de las funciones de aproximación de los elementos.

Una vez que se han seleccionado el sistema coordenado local y la variable de estado, ésta puede ser aproximada de diferentes formas. En el MEF, la aproximación tanto del dominio del problema como de las variables involucradas en el mismo, se realiza mediante funciones algebraicas. Si estas funciones tienen el mismo orden, se dice que el elemento es isoparamétrico. Si el elemento es plano o de lados rectos, las coordenadas de los nodos definirán la forma exacta del mismo. Debido a esto, la discretización del dominio se realiza mediante elementos triangulares y, por

consiguiente el campo de desplazamientos también serán expresados en función de las coordenadas de los nodos.

4. Determinación de las ecuaciones a nivel de cada elemento.

Considerando la formulación débil<sup>[1](#page-37-0)</sup> de la ED y la discretización del dominio con los elementos de forma y el espacio de funciones adecuadas previamente deter-minadas. Usando el Método de Residuos Ponderados (MRP)<sup>[2](#page-37-1)</sup> se debe establecer, sobre cada elemento, las ecuaciones discretas del problema continuo. Este paso involucra la determinación de la llamada matriz de rigidez y el vector de cargas de cada elemento con respecto a su sistema local de referencia. La matriz de rigidez relaciona, los desplazamientos nodales con las cargas. Aquí se debe considerar la ecuación constitutiva y, generalmente, el uso de la integración numérica de la ED sobre los elementos finitos.

5. Ensamblaje de las ecuaciones de los elementos.

El ensamblaje de las matrices de las ecuaciones de los elementos, se realiza de acuerdo con la configuración topológica de los mismos, después que éstas han sido transformadas al sistema global de referencia. Dicha configuración se obtiene a través del establecimiento de una relación entre la numeración local de los nodos de los elementos, y la numeración global de los mismos. El ensamblaje se efectúa considerando únicamente los nodos de las interfaces, los cuales son comunes a los elementos adyacentes. La matriz resultante se denomina matriz global del sistema.

6. Introducción de las condiciones de contorno.

En este paso se introducen las condiciones de contorno en la matriz global del sistema. Los valores prescritos (conocidos) de la función (o el de sus derivadas) en los contornos, son las llamadas condiciones de contorno esenciales. Usualmente,

<span id="page-37-0"></span><sup>1</sup>Forma débil: llamada así por los menores requisitos que deben cumplir las funciones de aproximación en cuanto al orden de las derivadas definidas.

<span id="page-37-1"></span><sup>2</sup>MRP: llamado así por considerar formulaciones residuales ponderadas por funciones de peso para determinar la formulación integral equivalente.

estos valores son cero o constantes, este proceso es equivalente a especificar los valores de la variable (desplazamientos) en los nodos del contorno.

7. Solución del conjunto de ecuaciones simultáneas resultante.

Independientemente de la naturaleza del problema, el paso final en la solución de un problema mediante el MEF, lo constituye la resolución del sistema de ecuaciones simultáneas resultante. Los procedimientos de solución de dichos sistemas se pueden resolver por cualquier método directo.

8. Interpretación de los resultados.

Con la resolución del sistema de ecuaciones se obtienen los valores aproximados de la(s) variable(s) en los puntos discretos (nodos) del dominio. Generalmente, estos valores son interpretados en todo el dominio, o en ciertas partes del mismo. Estos cálculos posteriores se conocen con el nombre de pos-procesamiento.

Esta metodología permite convertir un problema de cálculo en derivadas parciales en un problema de álgebra lineal. Todo problema en general que contempla ED, su resolución se plantea sobre un espacio vectorial continuo (dimensión no finita), el mismo que puede resolverse aproximadamente encontrando una proyección sobre un subespacio vectorial de dimensión finita (espacio de elementos finitos) y, en consecuencia con un número finito de ecuaciones [\[10\]](#page-118-0).

La discretización en elementos finitos ayuda a construir un algorítmo de proyección sencillo, logrando además que la solución por este método sea una aproximación a la solución real con la exactitud que requiera el problema en un conjunto finito de puntos. Esta solución aproximada resulta ser simplemente la proyección de la solución real en el subespacio vectorial de dimension finita, presentada como combinación lineal de las funciones de forma en un conjunto finito de puntos. Estos puntos coinciden usualmente con los vértices de los elementos finitos[\[10\]](#page-118-0).

#### **2.2.2. Ecuación Bidimensional de Poisson**

Muchos problemas en las ramas de la ingeniería pueden ser representados a través de modelos matemáticos y, en particular, por medio de EDP's. La solución analítica de una EDP proporciona una mayor comprensión del comportamiento de algunos fenómenos físicos; sin embargo, con frecuencia, no es posible encontrar esta solución analítica debido, entre otras cosas, a la complejidad del problema, a la no linealidad de las EDP's, o al dominio donde se estudia el problema.

Las EDP's de tipo Elíptico se dan en problemas que aparecen al estudiar procesos estacionarios, es decir, en procesos que no cambian con el tiempo.

En particular la ecuación diferencial en derivadas parciales, de Poisson, tiene mucha aplicación en los campos de la física y la ingeniería, pues permite modelar problemas de transferencia de calor, electrostática, mecánica de los fluidos, o mecánica de sólidos, entre otros. Sus soluciones representan la energía potencial [\[4\]](#page-117-0).

La formulación general de la ecuación de Poisson en  $\mathbb{R}^2$  puede ser escrita como:

Sea  $\Omega$  un dominio cerrado y acotado en  $\mathbb{R}^2$  y  $\Gamma = \partial \Omega$  su frontera. Sean  $\Gamma_{\phi}$  y  $\Gamma_q$  dos subconjuntos de  $\Gamma$  tales que:

$$
\Gamma = \Gamma_{\phi} \bigcup \Gamma_{q} \quad y \quad \Gamma_{\phi} \bigcap \Gamma_{q} = \begin{cases} 0 & o, \\ un\ conjunto\ finite\ de\ puntos \end{cases}
$$

Las EDP's elípticas están dadas de la forma

$$
\begin{cases}\n-\frac{\partial}{\partial x}\left(k_x \frac{\partial \phi}{\partial x}\right) - \frac{\partial}{\partial y}\left(k_y \frac{\partial \phi}{\partial y}\right) + Q = f \text{ en } \Omega \\
\phi = g_\phi \text{ en } \Gamma_\phi \\
\frac{\partial \phi}{\partial n} = g_q \text{ en } \Gamma_q,\n\end{cases}
$$

en donde:

 $\bullet$   $\phi$ ,  $f$ ,  $k_x$ ,  $k_y$  y Q son funciones de  $\Omega$  en  $\mathbb{R}$ ,

- $\bullet$   $g_{\phi}$  la condición de contorno esencial, o de Dirichlet, que es una función de  $\Gamma_\phi \to \mathbb{R}$
- $\bullet$   $g_q$  la condición de contorno natural o de Neumann, que es una función de  $\Gamma_q \to \mathbb{R}$
- $\blacksquare$  n es el vector unitario normal a la frontera del dominio [\[19\]](#page-118-1).

# **Capítulo 3**

## **3 MODELAMIENTO DE LA PLANTA DEL PIE USANDO ELEMENTOS FINITOS**

### **3.1 Solución de la Ecuación de Poisson con el MEF**

El MEF como una aproximación numérica para resolver la ecuación de Poisson, con condiciones de frontera tipo Dirichlet, parte de una reformulación al problema. A este nuevo planteamiento se lo conoce como la formulación débil en la que se realiza la discretización del continuo, para luego obtener la formulación discreta. Esta formulación última, combinada con el método de Galerkin, permitirá plantear la ecuación de Poisson en un espacio de funciones adecuado que permite encontrar y verificar la existencia de la solución de esta formulación; correspondiendo ésta a la solución del problema de Poisson [\[24\]](#page-119-1).

En lo que sigue se desarrollará el MEF, para resolver el problema del Modelamiento de la Planta del Pie usando la ecuación de Poisson, siguiendo las siguientes etapas básicas $^3$  $^3$ :

- 1. Seleccionar un modelo matemático
- 2. Ecuación de Poisson en  $\mathbb{R}^2$ .
- 3. Construcción de la formulación débil de la ecuación de Poisson.
- 4. Discretización de la formulación débil por Galerking.
- 5. Funciones de forma para triángulos lineales.
- <span id="page-41-0"></span>6. Cálculo de la matriz de rigidez  $K_{(e)}$  y vector de cargas  $f_{(e)}$ .

<sup>3</sup>Es importante destacar que este trabajo no intenta realizar un completo tratamiento del método, más información con respecto del mismo se puede encontrar en [\[21\]](#page-0-0) y [\[10\]](#page-118-0).

- 7. Ensamblaje de las matrices de rigidez  $K$  y vectores de cargas  $f$ .
- 8. Imponer condiciones de contorno.
- 9. Método de resolución del sistema de ecuaciones.
- 10. Estimación del error.
- 11. Implementación en un Ordenador

#### **3.1.1. Seleccionar un modelo matemático**

Es trascendental seleccionar un modelo matemático apropiado que se aproxime a la realidad física del problema.

Para este trabajo utilizaremos las EDP's elípticas; en particular, la ecuación bidimensional de Poisson, el Método de Elementos Finitos, en combinación con el método de Galerkin, utilizando elementos triangulares lineales y, las constantes de desplazamiento de Poisson en dirección  $x$  y en dirección  $y$  se consideran iguales a 1, es decir:  $Kx = Ky = 1$ 

#### **3.1.2. Ecuación de Poisson en** R 2

De acuerdo con la geometría del problema (la planta de un pie), es adecuado hacer una representación del sistema en coordenadas cartesianas. Para obtener el problema a resolver basta con plantear un balance de flujos para un diferencial de área (ver Figura [3\)](#page-43-0), por lo que la ecuación bidimensional de Poisson en régimen estacionario viene definida como

<span id="page-42-0"></span>
$$
A(\phi) := \frac{\partial}{\partial x} \left( k_x \frac{\partial \phi}{\partial x} \right) + \frac{\partial}{\partial y} \left( k_y \frac{\partial \phi}{\partial y} \right) + Q = 0 \text{ on } \Omega,
$$
 (1)

en donde:

- $\Omega$  es el dominio (la planta de un pie), donde se satisface la ecuación diferencial de Poisson.
- $\phi(x, y)$  es la función incógnita (desplazamientos).

<span id="page-43-0"></span>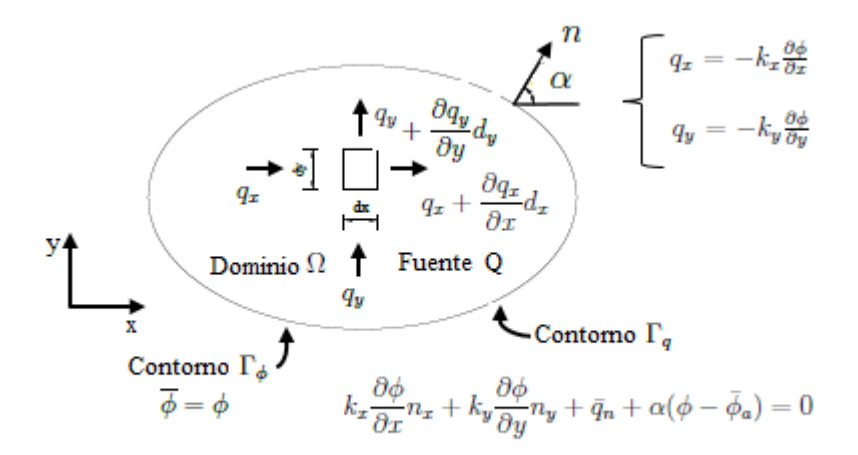

Figura 3. Definición del problema de Poisson en  $\mathbb{R}^2$ . Fuente: Oñate [\[21\]](#page-0-0)

- $\blacksquare$   $k_x$  es la constante de deformación en dirección  $x$ .
- $k_y$  es la constante de deformación en dirección  $y$ .
- $Q(x, y)$  es el llamado término fuente. Esta puede ser una carga distribuida o una carga puntual sobre el dominio Ω.

Las condiciones de contorno pueden ser de dos tipos.

<span id="page-43-1"></span>
$$
B(\phi) : \begin{cases} Condition & de & variable \quad presenta \quad (Dirichlet), \\ \phi - \overline{\phi} = 0 & en \quad \Gamma_{\phi,} \\ Condition & de \quad fluid \quad normal \quad presento \quad (Neumann), \\ q_n = \overline{q}_n + \alpha(\phi - \phi_a). \end{cases} \tag{2}
$$

La condición de contorno tipo Dirichlet, fija el valor de la función incógnita sobre la frontera, es decir,

$$
\phi = \overline{\phi} \qquad en \quad \Gamma_{\phi}.
$$

La condición de contorno de Neumann, fija el valor de la derivada perpendicularmente a la superficie, es decir, expresa el balance de flujos normales en el contorno.

El flujo normal  $q_n$  se obtiene proyectando el flujo en el contorno sobre la normal; así,

<span id="page-44-0"></span>
$$
q_n = n^T q = n_x q_x + n_y q_y. \tag{3}
$$

Sustituyendo  $q_x = -k_x\frac{\partial \phi}{\partial x}$  y  $q_y = -k_y\frac{\partial \phi}{\partial y}$  en las ecuaciones [\(2\)](#page-43-1) y [\(3\)](#page-44-0) se obtiene la condición de flujo prescrito en el contorno (condición de Neumann), de la siguiente forma

<span id="page-44-1"></span>
$$
B(\phi) : k_x \frac{\partial \phi}{\partial x} n_x + k_y \frac{\partial \phi}{\partial y} n_y + \bar{q}_n + \alpha (\phi - \bar{\phi}_a) = 0 \quad en \ \Gamma_q. \tag{4}
$$

En lo anterior  $\bar{q}_n$  es el flujo prescrito en la dirección normal al contorno  $\Gamma_q$  (  $\bar{q}_n$  es positivo, si el flujo es en dirección de la normal al contorno  $n$ ). El último término de la ecuación [\(4\)](#page-44-1) expresa el flujo de desplazamientos que sale por el contorno debido a una diferencia de esfuerzos entre los puntos del contorno. Asimismo,  $\alpha$  es el denominado coeficiente de dilatación. Adviértase que

$$
\Gamma = \Gamma_{\phi} \cup \Gamma_{q}.\tag{5}
$$

**Observación**: La división de Γ en dos zonas Γ<sub>φ</sub> y Γ<sub>q</sub> es meramente conceptual, puesto que puede darse la situación de que estas condiciones se vayan alternando en los sucesivos puntos del contorno.

#### **3.1.3. Construcción de la formulación débil de la ecuación de Poisson.**

**Forma débil:** llamada así por los menores requisitos que deben cumplir las funciones de aproximación en cuanto al orden de las derivadas definidas. Para resolver el problema planteado en la ecuación [\(1\)](#page-42-0), la forma integral [4](#page-44-2) equivalente a la ecuación de Poisson se obtiene, multiplicando y sumando las expresiones diferenciales  $A(\phi)$  y  $B(\phi)$ , dadas por las ecuaciones [\(1\)](#page-42-0) y [\(4\)](#page-44-1), por funciones de peso W y  $\bar{W}$ , respectivamente, e integrando

<span id="page-44-2"></span><sup>4</sup>Forma integral: transforma el problema diferencial en en un problema algebraico

sobre el dominio de definición de cada ecuación; con lo cual se obtiene que

<span id="page-45-0"></span>
$$
\int_{\Omega} W(x)A(\phi)d\Omega + \int_{\Gamma_q} \bar{W}(x)B(\phi)d\Gamma = 0.
$$
 (6)

Si se cumple la ecuación integral [\(6\)](#page-45-0), para cualquier par de funciones  $W(x)$  y  $\bar{W}(x)$ debe cumplirse que

<span id="page-45-1"></span>
$$
A(\phi) = 0 \quad en \quad \Omega,\tag{7}
$$

y que

<span id="page-45-2"></span>
$$
B(\phi) = 0 \quad en \quad \Gamma. \tag{8}
$$

Si se cumple las condiciones dadas en ecuaciones [\(7\)](#page-45-1) y [\(8\)](#page-45-2), la ecuación integral [\(6\)](#page-45-0), se satisface para cualquier función de peso. En otras palabras, la función  $\phi(x)$  que satisface la ecuación de Poisson cumple también con la ecuación integral equivalente.

Ante la imposibilidad general de encontrar soluciones exactas al problema bajo estudio, se buscará una solución aproximada

$$
\phi \cong \hat{\phi}.\tag{9}
$$

Así, sustituyendo  $\hat{\phi}(x)$  en la expresión integral dada por ecuación [\(6\)](#page-45-0), se tiene que

<span id="page-45-3"></span>
$$
\int_{\Omega} W(x)A(\hat{\phi})d\Omega + \int_{\Gamma_q} \bar{W}(x)B(\hat{\phi})d\Gamma = 0.
$$
\n(10)

Las formulaciones señaladas en ecuaciones [\(7\)](#page-45-1) y [\(8\)](#page-45-2), no serán satisfechas exactamente, generando un residuo,  $R_{\Omega}$ , en el dominio y un residuo,  $R_{\Gamma}$ , en el contorno, tal que

$$
R_{\Omega}(\hat{\phi}) = A(\hat{\phi}) \neq 0, \quad en \quad \Omega,
$$
\n(11)

y,

$$
R_{\Gamma}(\hat{\phi}) = B(\hat{\phi}) \neq 0, \quad en \quad \Gamma. \tag{12}
$$

Los valores de  $R_{\Omega}$  y  $R_{\Gamma}$ , respectivamente indican el error que se comete en el cumplimiento de la ecuación de Poisson y en sus condiciones naturales de contorno, al escoger la solución aproximada  $\hat{\phi}$ .

Las expresiones integrales donde interviene  $\hat{\phi}$ , ecuación [\(10\)](#page-45-3), puede interpretarse como la integral de los residuos de la ecuación diferencial ponderada por las funciones de peso. De ahí que este tipo de formulación recibe el nombre de residuos ponderados.

La idea básica del Método de Residuos Ponderados es imponer la condición

$$
\int_{\Omega} W R_{\Omega}(\phi) d\Omega + \int_{\Gamma_q} \bar{W} R_{\Gamma}(\phi) d\Gamma = 0,
$$
\n(13)

para cualquier par de funciones arbitrarias  $W, \bar{W}$  (funciones de ponderación) que sean integrables y no idénticamente nulas. Si esto se cumple entonces la función  $\phi$  debe satisfacer exactamente la ecuación de Poisson [\(1\)](#page-42-0) y de sus condiciones de contorno naturales [\(4\)](#page-44-1) ( para más detalles ver [\[17\]](#page-118-2)).

Con las consideraciones efectuadas, la forma integral de residuos ponderados de la ecuación de Poisson, esta dada por

<span id="page-46-0"></span>
$$
\int_{\Omega} W \left[ \frac{\partial}{\partial x} \left( k_x \frac{\partial \phi}{\partial x} \right) + \frac{\partial}{\partial y} \left( k_y \frac{\partial \phi}{\partial y} \right) + Q \right] d\Omega + + \int_{\Gamma_q} \bar{W} \left[ k_x \frac{\partial \phi}{\partial x} n_x + k_y \frac{\partial \phi}{\partial y} n_y + \bar{q}_n + \alpha (\phi - \phi_a) \right] d\Gamma = 0.
$$
 (14)

Analizando esta ecuación se tiene que:

- a)  $\phi$ : aparece en derivadas segundas, entonces su primera derivada debe ser continua, es decir, debe ser del tipo  $C^1$ ;
- b)  $K$ : aparece en derivada primera, esto exige que  $K$  sea contínua  $C^0$ , y
- c)  $W$ : no esta afectada de derivada alguna, no desprende ningún requisito de continuidad.

Dado que a) y b) tienen diferencias de continuidad, si se realiza una integración por partes, de la forma

$$
uv = \int u dv + \int v du,
$$

despejando el primer término del miembro derecho, se tiene que.

$$
\int u dv = -\int v du + uv.
$$

Aplicando esta forma de integrar, a la forma original de residuos ponderados, en el dominio Ω dado por ecuación [\(14\)](#page-46-0), se obtiene la forma débil. Así, aplicando lo indicado al primer término de la ecuación [\(14\)](#page-46-0) y, considerando que

$$
u = W
$$

$$
dv = \frac{\partial}{\partial x} \left( k_x \frac{\partial \phi}{\partial x} \right),
$$

se obtiene que

<span id="page-47-0"></span>
$$
\int_{\Omega} W \frac{\partial}{\partial x} \left( k_x \frac{\partial \phi}{\partial x} \right) d\Omega = \int dy \int W \frac{\partial}{\partial x} \left( k_x \frac{\partial \phi}{\partial x} \right) dx
$$

$$
= - \int_{\Omega} \frac{\partial W}{\partial x} k_x \frac{\partial \phi}{\partial x} d\Omega + \int_{\Gamma = \Gamma_q + \Gamma_\phi} W k_x \frac{\partial \phi}{\partial x} dy. \tag{15}
$$

Realizando una operación similar para la integral de  $\frac{\partial}{\partial y}\left(k_y\frac{\partial\phi}{\partial y}\right)$ ; se obtiene

<span id="page-47-1"></span>
$$
\int_{\Omega} W \frac{\partial}{\partial y} \left( k_y \frac{\partial \phi}{\partial y} \right) d\Omega = \int dx \int W \frac{\partial}{\partial y} \left( k_y \frac{\partial \phi}{\partial y} \right) dy
$$

$$
= - \int_{\Omega} \frac{\partial W}{\partial y} k_y \frac{\partial \phi}{\partial y} d\Omega + \int_{\Gamma = \Gamma_q + \Gamma_\phi} W k_y \frac{\partial \phi}{\partial y} dx. \tag{16}
$$

Tras sustituir las ecuaciones [\(15\)](#page-47-0) y [\(16\)](#page-47-1) en el primer término del lado izquierdo de la

ecuación [\(14\)](#page-46-0), y luego de agrupar términos se tiene que

<span id="page-48-0"></span>
$$
\int_{\Omega} W \left[ \frac{\partial}{\partial x} \left( k_x \frac{\partial \phi}{\partial x} \right) + \frac{\partial}{\partial y} \left( k_y \frac{\partial \phi}{\partial y} \right) + Q \right] d\Omega =
$$
\n
$$
- \int_{\Omega} \left[ \frac{\partial W}{\partial x} k_x \frac{\partial \phi}{\partial x} + \frac{\partial W}{\partial y} k_y \frac{\partial \phi}{\partial y} \right] d\Omega + \int_{\Omega} W Q d\Omega +
$$
\n
$$
\int_{\Gamma_q + \Gamma_\phi} W \left[ k_x \frac{\partial \phi}{\partial x} dy + k_y \frac{\partial \phi}{\partial y} dx \right].
$$
\n(17)

Ahora, considerando que

$$
dy = d\Gamma \cos \alpha = d\Gamma n_x , \qquad (18)
$$

y que

<span id="page-48-1"></span>
$$
dx = d\Gamma \sin \alpha = d\Gamma n_y. \tag{19}
$$

Al reemplazar las ecuaciones [\(17\)](#page-48-0)-[\(19\)](#page-48-1) en la ecuación [\(14\)](#page-46-0) esta puede ser escrita como

<span id="page-48-2"></span>
$$
\int_{\Omega} W \left[ \frac{\partial}{\partial x} \left( k_x \frac{\partial \phi}{\partial x} \right) + \frac{\partial}{\partial y} \left( k_y \frac{\partial \phi}{\partial y} \right) + Q \right] d\Omega +
$$
\n
$$
+ \int_{\Gamma_q} \bar{W} \left[ k_x \frac{\partial \phi}{\partial x} n_x + k_y \frac{\partial \phi}{\partial y} n_y + \bar{q}_n + \alpha (\phi - \phi_a) \right] d\Gamma =
$$
\n
$$
- \int_{\Omega} \left[ \frac{\partial W}{\partial x} k_x \frac{\partial \phi}{\partial x} + \frac{\partial W}{\partial y} k_y \frac{\partial \phi}{\partial y} \right] d\Omega + \int_{\Omega} W Q d\Omega +
$$
\n
$$
\int_{\Gamma_q + \Gamma_\phi} W \left[ k_x \frac{\partial \phi}{\partial x} n_x + k_y \frac{\partial \phi}{\partial y} n_y \right] d\Gamma +
$$
\n
$$
\int_{\Gamma_q} \bar{W} \left[ k_x \frac{\partial \phi}{\partial x} n_x + k_y \frac{\partial \phi}{\partial y} n_y + \bar{q}_n + \alpha (\phi - \phi_a) \right] d\Gamma = 0.
$$
\n(20)

Considerando la propiedad aditiva de la integral y tras agrupar términos en el lado derecho de la ecuación [\(20\)](#page-48-2), se tendrá que

$$
\int_{\Omega} W \left[ \frac{\partial}{\partial x} \left( k_x \frac{\partial \phi}{\partial x} \right) + \frac{\partial}{\partial y} \left( k_y \frac{\partial \phi}{\partial y} \right) + Q \right] d\Omega +
$$
\n
$$
\int_{\Gamma_q} \bar{W} \left[ k_x \frac{\partial \phi}{\partial x} n_x + k_y \frac{\partial \phi}{\partial y} n_y + \bar{q}_n + \alpha (\phi - \phi_a) \right] d\Gamma =
$$
\n
$$
- \int_{\Omega} \left[ \frac{\partial W}{\partial x} k_x \frac{\partial \phi}{\partial x} + \frac{\partial W}{\partial y} k_y \frac{\partial \phi}{\partial y} \right] d\Omega + \int_{\Omega} W Q d\Omega +
$$
\n
$$
\int_{\Gamma_q} (W + \bar{W}) \left[ k_x \frac{\partial \phi}{\partial x} n_x + k_y \frac{\partial \phi}{\partial y} n_y \right] d\Gamma +
$$
\n
$$
\int_{\Gamma_\phi} W \left[ k_x \frac{\partial \phi}{\partial x} n_x + k_y \frac{\partial \phi}{\partial y} n_y \right] d\Gamma + \int_{\Gamma_q} \bar{W} \left[ \bar{q}_n + \alpha (\phi - \phi_a) \right] d\Gamma = 0.
$$
\n(21)

Por otra parte si  $\bar{W} = -W$  se eliminan las derivadas de la variable  $\phi$  en el contorno de Neumann, con lo cual la forma integral resultante se presenta de la siguiente forma

<span id="page-49-0"></span>
$$
\int_{\Omega} W \left[ \frac{\partial}{\partial x} \left( k_x \frac{\partial \phi}{\partial x} \right) + \frac{\partial}{\partial y} \left( k_y \frac{\partial \phi}{\partial y} \right) + Q \right] d\Omega +
$$
\n
$$
\int_{\Gamma_q} \bar{W} \left[ k_x \frac{\partial \phi}{\partial x} n_x + k_y \frac{\partial \phi}{\partial y} n_y + \bar{q}_n + \alpha (\phi - \phi_a) \right] d\Gamma =
$$
\n
$$
- \int_{\Omega} \left[ \frac{\partial W}{\partial x} k_x \frac{\partial \phi}{\partial x} + \frac{\partial W}{\partial y} k_y \frac{\partial \phi}{\partial y} \right] d\Omega + \int_{\Omega} W Q d\Omega +
$$
\n
$$
\int_{\Gamma_{\phi}} W \left[ k_x \frac{\partial \phi}{\partial x} n_x + k_y \frac{\partial \phi}{\partial y} n_y \right] d\Gamma - \int_{\Gamma_q} W \left[ \bar{q}_n + \alpha (\phi - \phi_a) \right] d\Gamma = 0.
$$
\n(22)

Luego, considerando que

<span id="page-49-1"></span>
$$
q_n = q_x n_x + q_y n_y = -k_x \frac{\partial \phi}{\partial x} n_x - k_y \frac{\partial \phi}{\partial y} n_y,
$$
\n(23)

la ecuación [\(22\)](#page-49-0) gracias a la ecuación [\(23\)](#page-49-1) puede ser escrita como

$$
\int_{\Omega} \left[ \frac{\partial W}{\partial x} k_x \frac{\partial \phi}{\partial x} + \frac{\partial W}{\partial y} k_y \frac{\partial \phi}{\partial y} \right] d\Omega + \int_{\Gamma_q} \alpha W \phi d\Gamma =
$$
\n
$$
\int_{\Omega} W Q d\Omega - \int_{\Gamma_q} W[\bar{q}_n - \alpha \phi_a] d\Gamma - \int_{\Gamma_\phi} W q_n d\Gamma.
$$
\n(24)

**Observación:** Notar que si  $q_n = 0$  y  $\alpha = 0$  la integral sobre el contorno de Neumann (condición de contorno natural), se eliminará.

La solución al problema planteado se simplifica para el propósito de este trabajo debido a que se considera únicamente condiciones de contorno tipo Dirichlet; por lo cual, la forma integral resultante se define como

<span id="page-50-0"></span>
$$
\int_{\Omega} \left[ \frac{\partial W}{\partial x} k_x \frac{\partial \phi}{\partial x} + \frac{\partial W}{\partial y} k_y \frac{\partial \phi}{\partial y} \right] d\Omega = \int_{\Omega} W Q d\Omega, \tag{25}
$$

donde solo tiene derivadas primeras, a diferencia de la forma original de residuos ponderados, ecuación [\(14\)](#page-46-0), que contenía derivadas segundas. A esta formulación dada en ecuación [\(25\)](#page-50-0) se suele llamar **formulación débil**, por los menores requerimientos que deben cumplir las funciones de aproximación en cuanto al orden de las derivadas definidas. De esta manera se establece que la función de prueba  $W \vee \phi$  solo deben poseer como mínimo continuidad de tipo  $C^0$ , es decir, deben ser funciones continuas y se advierte discontinuidad en la derivada primera .

Esta formulación débil es el punto de partida para obtener las ecuaciones de aproximación por el MEF para la Ecuación Bidimensional de Poisson.

#### **3.1.4. Discretización de la Formulación Débil por Galerkin**

Para iniciar, supongamos una discretización del dominio Ω en elementos finitos bidimensionales triangulares de  $n$  nodos (ver Figura [4\)](#page-51-0). Supongamos también que una aproximación a la solución dada por  $\phi$  en el interior de cada elemento se define en la forma usual por

<span id="page-50-1"></span>
$$
\phi \cong \hat{\phi} = \sum_{i=1}^{n} N_i^{(e)}(x, y)\phi_i^{(e)},
$$
\n(26)

donde las funciones de forma bidimensional  $N_i^{(e)}$  $\hat{u}^{(e)}_i(x,y)$  satisfacen las condiciones esenciales de contorno y las  $n$  constantes  $\phi^{(e)}_i$  $\mathbf{S}_i^{(e)}$  son los coeficientes a determinar imponiendo las  $n$  condiciones. Estas últimas representan los desplazamientos nodales de toda la malla, es decir,  $\phi_i^{(e)}$  $i_e^{(e)}$  son los valores nodales de la solución aproximada. El sistema de ecuaciones de la discretización se obtiene sustituyendo la aproximación de  $\phi$ , dada en ecuación [\(26\)](#page-50-1), en la forma débil, representada por la ecuación [\(25\)](#page-50-0) y escogiendo  $N$  fun-

<span id="page-51-0"></span>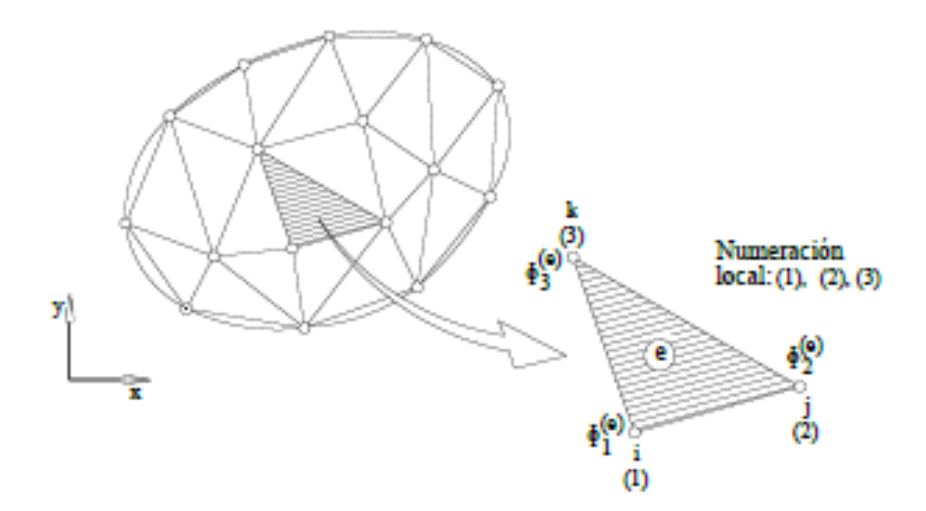

*Figura 4.* Discretización bidimensional en elementos triangulares. Fuente: Oñate [\[21\]](#page-0-0)

ciones de peso  $W_i.$  Así

<span id="page-51-2"></span>
$$
\int_{\Omega} \left[ \frac{\partial W_i}{\partial x} k_x \frac{\partial \hat{\phi}}{\partial x} + \frac{\partial W_i}{\partial y} k_y \frac{\partial \hat{\phi}}{\partial y} \right] d\Omega = \int_{\Omega} W_i Q d\Omega; \quad i = 1, 2, 3, \dots, N,
$$
 (27)

siendo  $N$  el número total de nodos en la malla.

La forma de Galerkin<sup>[5](#page-51-1)</sup> se obtiene considerando las funciones de ponderación iguales a las funciones de forma, resultando  $W_i=N_i.$  Ahora, suponiendo que todas las funciones que aparecen en la ecuación [\(27\)](#page-51-2) son integrables y teniendo en cuenta la propiedad aditiva de la integral; la forma de Galerkin, en función de las contribuciones elementales, puede expresarse por

<span id="page-51-3"></span>
$$
\sum_{e} \int_{\Omega^{(e)}} \left[ \frac{\partial N_i^{(e)}}{\partial x} k_x \left( \sum_{j=1}^n \frac{\partial N_j^{(e)}}{\partial x} \phi_j^{(e)} \right) + \frac{\partial N_i^{(e)}}{\partial y} k_y \left( \sum_{j=1}^n \frac{\partial N_j^{(e)}}{\partial y} \phi_j^{(e)} \right) \right] d\Omega = \sum_{e} \int_{\Omega^{(e)}} N_i^{(e)} Q d\Omega , \tag{28}
$$

<span id="page-51-1"></span><sup>5</sup>MRP de Galerkin: llamado así porque Galerkin consideró las funciones de peso iguales a las funciones de forma.

31

donde el sumatorio se extiende sobre todos los elementos del dominio.

La ecuación [\(28\)](#page-51-3) puede escribirse en la forma matricial estándar como

$$
K.\phi = f,\tag{29}
$$

donde:

- $\phi$ : representa los desplazamientos nodales para toda la malla,
- $K:$  es la matriz de rigidez global, y
- $f$  : es el vector de cargas nodales.

En forma abreviada, la ecuación [\(28\)](#page-51-3), estará dada por

<span id="page-52-0"></span>
$$
\begin{bmatrix} K_{11} & K_{12} & \dots & K_{1n} \\ K_{21} & K_{22} & \dots & K_{2n}^e \\ \vdots & \vdots & \ddots & \vdots \\ K_{n1} & K_{n2} & \dots & K_{nn} \end{bmatrix} \cdot \begin{Bmatrix} \phi_1 \\ \phi_2 \\ \vdots \\ \phi_n \end{Bmatrix} = \begin{Bmatrix} f_1 \\ f_2 \\ \vdots \\ f_n \end{Bmatrix}.
$$
 (30)

La matriz de rigidez  $K$  y el vector de cargas nodales  $f$  se obtienen ensamblando las contribuciones elementales en la forma usual. Así, considerando que las funciones de forma  $N_i^{(e)}$  $\hat{t}_i^{(e)}$  toman un valor nulo fuera de cada elemento (ver Figura [7\)](#page-57-0), puede deducirse que la matriz de rigidez del elemento e, está dada por

<span id="page-52-1"></span>
$$
K_{ij}^{(e)} = \int_{\Omega^{(e)}} \left( \frac{\partial N_i^{(e)}}{\partial x} k_x \frac{\partial N_j^{(e)}}{\partial x} + \frac{\partial N_i^{(e)}}{\partial y} k_y \frac{\partial N_j^{(e)}}{\partial y} \right) d\Omega. \tag{31}
$$

La contribución del término fuente sobre el dominio del elemento e, esta dada por

<span id="page-52-2"></span>
$$
f_{Qi}^{(e)} = \int_{\Omega^{(e)}} N_i^{(e)} Q d\Omega.
$$
 (32)

La solución del sistema de ecuaciones establecido en la ecuación [\(30\)](#page-52-0) proporciona los

<span id="page-53-0"></span>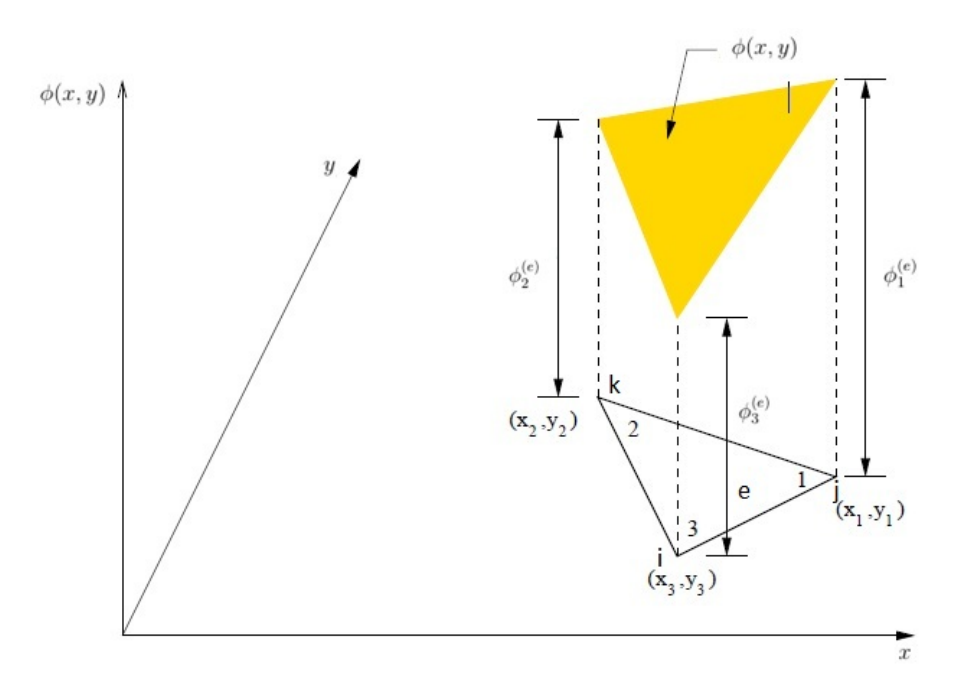

*Figura 5.* Esquema de un elemento triangular lineal y sus funciones de aproximación  $\phi^{(e)}_i$  $\binom{e}{i}$ .

valores de las constantes  $\phi_i.$ 

Analizando la forma matricial de esta ecuación observamos que para el caso particular de la ecuación de Poisson se cumple que

$$
K_{ij}^{(e)} = K_{ji}^{(e)};
$$

por lo tanto, la matriz de rigidez  $K$  resulta simétrica. Esto último surge de la forma discretizada del MRP, y para este trabajo por considerar únicamente fuerzas puntuales en el interior del dominio discretizado, esta matriz se obtiene como suma de las contribuciones de desplazamiento sobre el dominio.

#### **3.1.5. Funciones de forma para triángulos lineales**

El elemento triangular lineal corresponde al más simple de todos los elementos que satisfacen las condiciones de convergencia.

Supongamos una discretización del dominio de análisis en elementos finitos bidimen-

<span id="page-54-0"></span>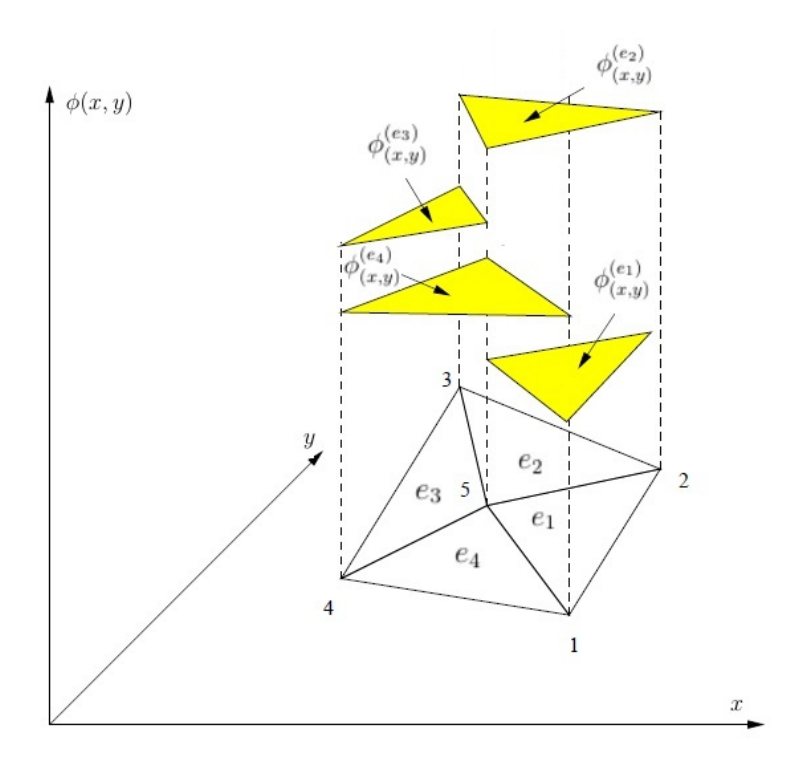

*Figura 6.* Esquema de discretización del continuo en elementos triangulares y sus funciones de aproximación para cada elemento  $\phi_{(r,i)}^{(e_i)}$  $\overset{(e_i)}{(x,y)}$ .

sionales triangulares lineales (ver Figura [5\)](#page-53-0). Cada nodo del elemento tiene un grado de libertad, lo cual corresponde al desplazamiento nodal, es decir, la incógnita  $\phi$  presentada como una solución aproximada de los desplazamientos en el nodo.

La variación de la incógnita en un punto cualquiera del elemento  $e$  se expresa por el polinomio lineal siguiente

<span id="page-54-1"></span>
$$
\phi_{(x,y)}^{(e)} = \alpha_0 + \alpha_1 x + \alpha_2 y,\tag{33}
$$

donde  $\phi_{(r)}^{(e)}$  $\binom{(e)}{(x,y)}$  es la función interpolada en el elemento  $e.$  El valor de la función incógnita se obtiene interpolando linealmente los valores de la función en los tres vértices o nodos del elemento, la misma que será simplemente la proyección de la solución real en el espacio vectorial de dimensión infinita sobre un subespacio vectorial de dimensión finita de funciones de aproximación admisibles [\[27\]](#page-119-0) (ver Figura [6\)](#page-54-0).

Para hallar los coeficientes  $\alpha_0$ ,  $\alpha_1$  y  $\alpha_2$ , basta sustituir las coordenadas nodales en la ecuación [\(33\)](#page-54-1) teniendo que

<span id="page-55-1"></span>
$$
\phi_1^{(e)} = \alpha_0 + \alpha_1 x_1 + \alpha_2 y_1, \n\phi_2^{(e)} = \alpha_0 + \alpha_1 x_2 + \alpha_2 y_2, \n\phi_3^{(e)} = \alpha_0 + \alpha_1 x_3 + \alpha_2 y_3.
$$
\n(34)

Con esto, los desplazamientos de un punto cualquiera del elemento se pueden expresar en función de los desplazamientos nodales. Los tres nodos del elemento definen una variación lineal del campo de desplazamientos que puede escribirse en forma abreviada usando notación matricial como

$$
\begin{bmatrix} \phi_1^{(e)} \\ \phi_2^{(e)} \\ \phi_3^{(e)} \end{bmatrix} = \begin{bmatrix} 1 & x_1 & y_1 \\ 1 & x_2 & y_2 \\ 1 & x_3 & y_3 \end{bmatrix} \begin{bmatrix} \alpha_0 \\ \alpha_1 \\ \alpha_2 \end{bmatrix}.
$$

Estos campos de desplazamientos deben coincidir en los nodos con las correspon-dientes incógnitas nodales (elemento isoparamétrico<sup>[6](#page-55-0)</sup>), de modo que las funciones de forma surgen de resolver el sistema de ecuaciones [\(34\)](#page-55-1). La inversión de este sistema conduce a

$$
\begin{bmatrix}\n\alpha_0 \\
\alpha_1 \\
\alpha_2\n\end{bmatrix} = \frac{1}{2\Delta} \begin{bmatrix}\n(x_2y_3 - x_3y_2) & (x_3y_1 - x_1y_3) & (x_1y_2 - x_2y_1) \\
(y_2 - y_3) & (y_3 - y_1) & (y_2 - y_1) \\
(x_3 - x_2) & (x_3 - x_1) & (x_2 - x_1)\n\end{bmatrix} \begin{bmatrix}\n\phi_1^{(e)} \\
\phi_2^{(e)} \\
\phi_3^{(e)}\n\end{bmatrix}.
$$

Si despejamos los términos  $\alpha_0,$   $\alpha_1$  y  $\alpha_2,$  en función de  $\phi^{(e)}_1$  $\chi_1^{(e)},\,\phi_2^{(e)}$  y  $\phi_3^{(e)}$  se obtiene

$$
\alpha_0 = \frac{\phi_1^{(e)}(x_2y_3 - x_3y_2) + \phi_2^{(e)}(x_3y_1 - x_1y_3) + \phi_3^{(e)}(x_1y_2 - x_2y_1)}{2\Delta}
$$
  
\n
$$
\alpha_1 = \frac{\phi_1^{(e)}(y_2 - y_3) + \phi_2^{(e)}(y_3 - y_1) + \phi_3^{(e)}(y_2 - y_1)}{2\Delta}
$$
  
\n
$$
\alpha_2 = \frac{\phi_1^{(e)}(x_3 - x_2) + \phi_2^{(e)}(x_3 - x_1) + \phi_3^{(e)}(x_2 - x_1)}{2\Delta},
$$

<span id="page-55-0"></span><sup>6</sup>Elemento isoparamétrico: llamado así, cuando se usan los mismos puntos para definir la geometría y la variación de la función  $\phi$ .

donde

$$
\Delta = \frac{1}{2} \begin{vmatrix} 1 & x_1 & y_1 \\ 1 & x_2 & y_2 \\ 1 & x_3 & y_3 \end{vmatrix} = \frac{1}{2} [(x_2y_3 - x_3y_2) - (x_1y_3 - x_3y_1) + (x_1y_2 - x_2y_1)].
$$

Es decir,  $\Delta$  es el área del elemento  $A^{(e)}$ . Sustituyendo los valores obtenidos de  $\alpha_i$  en la ecuación [\(33\)](#page-54-1) se obtiene, tras operar y agrupar, que

<span id="page-56-0"></span>
$$
\phi_{(x,y)}^{(e)} = \frac{1}{2A^{(e)}} \left[ \left( a_1^{(e)} + b_1^{(e)} x + c_1^{(e)} y \right) \phi_1^{(e)} + \left( a_2^{(e)} + b_2^{(e)} x + c_2^{(e)} y \right) \phi_2^{(e)} + \left( a_3^{(e)} + b_3^{(e)} x + c_3^{(e)} y \right) \phi_3^{(e)} \right],
$$
\n(35)

donde

$$
a_i^{(e)} = x_j^{(e)} y_k^{(e)} - x_k^{(e)} y_j^{(e)}
$$
  
\n
$$
b_i^{(e)} = y_j^{(e)} - y_k^{(e)}
$$
  
\n
$$
c_i^{(e)} = x_k^{(e)} - x_j^{(e)}.
$$
\n(36)

Los subíndices  $i, j, k$  varían de 1 a 3 (ver Figura [4\)](#page-51-0). Permutando  $i, j, k$  cíclicamente se puede hallar las expresiones de cada uno de los parámetros. El área del elemento  $A^{(e)}$ se obtiene del determinante de los coeficientes de ecuación [\(34\)](#page-55-1), siendo

$$
2A^{(e)} = \begin{vmatrix} 1 & x_i^{(e)} & y_i^{(e)} \\ 1 & x_j^{(e)} & y_j^{(e)} \\ 1 & x_k^{(e)} & y_k^{(e)} \end{vmatrix} .
$$
 (37)

La ecuación [\(35\)](#page-56-0) se puede compactar como

<span id="page-56-1"></span>
$$
\phi_{(x,y)}^{(e)} = \sum_{i=1}^{3} N_i^{(e)} \phi_i^{(e)} = N_1^{(e)} \phi_1^{(e)} + N_2^{(e)} \phi_2^{(e)} + N_3^{(e)} \phi_3^{(e)}.
$$
 (38)

Los desplazamientos de un punto cualquiera del elemento  $e$  se obtiene interpolando linealmente los valores de la función de forma en los tres vértices o nodos del elemento. La ecuación [\(38\)](#page-56-1) permite identificar las funciones de forma del elemento por

<span id="page-57-1"></span>
$$
N_i^{(e)}(x,y) = \frac{1}{2A^{(e)}} \left( a_i^{(e)} + b_i^{(e)}x + c_i^{(e)}y \right); \qquad \text{con} \qquad i = 1, 2, 3. \tag{39}
$$

Las funciones de forma del triángulo lineal se expresan por polinomios lineales cuyos coeficientes están en función de las coordenadas nodales, la función de forma de un nodo, como es usual, toma un valor unidad en un nodo y cero en los restantes, (ver Figura [7\)](#page-57-0).

<span id="page-57-0"></span>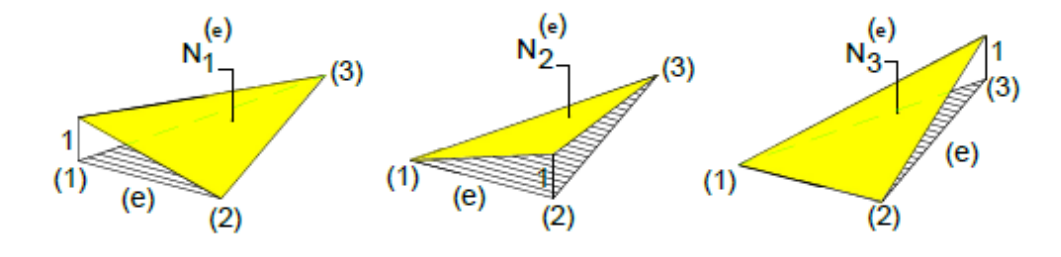

*Figura 7.* Funciones de forma del triángulo lineal. Fuente: Oñate [\[21\]](#page-0-0)

Asimismo, se destaca que la función de forma global de un nodo vale uno en el nodo y cero en todos los restantes. El dominio de influencia de la función de forma global de un nodo abarca todos los elementos que rodean al nodo, por lo que se pueden extender a todo el dominio, gracias a que el conjunto de subdominios o elementos finitos constituye una partición de todo el dominio. Por lo tanto las funciones de forma se convierten en una base de nuestro subespacio vectorial.

#### **3.1.6. Cálculo de la Matriz de Rigidez** K(e) **y Vector de cargas** f(e) **.**

#### **Matriz de rigidez**

Con la proyección de la ecuación de Poisson, en forma débil, sobre el subespacio de elementos finitos obtenido en la discretización, se construye un sistema de ecuaciones lineales. Para la generación de este sistema de ecuaciones, el primer paso es obtener las matrices de rigidez elemento a elemento. De la ecuación [\(39\)](#page-57-1) se deduce que

$$
\frac{\partial N_i^{(e)}}{\partial x} = \frac{b_i}{2A^{(e)}},\tag{40}
$$

y

<span id="page-58-0"></span>
$$
\frac{\partial N_i^{(e)}}{\partial y} = \frac{c_i}{2A^{(e)}}.\tag{41}
$$

La formulación débil de la matriz de rigidez, dada en la ecuación [\(31\)](#page-52-1), fue definida por

$$
K_{ij}^{(e)} = \int_{\Omega^{(e)}} \left( \frac{\partial N_i^{(e)}}{\partial x} k_x \frac{\partial N_j^{(e)}}{\partial x} + \frac{\partial N_i^{(e)}}{\partial y} k_y \frac{\partial N_j^{(e)}}{\partial y} \right) d\Omega;
$$

en esta ecuación al sustituir las ecuaciones [\(39\)](#page-57-1) - [\(41\)](#page-58-0), se obtiene la integral a resolver para determinar la **matriz de rigidez elemental**. La matriz de rigidez del elemento se escribe como

$$
K_{ij}^{(e)} = \int_{\Omega^{(e)}} \frac{1}{4A^{(e)2}} \left[ k_x b_i b_j + k_y c_i c_j \right] d\Omega = \frac{1}{4A^{(e)}} \left[ k_x b_i b_j + k_y c_i c_j \right],\tag{42}
$$

Las sencillas funciones de forma del triángulo de tres nodos permiten obtener una expresión analítica para  $K^{(e)}_{ij},$  definida por

<span id="page-58-1"></span>
$$
K_{ij}^{(e)} = \frac{1}{4A^{(e)}} \begin{bmatrix} k_x b_1 b_1 + k_y c_1 c_1 & k_x b_1 b_2 + k_y c_1 c_2 & k_x b_1 b_3 + k_y c_1 c_3 \\ k_x b_2 b_1 + k_y c_2 c_1 & k_x b_2 b_2 + k_y c_2 c_2 & k_x b_2 b_3 + k_y c_2 c_3 \\ k_x b_3 b_1 + k_y c_3 c_1 & k_x b_3 b_2 + k_y c_3 c_2 & k_x b_3 b_3 + k_y c_3 c_3 \end{bmatrix},
$$
\n(43)

donde  $K^{(e)}$  es una matriz simétrica y contiene las pendientes de los planos evaluadas en cada nodo del elemento triangular [\[18\]](#page-118-3).

#### **Vector de carga nodales**

La expresión genérica para el vector de cargas  $f^{(e)}$ , para el triángulo lineal, es

<span id="page-59-0"></span>
$$
f^{(e)} = \begin{Bmatrix} f_1^{(e)} \\ f_2^{(e)} \\ f_3^{(e)} \end{Bmatrix} .
$$
 (44)

Ahora obtengamos las contribuciones de los términos fuente a  $f^{(e)}$ , igualando la ecuación [\(44\)](#page-59-0) con el término de fuente dado en la formulación débil, ecuación [\(32\)](#page-52-2), la integral a resolver para determinar el vector de cargas nodales, esta dada por

$$
f_Q^{(e)} = \begin{Bmatrix} f_{Q_1}^{(e)} \\ f_{Q_2}^{(e)} \\ f_{Q_3}^{(e)} \end{Bmatrix} = \int_{\Omega^{(e)}} \begin{Bmatrix} N_1^{(e)} \\ N_2^{(e)} \\ N_3^{(e)} \end{Bmatrix} Q d\Omega, \tag{45}
$$

donde las submatrices  $f_Q^{(e)}$  están asociadas a cada nodo del elemento.

Por lo tanto

<span id="page-59-1"></span>
$$
f_Q^{(e)} = \frac{A^{(e)}}{12} \begin{Bmatrix} 2 * f_i + f_j + f_k \\ f_i + 2 * f_j + f_k \\ f_i + f_j + 2 * f_k \end{Bmatrix}.
$$
 (46)

Para este trabajo si se considera que la planta del pie está sometida a cargas puntuales constantes. es decir, si  $Q$  es constante sobre cada elemento triangular; además, la función de forma de un nodo toma el valor unidad en un nodo y cero en los restantes. Reemplazando en la ecuación [\(46\)](#page-59-1), se tiene que

$$
f_Q^{(e)} = \frac{A^{(e)}}{3} \begin{Bmatrix} 1 \\ 1 \\ 1 \end{Bmatrix} . \tag{47}
$$

Como era de esperar el flujo total sobre el elemento triangular se reparte en partes

iguales entre los tres nodos.

En el siguiente pseudoalgoritmo presentamos la forma como calcular la matriz de rigidez elemental:

**Algorithm 1** Cálculo de la matriz de rigidez elemental $K^{(e)}$  para la ecuación de Poisson en dos dimensiones, usando un elemento triagular (tres nodos)

1: [k]=felp2dt3(x1,y1,x2,y2,x3,y3) 2: Input: 3: (x1, y1) - valores coordenados del primer nodo del elemento 4: (x2, y2) - valores coordenados del segundo nodo del elemento 5: (x3, y3) - valores coordenados del tercer nodo del elemento 6: Output: 7: k - elemento de rigidez de la matriz 8: A: área de un elemento 9:  $A = 0.5 * (x2 * y3 + x1 * y2 + x3 * y1 - x2 * y1 - x1 * y3 - x3 * y2)$ 10:  $k(1, 1) = ((x3 - x2)^2 + (y2 - y3)^2)/(4*A)$ 11:  $k(1,2) = ((x3 - x2) * (x1 - x3) + (y2 - y3) * (y3 - y1))/(4 * A)$ 12:  $k(1,3) = ((x3 - x2) * (x2 - x1) + (y2 - y3) * (y1 - y2))/(4 * A)$ 13:  $k(2, 1) = k(1, 2)$ 14:  $k(2,2) = ((x1 - x3)^2 + (y3 - y1)^2)/(4*A)$ 15:  $k(2,3) = ((x1 - x3) * (x2 - x1) + (y3 - y1) * (y1 - y2))/(4 * A)$ 16:  $k(3,1) = k(1,3)$ 17:  $k(3,2) = k(2,3)$ 18:  $k(3,3) = ((x2 - x1)^2 + (y1 - y2)^2)/(4*A)$ 

#### **3.1.7. Ensamblaje de las matrices de rigidez**  $K^{(e)}$  y vector de cargas  $f$ .

Una vez calculadas las matrices de rigidez elementales  $K^{(e)}$ , se obtiene la matriz de rigidez global mediante el proceso de ensamblaje. Cada elemento triangular posee nodos asociados con los otros elementos del dominio (ver Figura [6\)](#page-54-0) en cuya expansión del dominio se construye una matriz K global del sistema que tiene dimensiones  $n \times n$ , siendo  $n$  el número de nodos en el dominio discretizado.

En el siguiente pseudoalgoritmo presentamos la forma como ensamblar las matrices de rigidez elemental:

|  |  |  | Algorithm 2 Ensamblaje de matrices elementales $K^{(e)}$ |  |
|--|--|--|----------------------------------------------------------|--|
|--|--|--|----------------------------------------------------------|--|

1: [kk]=feasmbl1(kk,k,index) 2: Input: 3: k elemento de una matriz $(k^{(e)}:$  matriz de rigidez elemental) 4: index - d.o.f. vector asociado con un elemento. 5: Output: 6: kk Sistema de matrices 7: edof=length(index) 8: **for**  $i = 1$  : *edof* **do** 9: ii=index(i) 10: **for** j=1:edof **do**  $11:$   $ii=index(i)$ 12: kk(ii,jj)=kk(ii,jj)+k(i,j) 13: **end for** 14: **end for**

El ensamblaje del vector de cargas permite que cada elemento modifique el vector de cargas ff con las contribuciones al mismo del término Q(x,y) llamado término fuente, el mismo puede ser una carga puntual o distributiva sobre el dominio de la planta del pie.

En el siguiente pseudoalgoritmo presentamos la forma como ensamblar el vector de cargas:

**Algorithm 3** Ensamblaje del vector de cargas f

```
1: ff=nohomog(zz,ff,x1,y1,x2,y2,x3,y3,index)
 2: Input:
 3: index vector que contiene los índices de cada uno de los tres nodos del elemento
 4: (x1, y1) - valores coordenados del primer nodo del elemento
 5: (x2, y2) - valores coordenados del segundo nodo del elemento
 6: (x3, y3) - valores coordenados del tercer nodo del elemento
 7: zz = Q(x,y) fuente
 8: Output:
 9: ff- vector de cargas
10: Ae=0.5*(x2*y3+x1*y2+x3*y1-x2*y1-x1*y3-x3*y2);
11: f(1)=feval(zz,x1,y1);
12: f(2)=feval(zz,x2,y2);
13: f(3)=feval(zz,x3,y3);
14: f=Ae/12*[2*f(1)+f(2)+f(3);f(1)+2*f(2)+f(3);f(1)+f(2)+2*f(3)];
15: edof = length(index);16: for i=1:edof do
17: ii=index(i)
18: \text{ff}(\text{ii})=\text{ff}(\text{ii})+\text{f}(\text{i})19: end for
```
#### **3.1.8. Imponer condiciones de contorno**

Para este trabajo se considera condiciones de contorno del tipo Dirichlet, las mismas que fijan el valor de la función incógnita sobre la frontera, es decir,

<span id="page-62-0"></span>
$$
\phi_i = \overline{\phi} \qquad en \quad \Gamma_{\phi} \tag{48}
$$

En los nodos  $i$  que pertenecen al contorno. Tras la imposición de estas condiciones, debemos determinar los desplazamientos prescriptos. Esto es debemos eliminar la fila y columna de la matriz asociada a un desplazamiento de valor conocido. El propósito de imponer las condiciones de frontera es fijar las restricciones a la ecuación matricial [kk]x=ff, los siguientes pseudoalgoritmos muestran un procedimiento para su implementación:

**Algorithm 4** Calcular los vectores bcdof: que contiene las restricciones d.o.f y bcval: que contiene los valores de las restricciones

- 1: [kk,ff]=feaplybc2(kk,ff,bcdof,bcval)
- 2: Input:
- 3: bcdof vector que contiene las restricciones d.o.f
- 4: bcval vector que contiene los valores de las restricciones
- 5: kk sistema de matrices antes de aplicar las restricciones
- 6: ff sistema de vectores antes de aplicar las restricciones
- 7: n=length(bcdof)
- 8: sdof=size(kk)
- 9: **for** i=1:n **do**
- 10: c=bcdof(i)
- 11: **for** j=1:sdof **do**
- 12: kk(c,j)=0
- 13: **end for**
- 14: kk(c,c)=1
- 15:  $\text{ff}(c) = \text{bcval}(i)$
- 16: **end for**

**Algorithm 5** Imponer condiciones de frontera

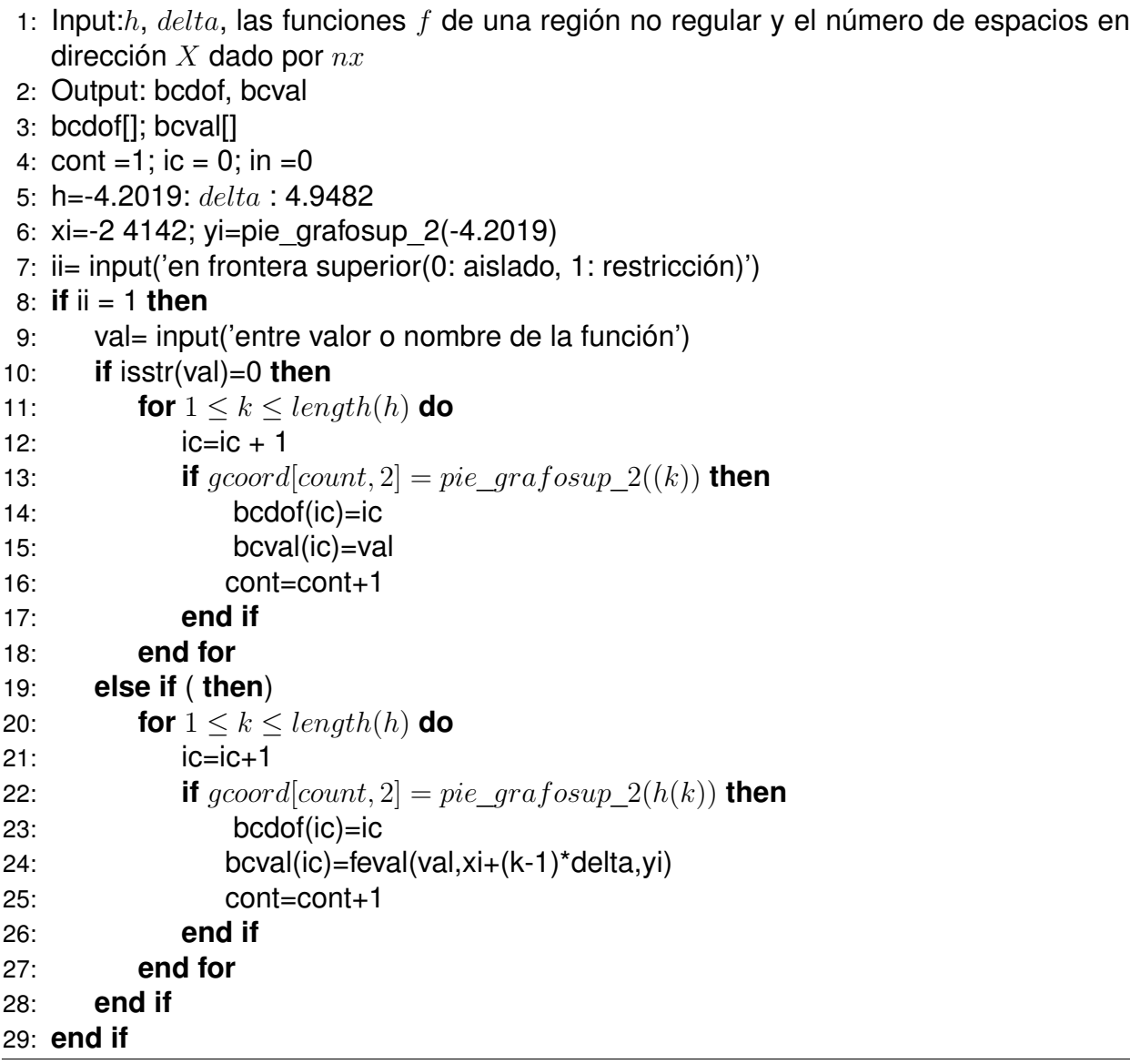

#### **3.1.9. Método de solución del sistema de ecuaciones**

Para encontrar la solución al problema de Poisson dado por las ecuaciones [\(1\)](#page-42-0) y [\(4\)](#page-44-1) es necesario ensamblar las matrices de cada elemento, indicadas en la ecuación [\(30\)](#page-52-0). Para ello se evalúa, en cada elemento, las ecuaciones de la matriz de rigidez (ecuación [\(43\)](#page-58-1)); el vector de cargas nodales, (ecuación [\(46\)](#page-59-1)) y las condiciones de contorno (ecuación [\(48\)](#page-62-0)). Una vez evaluados todos los elementos, se tiene un sistema de ecuaciones lineal de la forma

$$
K.\phi = f. \tag{49}
$$

Para poder resolver el sistema de ecuaciones debemos eliminar previamente los desplazamientos prescriptos dados por las condiciones de contorno. Esto es debemos eliminar la fila y columna de la matriz asociadas a un desplazamiento de valor conocido. La matriz de rigidez global  $K$  es una matriz cuadrada de dimensión igual a la cantidad de los desplazamientos nodales en el dominio discretizado y está formada por las submatrices  $K_{ij}^e$  de cada elemento.

En particular, se construye el sistema lineal de ecuaciones sobre la discretización del dominio y, con la imposición de las condiciones de frontera se construye un sistema de ecuaciones lineales el que una vez resuelto, proporcionará los desplazamientos nodales en la discretización de la planta del pie.

#### **3.1.10. Estimación del error**

Hablamos de "estimar" el error porque realmente no podemos calcularlo con exactitud, desconocemos el valor de los desplazamientos reales dentro de la planta del pie, de modo que es muy importante idear un método para aproximarnos en cierta medida al error real.

Por lo cual, como no se dispone de una solución analítica para contrastar los desplazamientos encontrados usando el MEF, para estimar el error, se sigue el siguiente esquema general:

- En primer lugar se genera una malla inicial gruesa que representa adecuadamente la planta del pie.
- Luego se calcula la solución aproximada (desplazamientos nodales) usando MEF asociados a ésta malla.
- Se procede entonces a generar una malla más fina que la anterior.
- Luego se calcula la solución aproximada usando MEF asociada a ésta nueva malla.
- Se repite los dos pasos anteriores hasta que el error relativo entre la solución anterior y la posterior solución con una malla más fina, se encuentre en un rango menor al 5 %. Es decir, se calcula una nueva solución usando MEF, que a su vez se evalúa para decidir si es lo suficientemente precisa para concluir el proceso, en otras palabras, entramos siempre en un procedimiento iterativo en el que vamos mejorando la solución progresivamente.

Como la solución numérica obtenida en cada paso depende de la calidad de la malla construida para discretizar el problema continuo, la evaluación de la malla se realiza en la práctica analizando dicha solución numérica.

#### **3.1.11. Implementación en un Ordenador**

Un pseudoalgorítmo para la implementación en un ordenador de la solución de la ecuación de Poisson discretizada, podría ser el siguiente:

Basado en lo anterior se define el diagrama de flujo del análisis de la planta de un pie humano sometido a varias cargas por el MEF, la Figura [\(8\)](#page-68-0), muestra la estrategia a seguir para su implementación.

**Algorithm 6** Solución de la ecuación de Poisson discretizada.

```
1: Input: nnode, nel, dofs, ndof, valor y coordenadas de las fuerzas aplicadas.
2: Output: kk, ff, fsol
3: for iel = 1 : nel do
4: index=tri(iel,:)
5: x1 = x(index(1)); y1 = y(index(1))6: x2=x(index(2)); y2=y(index(2))7: x3=x(index(3)); y3=y(index(3))8: k=felp2dt3(x1,y1,x2,y2,x3,y3)
9: kk=feasmbl1(kk,k,index)
10: ff=nohomog('funcionf',ff,x1,y1,x2,y2,x3,y3,index)
11: end for
12: for k = 1 : 3 do
13: xs=input('Entre coordenada x del punto donde esta la fuerza:')
14: ys=input('Entre coordenada y del punto donde esta la fuerza:')
15: zz=input('Entre el valor de la fuerza: ')
16: for i = 1 : nel do
17: xx1=gcoord(nodes(i,1),1); xx2=gcoord(nodes(i,2),1);
   xx3=gcoord(nodes(i,3),1);
18: yy1=gcoord(nodes(i,1),2); yy2=gcoord(nodes(i,2),2);
   yy3=gcoord(nodes(i,3),2);
19: s1=sign((ys-yy1)*(xx2-xx1)-(xs-xx1)*(yy2-yy1))
20: s2=sign((ys-yy2)*(xx3-xx2)-(xs-xx2)*(yy3-yy2))
21: s3=sign((ys-yy3)*(xx1-xx3)-(xs-xx3)*(yy1-yy3))
22: if s1 = s2 \land s2 = s3 then
23: xe1=xx1; xe2=xx2; xe3=xx3
24: ye1=yy1; ye2=yy2; ye3=yy3
25: elemento=i
26: index=tri(i,:)
27: x1=x(index(1)); y1=y(index(1))28: x2=x(index(2)); y2=y(index(2))
29: x3=x(index(3)); y3=y(index(3))
30: ff=nohomog_2(zz,ff,x1,y1,x2,y2,x3,y3,index)
31: end if
32: end for
33: end for
34: [kk,ff]=feaplyc2(kk,ff,bcdof,bcval)
35: fsol = kk\ ff
```
<span id="page-68-0"></span>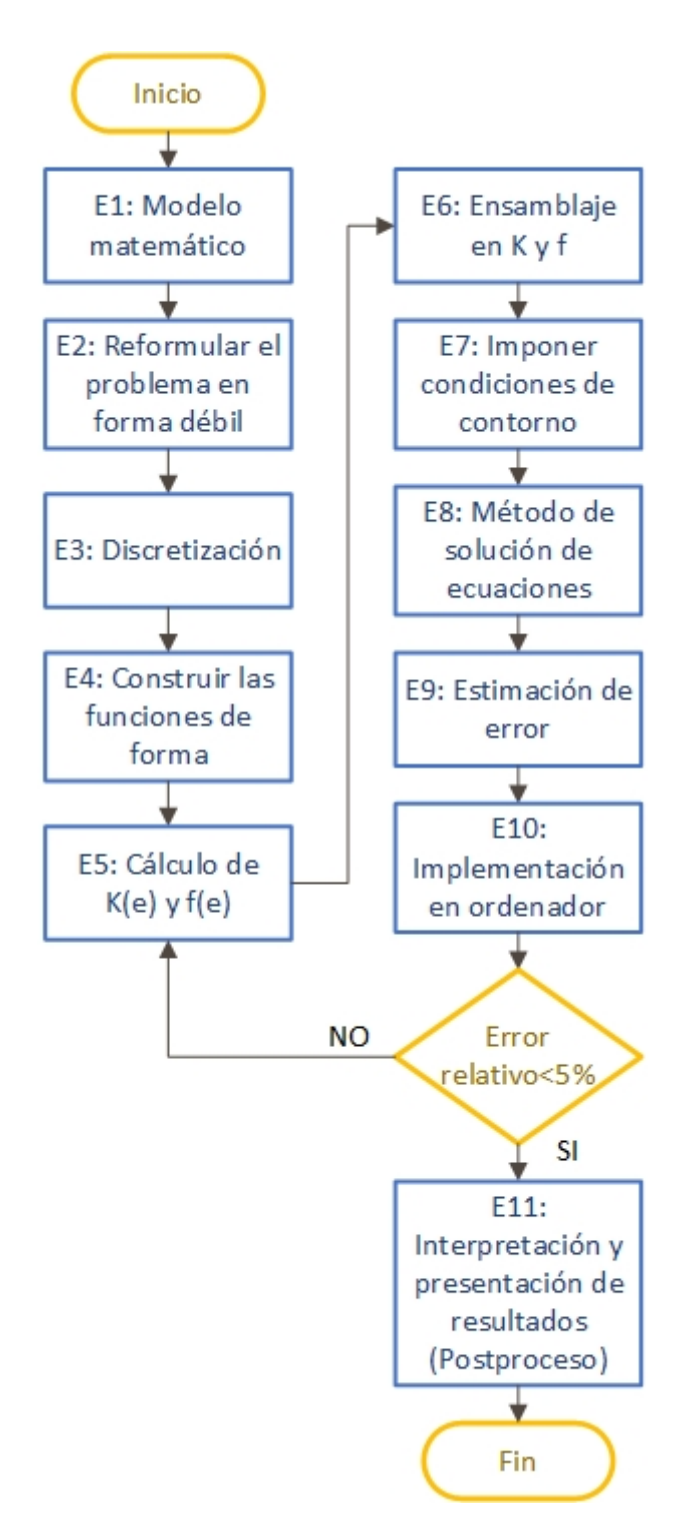

*Figura 8.* Diagrama de flujo del análisis de la planta de un pie humano sometida a varias cargas por el MEF.

## **Capítulo 4**

### **4 MODELADO Y DISCRETIZACIÓN DE LA PLANTA DE UN PIE**

#### **4.1 Modelado de la Planta del Pie**

Dentro del procesamiento de imágenes existen diversas formas de detección de contornos, su utilidad es muy amplia y abarca muchos campos a decir; por ejemplo, las imágenes obtenidas con fines de diagnóstico médico o las imágenes aéreas obtenidas para realizar exámenes del terreno, etc.

En este trabajo es necesario dibujar el contorno de la planta del pie, con la finalidad de generar las coordenadas  $(x, y)$  de los puntos que están en su contorno, para ello se utilizará el software AutoCAD. Posteriormente se aplicará el software GeoGebra, para su interpolación y posterior generación de las funciones (funciones por partes) necesarias que permitan producir la representación gráfica del contorno.

En la Figura [18](#page-75-0) se presenta los puntos y las funciones de interpolación que generan el contorno de la planta del pie utilizando los dos software antes mencionados.

#### **4.2 Etapas básicas para modelar el contorno de la planta del pie**

Una estrategia para modelar el contorno de la planta del pie podría, seguir el siguiente esquema:

**Etapa 1:** Dibujar en papel un modelo de la planta del pie en tamaño real, y escanear en formato \*.jpg.

**Etapa 2:** Utilizar el software AutoCAD e importar lo escaneado como imagen raster, etiquetar el dibujo como formato \*.dwg. Utilizar el comando SPLINE, para interpolar en un conjunto de puntos lo que permite dibujar la curva de la planta del pie, (ver Figura [9\)](#page-70-0)

<span id="page-70-0"></span>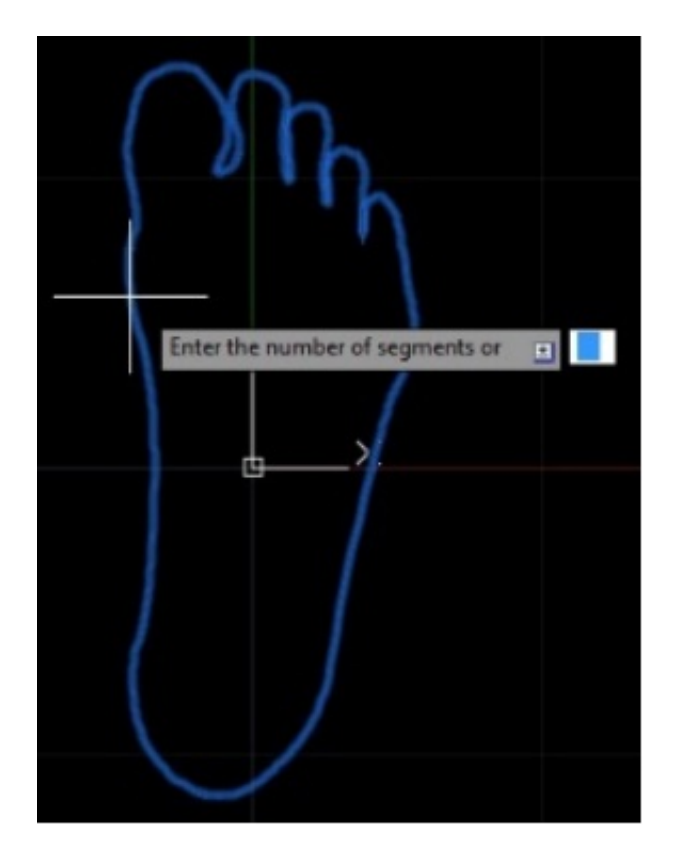

*Figura 9.* Curva escaneada de la planta del pie.

**Etapa 3:** Utilizar el comando "divide", para obtener el número de puntos de control, los mismos que nos permitirán dibujar el modelo, entre más puntos tenga el modelo, facilitará el proceso de encontrar las funciones de interpolación. Para este trabajo se seleccionó 189 puntos.

**Etapa 4:** Utilizar el software CivilCAD y elegir la opción "puntos", lo que permite crear funciones, a continuación seleccionar la opción generar "proyecto"; luego la opción "convertir". A continuación seleccionar el modelo del pie ( posterior nos preguntará si desea numerar los puntos, colocar la opción S que significa "Sí"). Decidir el lugar donde colocar el primer punto, para luego generar todos los puntos. Para este trabajo la planta del pie está centrada respecto del eje  $Y$ . Dado que los puntos generados están a una escala "muy grande", es necesario modificar la escala de los puntos, para lo cual en el menú de CivilCAD, seleccionar la opción "puntos"; luego opción "proyecto" y por último la opción "escalar". Seleccionar todo el modelo con los puntos generados y aplicar un factor de escala de 0.05, (ver

<span id="page-71-0"></span>Figura [10\)](#page-71-0).

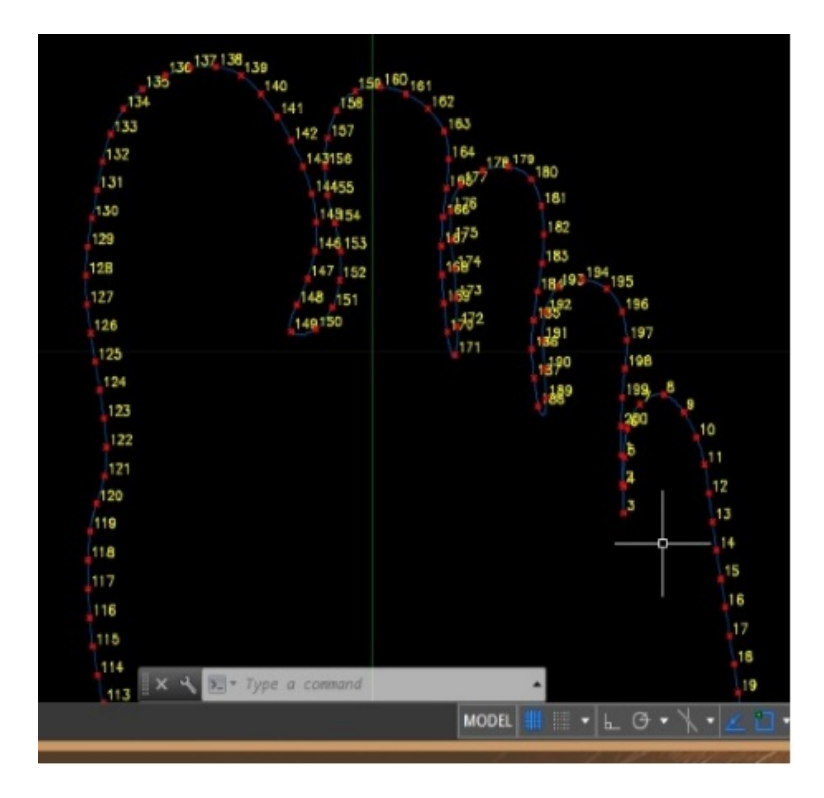

*Figura 10.* Generación de puntos.

**Etapa 5:** Utilizar software CivilCAD, escoger la opción "puntos", a continuación "proyecto", finalmente "exportar" y, seleccionar el formato para exportar la tabla de datos de los puntos generados, (ver Figura [11\)](#page-72-0).

Selección del formato: "n XY".

Número de decimales: "2".

Separador de campos: ",".

Guarda el archivo en formato \*.csv, seleccionar la lista generada en Excel, escoger la opción "Crea", a continuación la opción "Lista de puntos", automáticamente se genera un modelo en GeoGebra, (ver Figura [12\)](#page-72-1).

**Etapa 6:** Generar funciones aleatorias que tengan la misma forma del modelo, esto se consigue modificando los valores de los coeficientes numéricos de la función, con el único fin de ajustar la curva a los puntos del modelo, (ver Figura [13\)](#page-73-0).
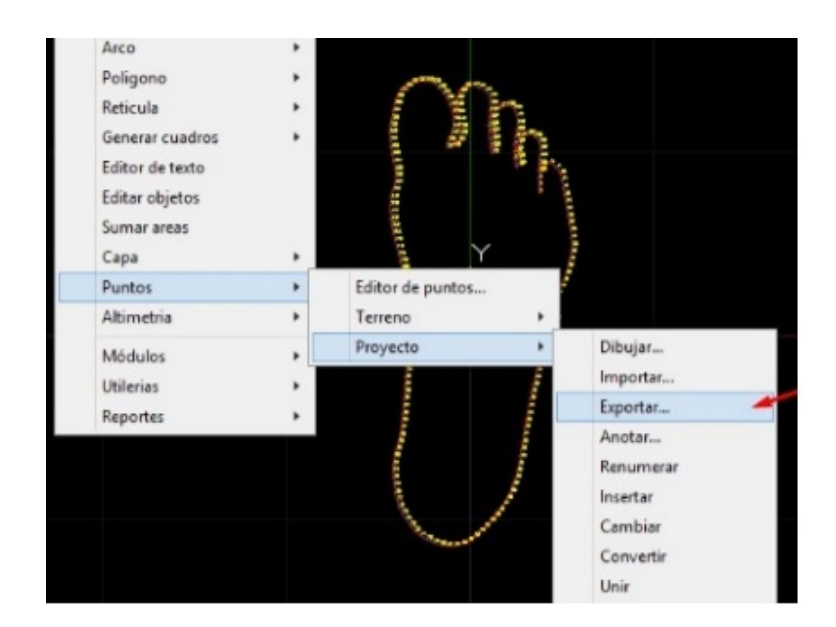

*Figura 11.* Exportar tabla de datos.

**Etapa 7:** Desplazar la curva, dar clic derecho en la herramienta "Punto" y escoger la opción "elige y mueve". Esto nos permite desplazar la curva generada a la posición donde están los puntos del modelo y ajustar la curva con un error mínimo. Al mover la curva, el programa de GeoGebra edita la función generada. Aquí el usuario puede ajustar la curva modificando los coeficientes de la función, (ver Figura [14\)](#page-73-0).

**Etapa 8:** Generar la siguiente curva, repetir los pasos anteriores y genera la curva adyacente a la anterior, es decir, inicia desde el punto final de la anterior función generada con el objetivo de generar una función por partes, (ver Figura [15\)](#page-74-0).

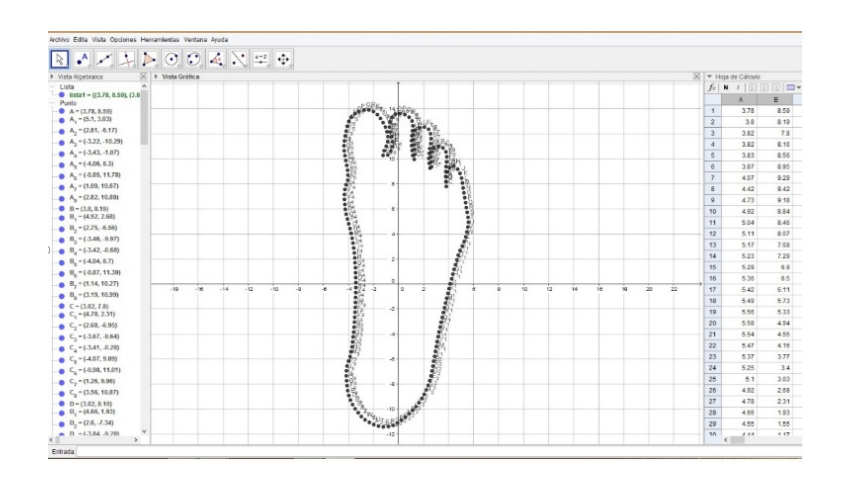

*Figura 12.* Modelo de la planta del pie por puntos en GeoGebra.

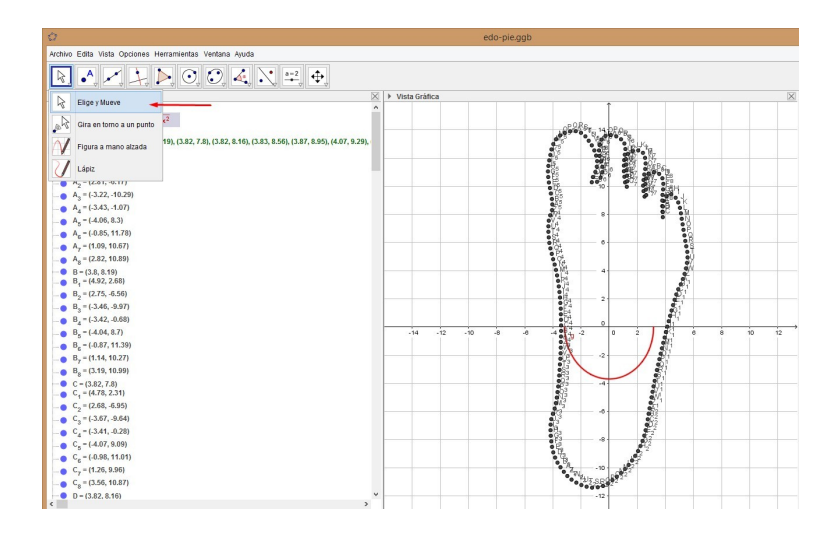

*Figura 13.* Generación de funciones aleatorias.

<span id="page-73-0"></span>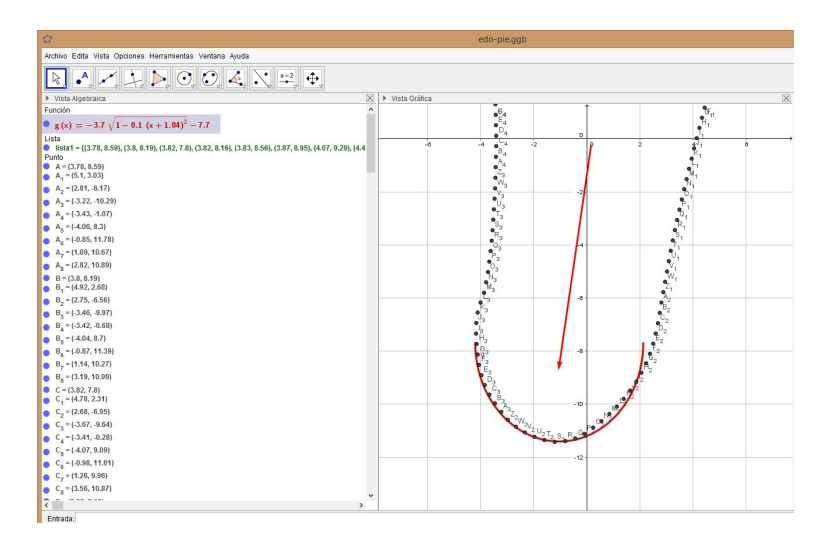

*Figura 14.* Desplazar la curva de la función generada.

**Etapa 9:** Determinar las coordenadas del punto de intersección de las curvas generadas. El software GeoGebra facilita encontrar estas coordenadas. Haciendo clic derecho en el punto de intersección de las dos curvas, seleccionar la opción propiedades, lo que permite obtener las coordenadas  $(x, y)$  del punto de intersección de las curvas generadas, estas coordenadas facilitarán el determinar el dominio de cada función, (ver Figura [16\)](#page-74-1).

**Etapa 10:** Repetir el procedimiento desde las etapas 6 a 9, hasta obtener todas las funciones que representan el modelo, definido como funciones por partes que

<span id="page-74-0"></span>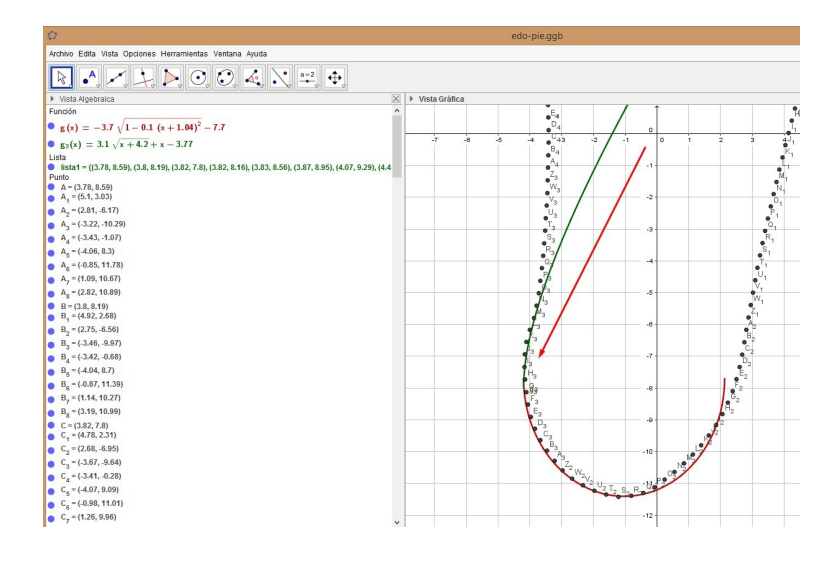

*Figura 15.* Generación de curva adyacente a la primera.

<span id="page-74-1"></span>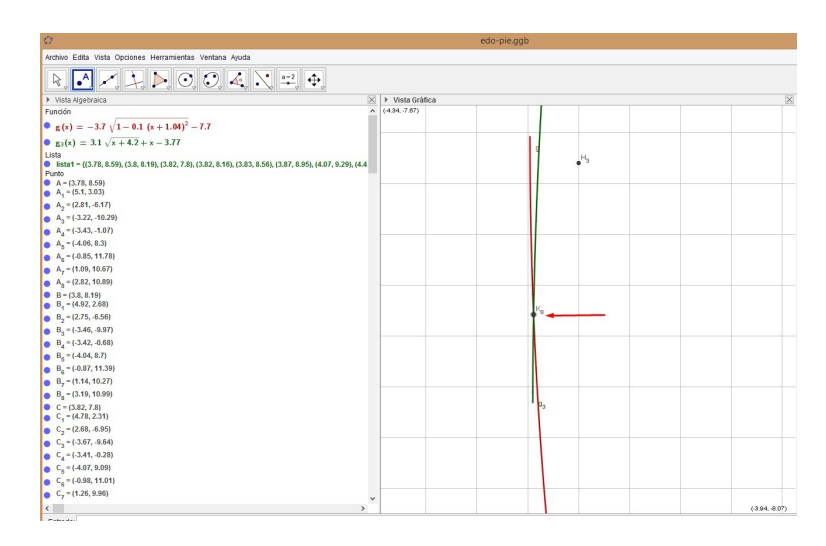

*Figura 16.* Determinar coordenadas de punto de intersección.

modelan la planta del pie, (ver Figuras [17](#page-75-0) y [18\)](#page-75-1).

Basado en lo anterior se define el diagrama de flujo para modelar el contorno de la planta del pie, la Figura [19,](#page-76-0) muestra la estrategia a seguir para su implementación.

<span id="page-75-0"></span>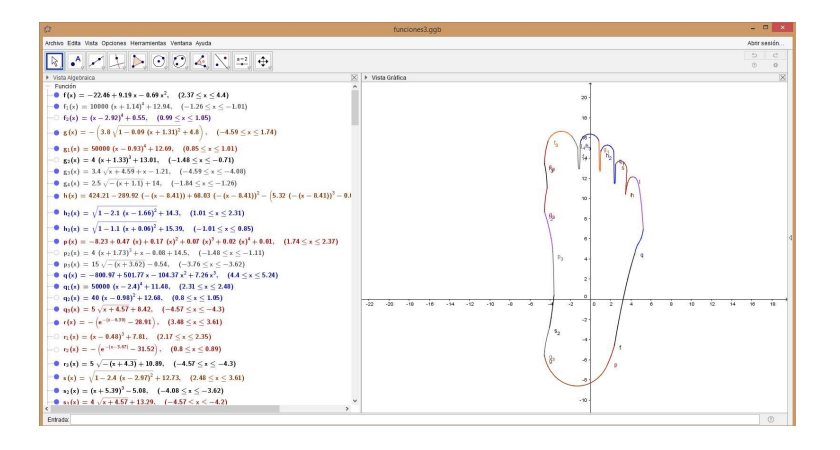

*Figura 17.* Modelo de la planta del pie, usando software GeoGebra.

<span id="page-75-1"></span>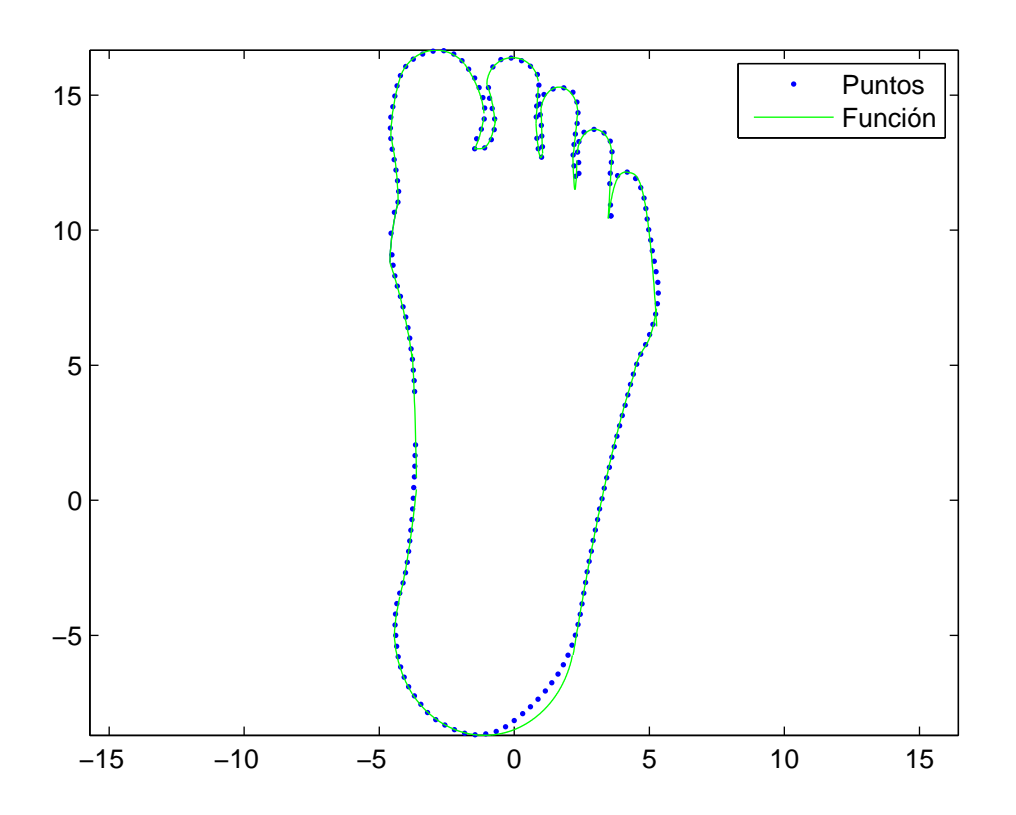

*Figura 18.* Modelo de la planta del pie utilizando funciones dadas por el software Geo-Gebra.

<span id="page-76-0"></span>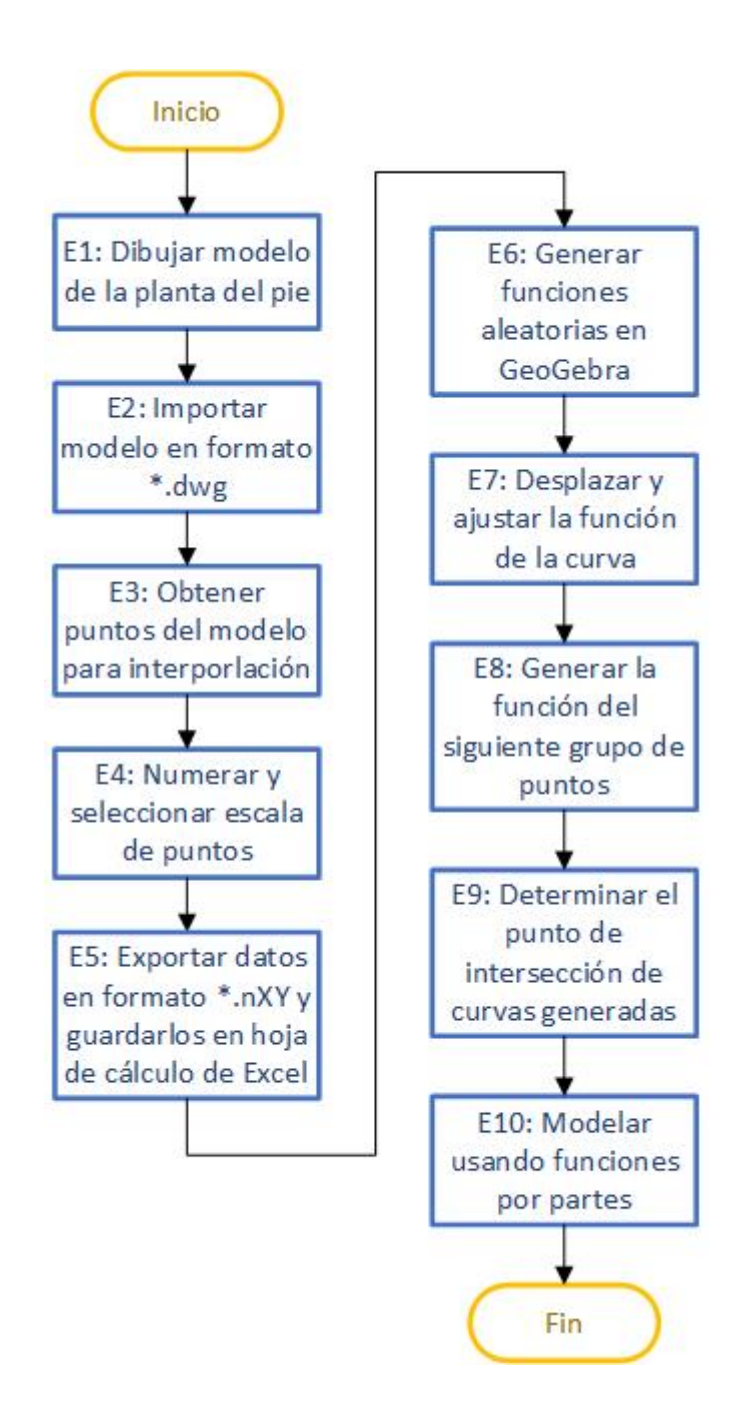

*Figura 19.* Diagrama de flujo para modelar el contorno de la planta del pie.

A continuación presentamos el pseudoalgoritmo que nos permite modelar el contorno de la planta del pie.

## **Algorithm 7** Modelar el contorno de la planta de un pie humano.

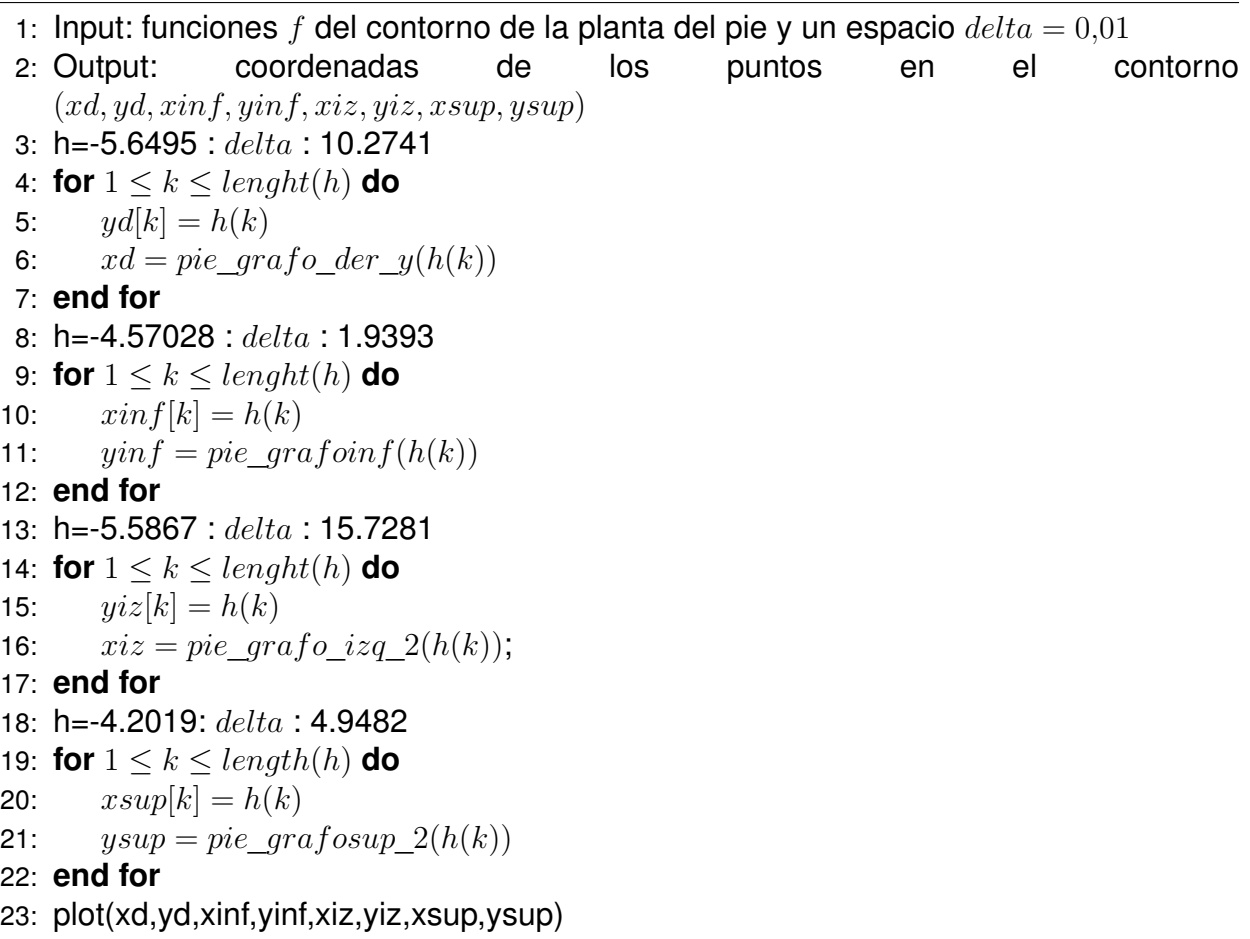

## **4.3 Discretización de la planta del pie**

Un enfoque común para discretizar los dominios bidimensionales es triangular el dominio en elementos triangulares. La triangulación debe hacerse de tal manera que cuando dos triángulos se toquen, tendrán una arista común y, por lo tanto dos vértices comunes o simplemente un vértice común. La razón de esto es que la solución aproximada del MEF para una ecuación diferencial parcial (EDP) estará formada por "partes" separadas sobre los diversos elementos que necesitan conectarse de una manera ordenada para luego poder interpolar las soluciones aproximadas [\[27\]](#page-119-0). Este conjunto de elementos finitos en los que se discretiza la planta del pie se interconectan ordenadamente formando una "malla". En [\[21\]](#page-0-0) se menciona que el primer elemento utilizado para estudiar estructuras bidimensionales con el MEF fue el triángulo, pués se trata de un elemento sencillo y versátil.

#### **4.3.1. Triangulación**

<span id="page-78-0"></span>Cuando un dominio tiene una frontera curva, los tamaños de los triángulos se pueden hacer lo suficientemente pequeños para que la triangulación se aproxime al dominio con la exactitud que requiera el problema. Un ejemplo de tal triangulación se muestra en la Figura [21.](#page-79-0) Existen diferentes algoritmos que se han desarrollado para obtener las

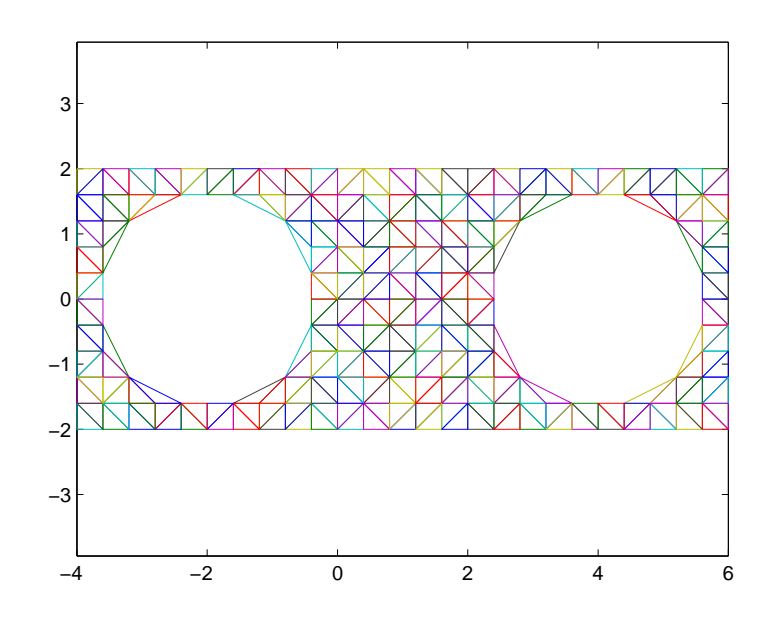

*Figura 20.* Triangulación que muestra la aproximación de contornos circulares mediante triángulos.

triangulaciones requeridas sobre un determinado dominio Ω. Analizando la Figura [20](#page-78-0) vamos a señalar algunas características importantes de la triangulación:

Los triángulos en la malla parecen ser casi del mismo tamaño, esta uniformidad no es necesaria; sin embargo, para un problema general en un dominio dado suele ser el mejor esquema de triangulación genérica.

<span id="page-79-0"></span>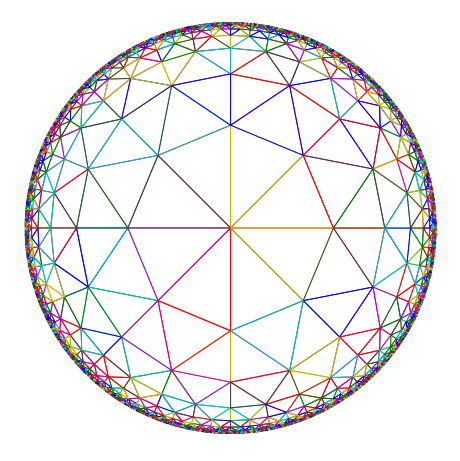

*Figura 21.* Triangulación que presenta la aproximación de contornos mediante triángulos pequeños. Fuente: Stanoyevitch [\[27\]](#page-119-0)

Ninguna de las longitudes laterales de ningún triángulo en la malla es mucho más corta que las otras dos caras del mismo triángulo.

En el proceso de triangulación, no siempre es eficiente hacer que los triángulos sean esencialmente del mismo tamaño (ver Figura [21\)](#page-79-0). De hecho, en lugares donde la solución varía drásticamente, se deben usar triángulos más pequeños y en áreas de pequeña variación pueden usarse más grandes. Es importante notar que más triángulos implican más trabajo por lo que se debe utilizar los muy pequeños sólo donde se necesitan. Las esquinas o curvas acentuadas en el dominio, así como las áreas en las que los coeficientes de la EDP (si es variable) cambian rápidamente, suelen ser áreas problemáticas [\[27\]](#page-119-0).

**Definición 1. (Triangulación 2D)** *Se llama triangulación bidimensional a la subdivisión del dominio en un conjunto finito de triángulos cuyos vértices corresponden a los puntos del conjunto inicial que satisfacen la siguiente propiedad: "Cualquier vértice de la partición no pertenece al interior de cualquier arista de la partición", (para detalles ver [\[11\]](#page-118-0)).*

Esta triangulación se construye formando regiones planas triangulares, uniendo pares de puntos mediante aristas que nunca se cruzan entre si [\[11\]](#page-118-0).

Las triangulaciones también reciben el nombre de "malla". En las Figuras [20](#page-78-0) y [21](#page-79-0) se muestran ejemplos de mallas sobre el plano.

Se dice que una triangulación o malla es válida si cumple con las siguientes características [\[27\]](#page-119-0):

- Todos los triángulos generados poseen área mayor que cero.
- La intersección del interior de dos triángulos cualesquiera del conjunto es siempre vacía.
- La intersección de dos triángulos cualesquiera del conjunto corresponde a una arista común o a un vértice común.
- El conjunto define una superficie conexa, abierta o cerrada.

En las ramas de la ingeniería, las triangulaciones son utilizadas en aplicaciones tales como: modelación de terrenos, análisis de fenómenos físicos modelados mediante EDP's, computación gráfica, entre otros. Un problema de particular interés para la geometría computacional, cartografía, análisis de datos espaciales y el método de elementos finitos, es encontrar la triangulación de un conjunto de puntos sobre el plano que logre una convergencia más estable de la solución aproximada [\[11\]](#page-118-0).

#### **4.3.2. Triangulación de Delaunay**

La triangulación es un arte y, como tal, la bibliografía actual presenta una notable cantidad de investigaciones en el desarrollo de esquemas eficientes y efectivos de triangulación y generación de mallas. Un método particularmente exitoso y muy utilizado en esta área es el de la triangulación de Delaunay, relativo a un conjunto finito dado de puntos en el plano. Esta triangulación resultará en un conjunto de triángulos cuyos vértices coinciden con el conjunto finito dado (de nodos) y con la propiedad adicional de que el circuncentro de cada triángulo en la colección contiene sólo nodos que son vértices de ese triángulo [\[27\]](#page-119-0).

La definición formal puede establecerse de la siguiente manera:

**Definición 2. (Triangulación de Delaunay)** *Una triangulación del conjunto de puntos P sobre el plano es de Delaunay; sí y sólo si, el circuncentro de cualquier triángulo de la malla no contiene un punto de P en su interior (ver Figura [22\)](#page-82-0) [\[27\]](#page-119-0).*

#### **4.3.3. Propiedades**

La construcción de la triangulación de Delaunay satisface las siguientes propiedades:

- 1. La triangulación maximiza el menor ángulo de la malla, es decir, maximiza el menor de los ángulos internos de cualquiera de sus triángulos que la conforman. En otras palabras es el menor ángulo más grande posible para cualquier triangulación del mismo conjunto de puntos. Esto hace que la triangulación de Delaunay sea muy adecuada para el MEF.
- 2. Las aristas del borde de la triangulación forman un polígono convexo que contiene todos los demás puntos.
- 3. La triangulación es única cuando ningún borde de la circunferencia circunscrita de cada triángulo contiene más de tres vértices de la malla (ver Figura [22\)](#page-82-0).

La primera propiedad es de mucha importancia, pues la mayor parte de las aplicaciones de las triangulaciones se ve afectada por la forma de los triángulos, en particular, cuando éstos son muy delgados (cuando poseen algún ángulo interior muy pequeño) [\[11\]](#page-118-0).

Para este trabajo se hará uso de las funciones incorporadas de Matlab que realizan la construcción de la triangulacón usando el Método de Delaunay, por lo que el problema se reduce a la generación de los nodos en la frontera y en el interior del pie.

<span id="page-82-0"></span>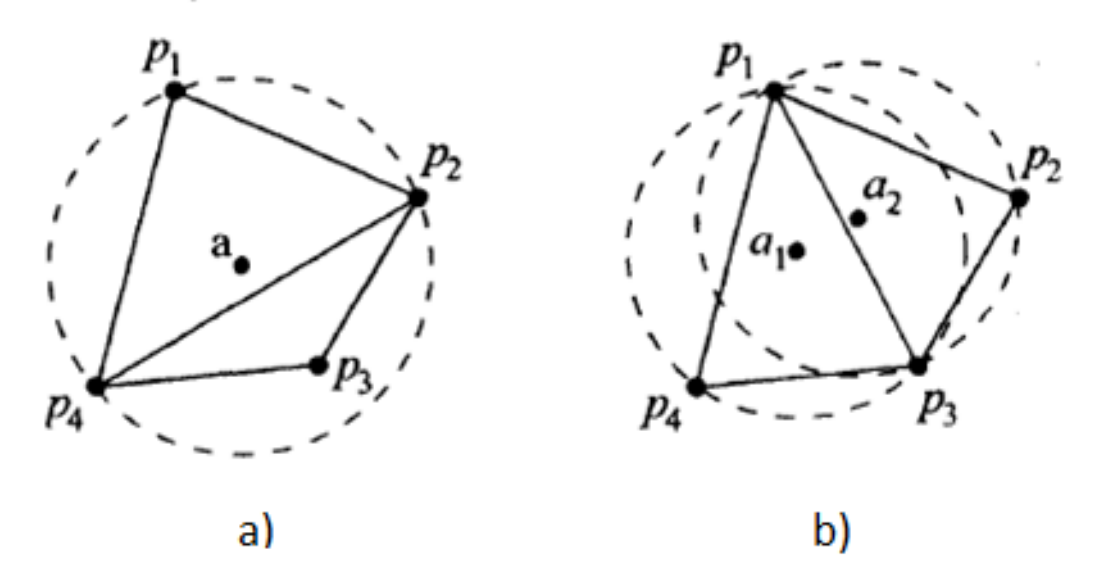

*Figura 22.* Se muestran dos triangulaciones para el mismo conjunto de 4 puntos  $p_1, p_2, p_3, p_4$ . a) viola la condición de Delaunay ya que  $p_3$  está en la circunferencia circunscrita del triángulo más grande; b) da la triangulación de Delaunay, pues los circuncentros y los centros se dibujan para demostrar la validez de la condición.

Fuente: Stanoyevitch [\[27\]](#page-119-0)

#### **4.3.4. Triangulación de Delaunay restringida**

En aplicaciones reales, en ciencias e ingeniería, con frecuencia se requiere construir una triangulación de un conjunto de vértices y aristas sobre el plano, manteniendo las aristas del conjunto inicial en la triangulación resultante. Una triangulación con estas características se conoce como triangulación con aristas restringidas [\[11\]](#page-118-0). En la Figura [23](#page-83-0) se muestra un ejemplo de este tipo de triangulación.

En el problema de triangularizar la planta de un pie humano, su contorno se considera con aristas restringidas, por lo tanto es conveniente definir la triangulación de Delaunay restringida, de la siguiente manera

**Definición 3. (Triangulación de Delaunay restringida)** *Se llama Triangulación de Delaunay restringida a una malla de triángulos construida sobre un conjunto de puntos y aristas, G, sobre el plano, si para cada triángulo t de la malla se cumple que el circuncentro de t no contiene un vértice de G en su interior, o el circuncentro de t posee un vértice de G en su interior pero éste se encuentra en el lado opuesto de una arista restringida*

<span id="page-83-0"></span>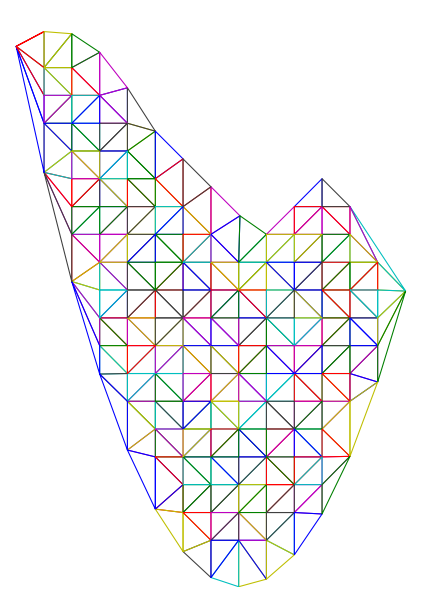

*Figura 23.* Triangulación de un dominio bidimensional aplicando el método de triangulación de Delaunay.

*de t; actuando dicha arista como una muralla que bloquea la visión al resto de la malla y por ende, a cualquier punto que esté en el interior del circuncentro [\[11\]](#page-118-0).*

## **4.3.5. Etapas básicas para construir y discretizar la planta del pie**

En forma más específica, una estrategia para construir y discretizar la planta del pie, podría seguir el siguiente esquema:

**Etapa 1:** Generación de nodos en la frontera. Se consideran todas las funciones que generan el contorno de la planta del pie y las siguientes variables dadas por:

- **delta**, separación horizontal de la rejilla, cuando la función es directa,
- **deltay**, separación vertical de la rejilla, cuando la función considerada es inversa.

Colocar puntos en el contorno, los mismos que luego se convertirán en nodos de la triangulación (vértices de un triángulo). Para los problemas de valores en la

frontera, es de vital importancia desplegar estos nodos. Para este trabajo se han desplegado 374 nodos en la frontera (ver Figura [24\)](#page-85-0).

**Etapa 2:** Generación de nodos en el interior de la planta del pie. Utilizando dos bucles anidados se generan puntos de prueba  $(x, y)$ , a partir de esta matriz [xt yt]. Se verifica que estos puntos se encuentren dentro del dominio de cada función en el interior de la planta del pie. De estos nodos mantendremos todos los que se encuentran dentro de Ω, pero a una distancia menor que delta/2 de la frontera del pie. Los nodos creados son etiquetados como x e y y, son almacenados en la matriz gcoord. Para este trabajo se han desplegado 3 133 nodos en el interior (ver Figura [24\)](#page-85-0).

**Etapa 3:** Generación de nodos fantasmas. En el proceso de triangulación de la planta del pie, todos los nodos generados adyacentes se interconectan, por tal motivo en el contorno no convexo se elimina la frontera de la planta del pie (ver Figura [25\)](#page-86-0). Después de verificar el número de nodos generados en el dominio de la planta del pie, los siguientes nodos generados serán nodos fantasma (ver Figura [26\)](#page-86-1), los mismos que se ubican de acuerdo a la necesidad con el objeto de recuperar la frontera en el contorno no convexo de la planta del pie. En general, la triangulación de Delaunay funciona excelente en un dominio Ω convexo (ver Figura [27\)](#page-87-0).

**Etapa 4:** Localizar y eliminar los triángulos no deseados. La triangulación de Delaunay se puede usar para triangular un dominio Ω no convexo. Esto se hace generalmente dividiendo el dominio en pedazos convexos, triangulando cada pieza, y combinando estas triangulaciones o simplemente triangulando el dominio Ω convexo y suprimiendo los triángulos que no son parte del dominio.

Todos los triángulos formados que tienen como uno de sus vértices un nodo fantasma se etiqueta en una matriz. Este vector contiene las filas de la matriz de triangulación en donde esta contenido un nodo fantasma y, a través de un operador lógico se verifica si el nodo fantasma esta contenido en alguna fila de la matriz de triangulación.

<span id="page-85-0"></span>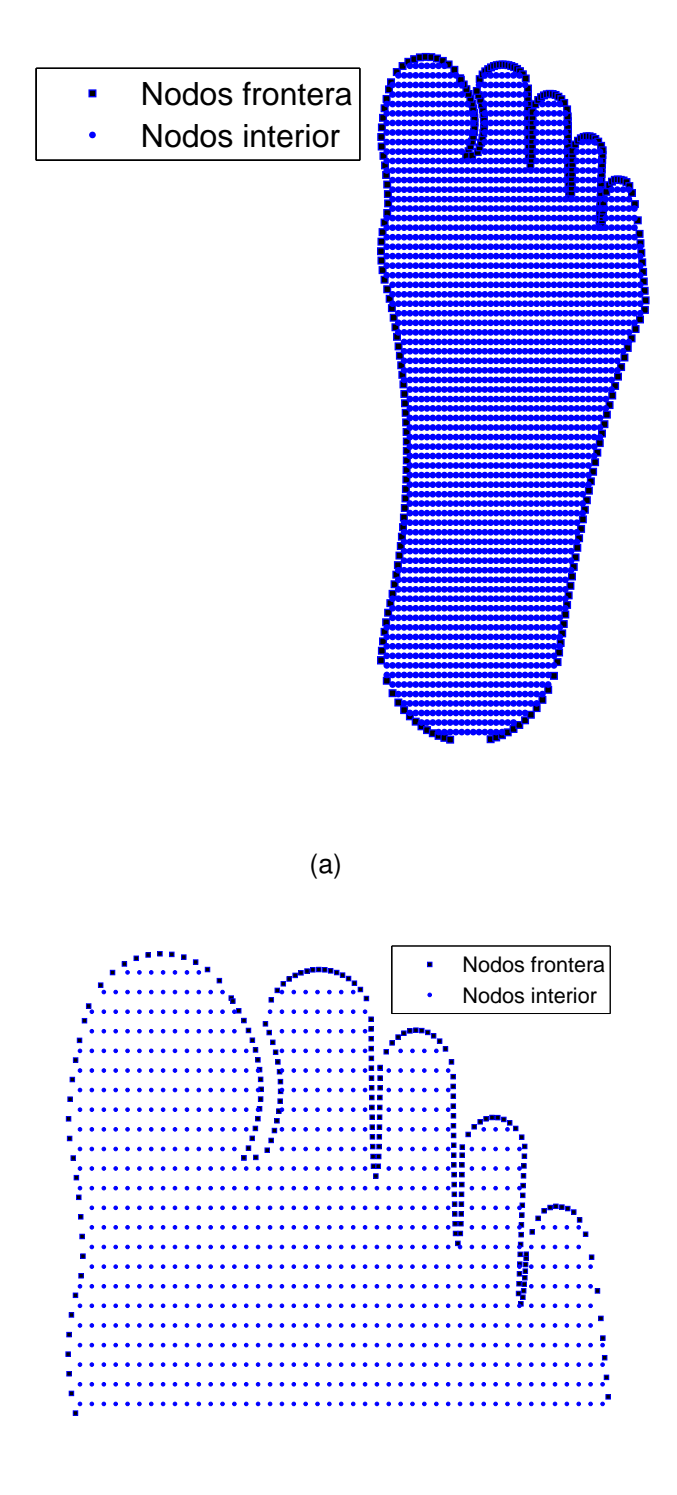

(b)

*Figura 24.* Generación nodos en la planta del pie. a) en todo su dominio; b) zoom que presenta los nodos del contorno de los dedos del pie.

<span id="page-86-0"></span>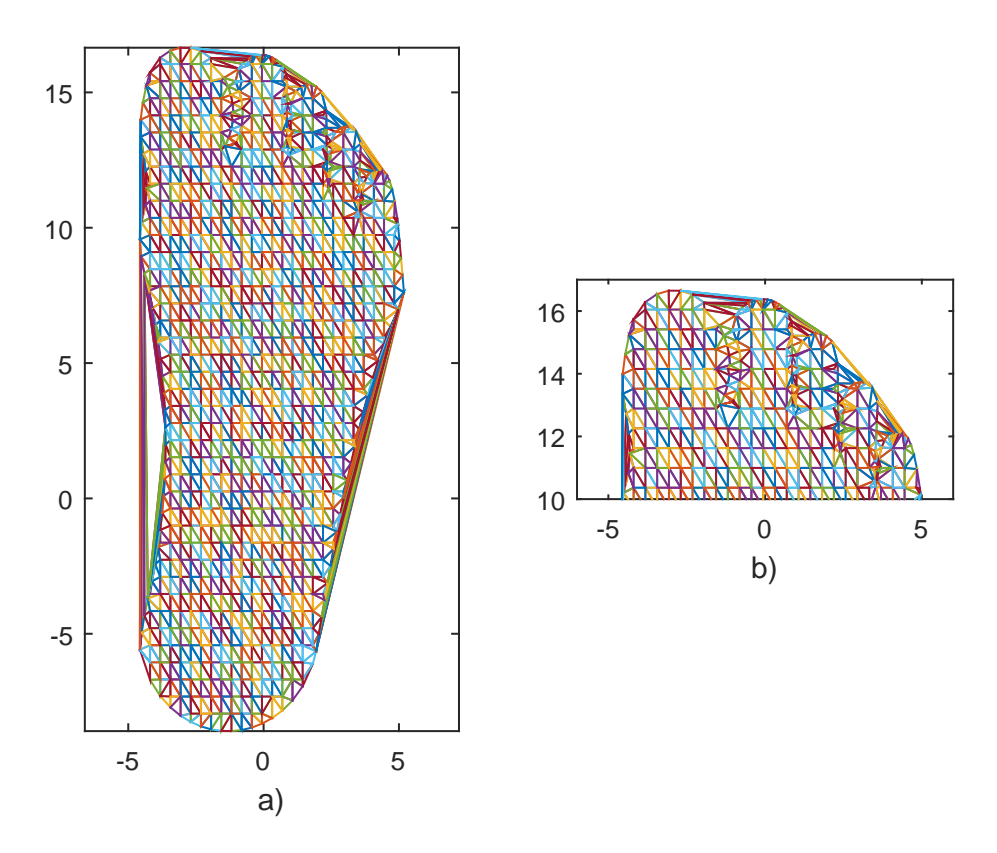

<span id="page-86-1"></span>*Figura 25.* Triangulación aplicando el método de Delaunay de la planta del pie. a) en todo su dominio; b) zoom que presenta la triangulación de los dedos del pie.

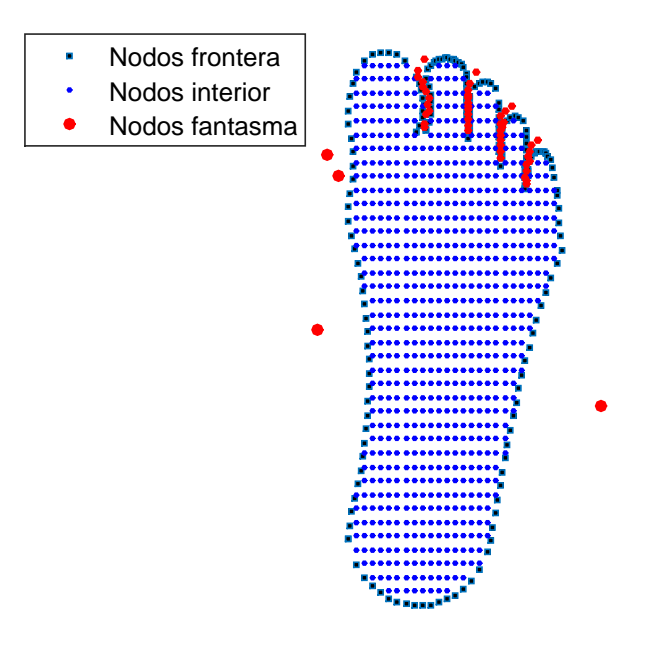

*Figura 26.* Generación de nodos fantasma.

<span id="page-87-0"></span>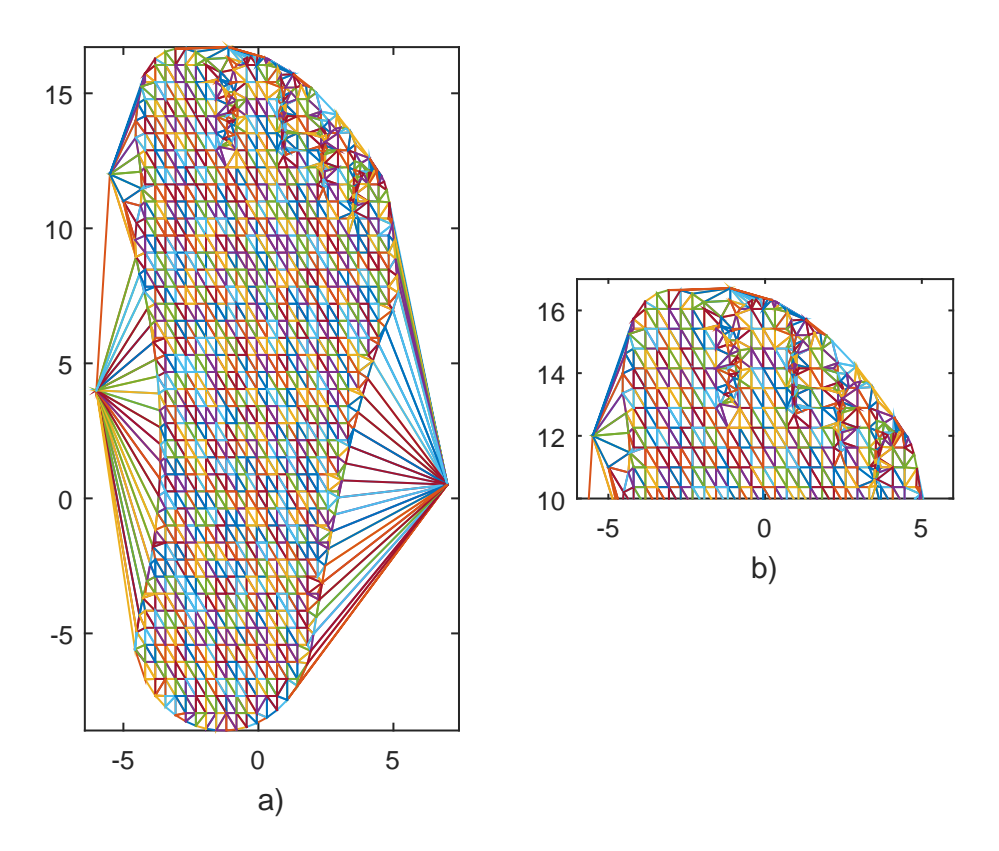

*Figura 27.* Triangulación de la planta del pie considerando nodos fantasmas. a) en todo su dominio; b) zoom que presenta la triangulación de los dedos del pie.

A continuación la eliminación de estos triángulos se realiza eliminando de la matriz de triangulación todas las filas que contienen un nodo fantasma.

Aquí radica la importancia de generar nodos fantasmas, porque los triángulos que se suprimen contienen un nodo fantasma y, de esta manera se recupera el contorno no convexo de la planta del pie (ver Figura [28\)](#page-88-0).

**Etapa 5:** Sean  $(x, y)$  las coordenadas de los nodos generados en la frontera y en la región interior de la planta del pie, por lo cual  $x \, y \, y$  son vectores de la misma longitud n. El comando  $tri = delaunay(x, y)$ , desplegará una matriz n x 3 cuyas filas contienen los índices de los triángulos en la triangulación de Delaunay. Esta triangulación resultará en un conjunto de triángulos cuyos vértices coinciden con el conjunto finito dado (de nodos).

Los comandos

```
tri=delaunay(x,y),
trimesh(tri,x,y),
axis('equal'),
```
realizan el gráfico de la triangulación de la planta del pie (ver Figura [28\)](#page-88-0), por lo cual la construcción de la triangulacón de Delaunay en un dominio Ω no regular se reduce a la generación de los nodos en la frontera y en el interior del pie.

<span id="page-88-0"></span>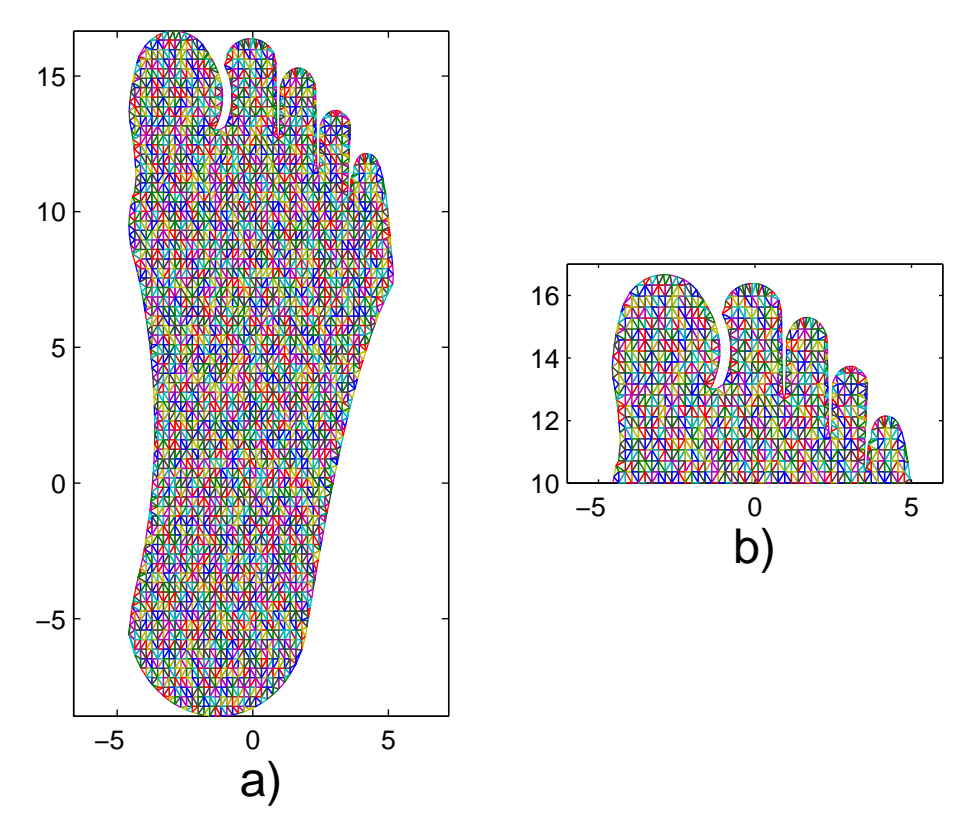

*Figura 28.* Se muestra la discretización de la planta del pie con n=3 507 nodos. a) en todo su dominio; b) zoom que presenta la discretización de los dedos del pie.

Basado en lo anterior se define el diagrama de flujo para construir y discretizar la planta del pie, la Figura [29,](#page-89-0) muestra la estrategia a seguir para su implementación.

<span id="page-89-0"></span>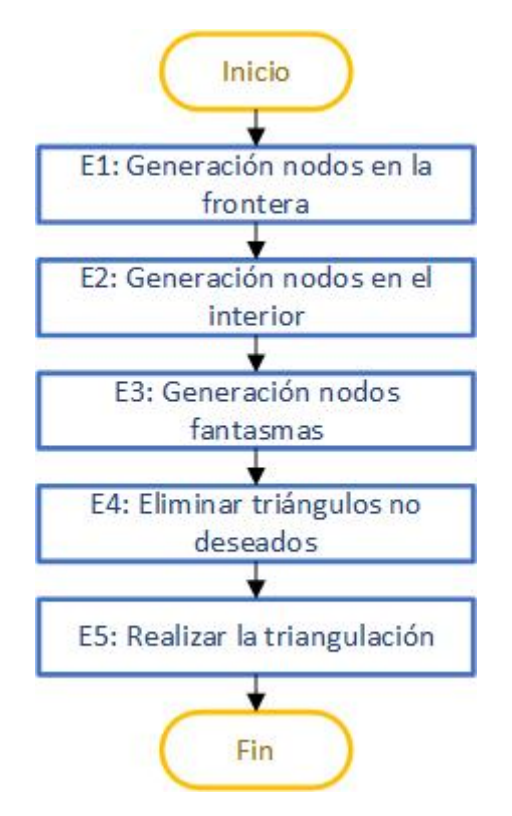

*Figura 29.* Diagrama de flujo para construir y discretizar la planta del pie.

Los pseudoalgoritmos que nos permiten construir la discretización de la planta del pie son los siguientes:

- Generación de nodos en la frontera.
- Generación nodos en el interior de la planta del pie.
- Generación de nodos fantasmas.
- Identificación de elementos que contienen nodos fantasma y triangulación.

```
Algorithm 8 Generación de nodos en la frontera
```
- 1: Input: Las funciones  $f$  del contorno del pie y el número de espacios en dirección  $X$ dado por  $nx$
- 2: Output: Las coordenadas de los nodos en la frontera de la planta del pie  $(x, y)$ = (gcoord(count,1), gcoord(count,2))
- 3:  $delta = (5.2009+4.57028)/(nx+1)$
- 4:  $ny = 1.6^{*}$ nx;  $delta y = (16.6628 + 8.5976)/ny$
- 5:  $qcoord=[]$ ; count = 1
- 6: h=-5.6495 :  $delta y$  : 10.2741
- 7: **for**  $1 \leq k \leq lengthth)$  **do**
- 8: gcoord(count, 2) = h(k)
- 9: gcoord(count,  $1$ ) = pie\_grafo\_der\_y(h(k))
- 10:  $\text{count} = \text{count} + 1$
- 11: **end for**

```
12: h=-4.57028 : delta : 1.9393
```
- 13: **for**  $1 \leq k \leq length(h)$  **do**
- 14: gcoord(count,  $1$ ) = h(k)
- 15: gcoord(count, 2) = pie\_grafoinf(h(k))
- 16:  $\text{count} = \text{count} + 1$
- 17: **end for**

```
18: h=-5.5867 : deltay : 15.7281
```

```
19: for 1 \le k \le length(h) do
```

```
20: gcoord(count, 2) = h(k)
```

```
21: gcoord(count, 1) = pie_grafo_izq_2(h(k))
```

```
22: count = count + 1
```

```
23: end for
```

```
24: h=-4.2019 : delta : 4.9482
```

```
25: for 1 \leq k \leq length(h) do
```

```
26: qcoord(count, 1) = h(k)
```

```
27: gcoord(count, 2) = pie_grafosup_2(h(k))
```

```
28: count = count + 1
```

```
29: end for
```
**Algorithm 9** Generación nodos en el interior de la planta del pie

```
1: Input: Las funciones f del contorno de la planta del pie, delta, deltay
2: Output: (x, y) coordenadas de los nodos en el interior de la planta del pie
3: for xt = −4,57028 : delta : 5,2009 do
4: for yt = -8,5814 : deltay : 16,6625 do pt = [xt, yt]5: if (-4.57028 \leq xt < -4.3055) \wedge ((pie\,grafoinf(xt) < yt < g3(xt)) \vee (izq_2(xt) <yt < izq1(xt)) \vee (r3(xt) < yt < pie\,gra fosup\,2(xt))) then
6: qcoord(count, 1) = xt7: qcoord(count, 2) = yt8: count = count + 19: else if (-4,3055 \leq xt < -4,1071) \wedge ((pie\ grafo\ inf(xt)) < yt < g3(xt)) ∨
   (iz_1(xt) < yt < pie\,qrafo\,sup\,2(xt))) then
10: qcoord(count, 1) = xt11: qcoord(count, 2) = yt12: count = count + 113: else if (-4,1071 \leq xt < -3,62) \wedge ((pie_{\alpha} \cdot \text{raf} \cdot \text{raf} \cdot xt) < yt < iz_2(xt)) \vee (iz_1(xt) <yt < pie~grafosup~2(xt)) then
14: qcoord(count, 1) = xt15: qcoord(count, 2) = yt16: count = count + 117: else if (-3.62 \leq xt \leq -1.40588) \wedge (pie_{q}rafoinf(xt) \leq yt \leqpie grafosup\ 2(xt)) then
18: qcoord(count, 1) = xt19: qcoord(count, 2) = yt20: count = count + 121: else if (−1,40588 ≤ xt < −1,1) ∧ ((pie_grafoinf(xt) < yt <
   (inf\ d\ qordo(xt)) ∨ (invx\ 1inf(xt) < yt < pie\ qrafosup\ 2(xt))) then
22: qcoord(count, 1) = xt23: \qquad \qquad gecord(count, 2) = yt24: count = count + 125: else if (-1, 1 \leq xt \leq -1, 042) \wedge (pie\,qrafoinf(xt) \leq yt \leq inf\,d\,qordo(xt))then
26: qcoord(count, 1) = xt; qcoord(count, 2) = yt; count = count + 127: else if (-1,042 \leq xt < -0,78) \wedge ((pie\, gradient) < yt < (invx_2inf(xt)) \vee(invx\;2sup(xt) < yt < pie\;grafosup\;2(xt))) then
28: qcoord(count, 1) = xt; qcoord(count, 2) = yt; count = count + 129: else if (-0.78 \leq xt \leq \text{Im} x_i n f) \wedge (pie \text{ } a \text{ } a \text{ } r \text{ } a \text{ } f (xt) \leq yt \leq(pie_grafosup_2(xt)) then
30: qcoord(count, 1) = xt31: qcoord(count, 2) = yt32: count = count + 133: end if
34: end for
35: end for
36: x = second(:, 1)37: y = q \text{coord}(:, 2)
```
**Algorithm 10** Generación de nodos fantasmas

- 1: Input: Las coordenadas de los nodos generados en la planta del pie y su triangulación.
- 2:  $x=qcoord(:,1);$
- 3: y=gcoord(:,2);
- 4: tri=delaunay(x,y);
- 5: Output:
- 6: x(i),y(i): coordenadas de nodos fantasmas
- 7: tri=delaunay(x,y): La triangulación en el interior de la planta del pie.
- 8: trimesh(tri,x,y): Gráfico de la triangulación
- 9:  $count = 1$
- 10: **for**  $i = 1 : 60$  **do**
- 11: x(count+i-1)=x(i);
- 12:  $y$ (count+i-1)= $y(i)$ ;
- 13: **end for**
- 14: tri=delaunay(x,y);
- 15: trimesh(tri,x,y)

**Algorithm 11** Identificación de elementos que contienen nodos fantasma y triangulación

- 1: Input: Las coordenadas de los nodos generados en la planta del pie y su triangulación.
- 2: x=gcoord(:,1);
- 3:  $y = \text{gcoord}(:,2);$
- 4: tri=delaunay(x,y);
- 5: [m n]=size(tri)
- 6: badelcount =  $1$
- 7:  $count = 1$
- 8: **for** 1 ≤ k ≤ m **do**
- 9: **for**  $i = 1 : 60$  **do**

```
10: if ismember(count + i - 1, tri(ell, :)) then
```

```
11: badel(badelcount)=ell;
```

```
12: badelcount=badelcount+1;
```

```
13: end if
```

```
14: end for
```
15: **end for**

```
16: tri=tri(setdiff(1:m,badel),:)
```

```
17: x=x(1:count-1);
```
18: y=y(1:count-1);

```
19: trimesh(tri,x,y),
```

```
20: axis('equal')
```
# **Capítulo 5**

# **5 EXPERIMENTACIÓN Y ANÁLISIS DE RESULTADOS**

#### **5.1 Introducción**

Para obtener la solución aproximada con un mínimo error, se utiliza un procedimiento iterativo en el que vamos mejorando la solución progresivamente. El mismo consiste en ir refinando sucesivamente la malla hasta que los resultados den un error relativo menor a un 5 %. Partiremos de una malla muy gruesa e iremos refinando por igual en toda la planta del pie hasta llegar a una malla lo bastante fina como para obtener resultados fiables (malla óptima). En el primer experimento se determina la malla óptima cuando la planta del pie es sometida a 3 cargas puntuales de 100 N. En el proceso de refinamiento se calcula el desplazamiento máximo y con éste se calcula el error relativo.

Para presentar en forma didáctica los resultados de los experimentos que preceden se tomará una malla gruesa debido a que los resultados de la malla óptima pueden presentar imágenes distorsionadas al momento de presentarlos en papel.

#### **5.2 La planta del pie sometida a 3 cargas de 100 N**

En este experimento analizaremos el comportamiento de la planta del pie al ser sometida a tres cargas verticales constantes de 100 N, la siguiente Tabla [1](#page-93-0) presenta las coordenadas de ubicación de las fuerzas y en la figura [30](#page-94-0) se muestra la posición de los puntos de presión.

#### <span id="page-93-0"></span>**Tabla 1**

*Tabla de coordenadas para la ubicación de las fuerzas*

| Coordenadas (x;y) | Carga $(N)$ |
|-------------------|-------------|
| $(-3;10)$         | 100         |
| (0;10)            | 100         |
| (2;9)             | 100         |

<span id="page-94-0"></span>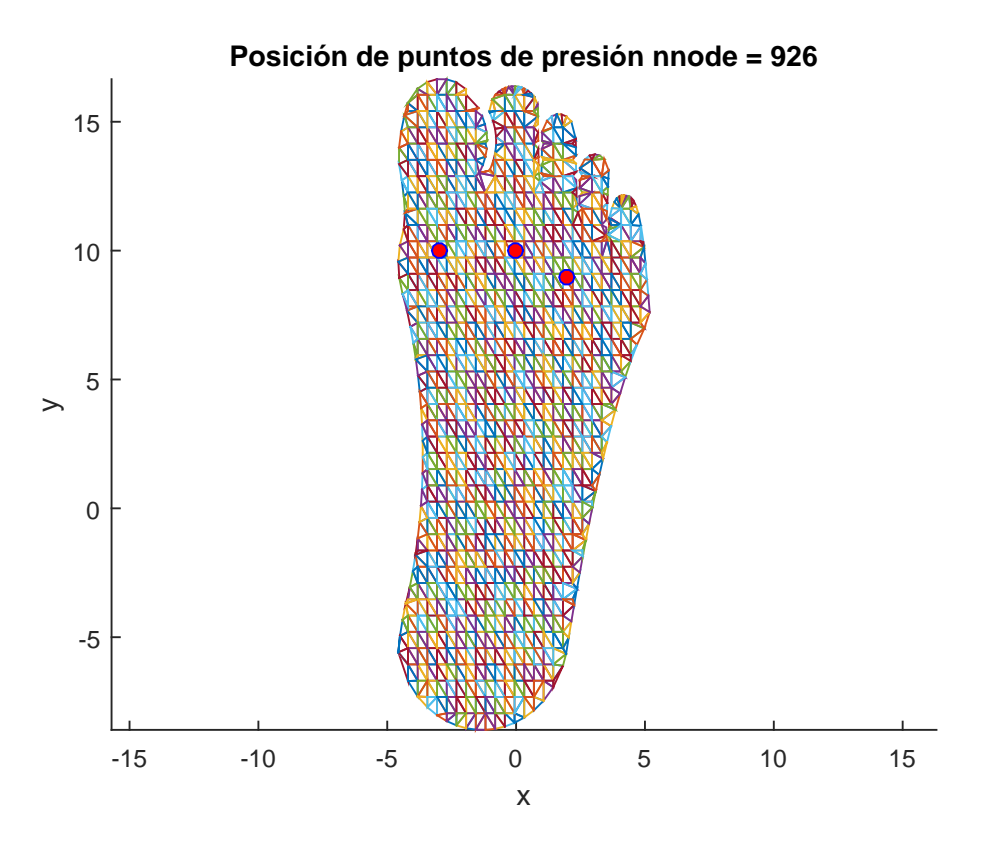

*Figura 30.* Posición de las tres cargas de 100 N con nnode=926.

El procedimiento iterativo empieza con la generación de una malla gruesa que representa adecuadamente la planta del pie y, en cada malla generada se calcula el desplazamiento nodal máximo. Este procedimiento consiste en ir refinando progresivamente la malla hasta que los resultados den un error relativo menor a un 5 %. Partiremos de una malla gruesa con 960 nodos, luego se procede a generar una malla más fina con 1 877 nodos, posteriormente se genera una malla mucho más fina con 2 672 nodos, finalmente se genera una malla con 3 507 nodos.

La siguiente Tabla [2](#page-95-0) muestra los valores obtenidos del desplazamiento nodal máximo para cada malla generada.

Los resultados obtenidos pueden apreciarse gráficamente en las Figuras [31\(a\),](#page-95-1) [31\(b\),](#page-95-2) [31\(c\),](#page-95-3) [31\(d\).](#page-95-4) En éstas, el color representa el valor de los desplazamientos en el dominio discretizado, muestran también en secuencia progresiva el aumento de elementos en cada malla y la disminución de los desplazamientos nodales máximos.

## <span id="page-95-0"></span>**Tabla 2** *Tabla de resultados para 3 fuerzas verticales*

| N. Elementos | N. Nodos  | Desplazamiento     |
|--------------|-----------|--------------------|
| de la malla  | generados | $\phi$ máximo (mm) |
| 1643         | 0926      | 7.380              |
| 3459         | 1877      | 3.671              |
| 5019         | 2672      | 2.673              |
| 6636         | 3507      | 2.035              |

<span id="page-95-2"></span><span id="page-95-1"></span>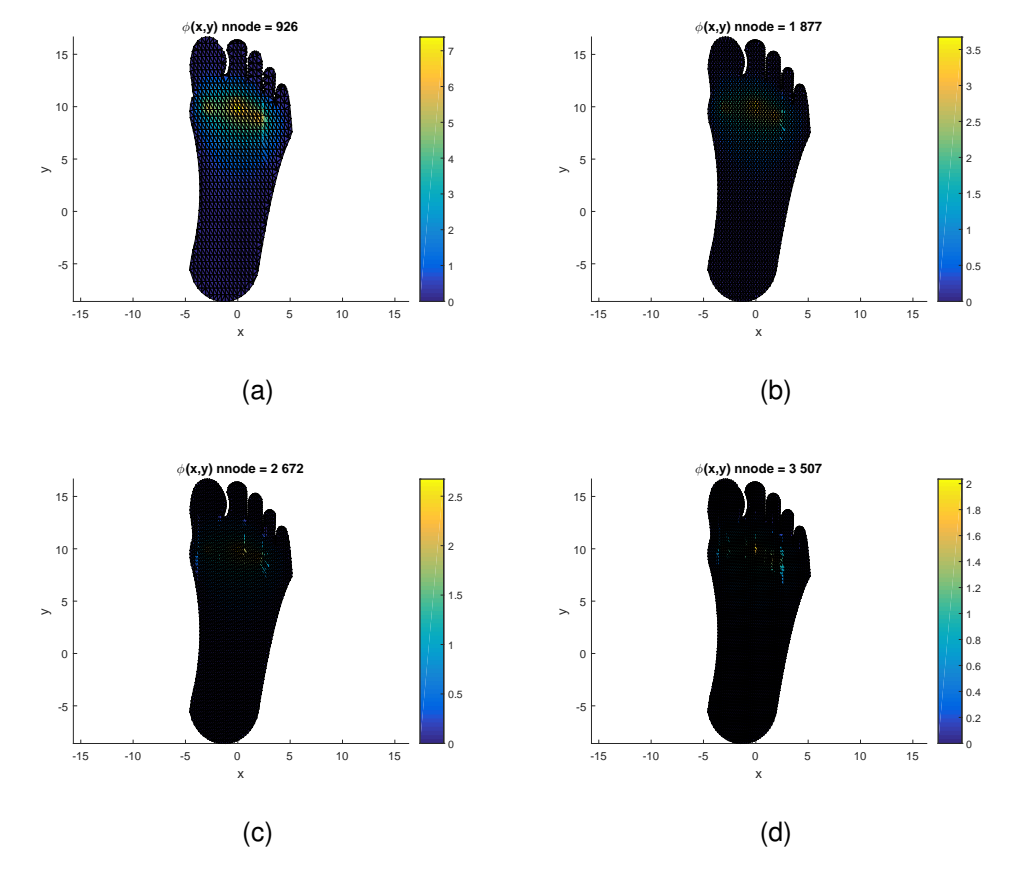

<span id="page-95-4"></span><span id="page-95-3"></span>*Figura 31.* Solución considerando: a) nnode=926; b) nnode=1 877; c) nnode= 2 681; d) nnode=3 507.

### **5.3 Estimación del error**

Hablamos de "estimar" el error porque realmente no podemos calcularlo con exactitud, desconocemos el valor de los desplazamientos reales dentro de la planta del pie, de modo que es muy importante idear un método para aproximarnos al error real. Se usa un procedimiento iterativo en el que vamos mejorando la solución progresivamente. El procedimiento consiste en ir refinando sucesivamente la malla hasta que los resultados den un error relativo menor a un 5 %. La tabla [3](#page-96-0) muestra los resultados obtenidos del desplazamiento máximo para diferentes mallas y, se calcula el error relativo.

#### <span id="page-96-0"></span>**Tabla 3**

| $\overline{N}$ . Elementos | N. Nodos  | Desplazamiento     | Error    |
|----------------------------|-----------|--------------------|----------|
| de la malla                | generados | $\phi$ máximo (mm) | relativo |
| 1643                       | 926       | 7.38               |          |
| 2441                       | 1348      | 4.918              | 0.3336   |
| 3459                       | 1877      | 3.671              | 0.2536   |
| 4191                       | 2251      | 3.088              | 0.1588   |
| 5019                       | 2672      | 2.673              | 0.1344   |
| 5455                       | 2900      | 2.444              | 0.0856   |
| 5930                       | 3148      | 2.257              | 0.0765   |
| 6406                       | 3392      | 2.117              | 0.0620   |
| 6636                       | 3507      | 2.035              | 0.0387   |

*Tabla de resultados para diferentes mallas*

Los resultados obtenidos pueden apreciarse gráficamente en las Figuras [32](#page-97-0) y [33.](#page-97-1)

Para una malla con nnodes= 3 507 se obtiene un error relativo del 3.8 %, razón por lo que se toma como malla óptima esta última, ver Figuras [34\(a\)](#page-98-0) y [34\(b\).](#page-98-1)

<span id="page-97-0"></span>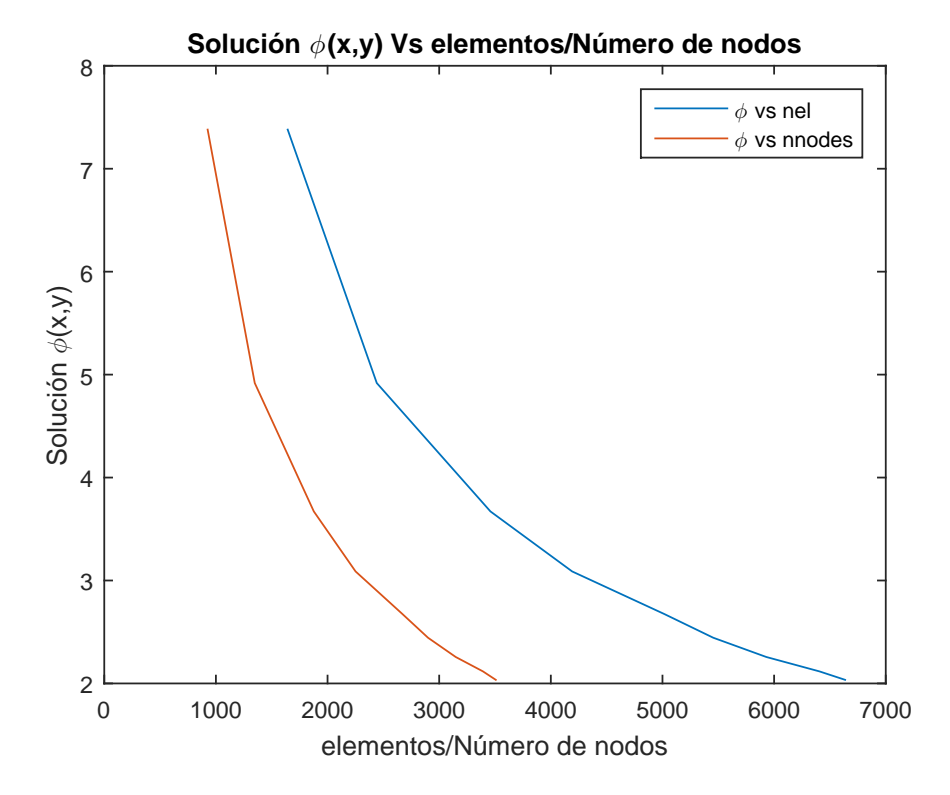

*Figura 32.* Solución aproximada calculada en su respectiva malla.

<span id="page-97-1"></span>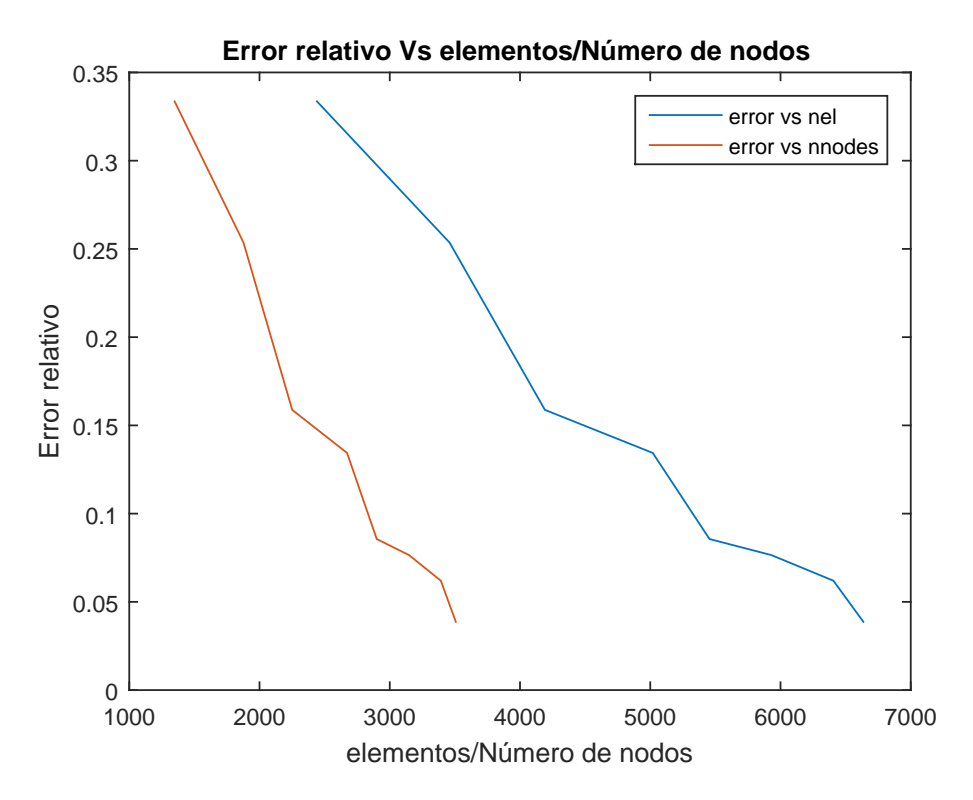

*Figura 33.* Error relativo entre mallas más finas.

<span id="page-98-0"></span>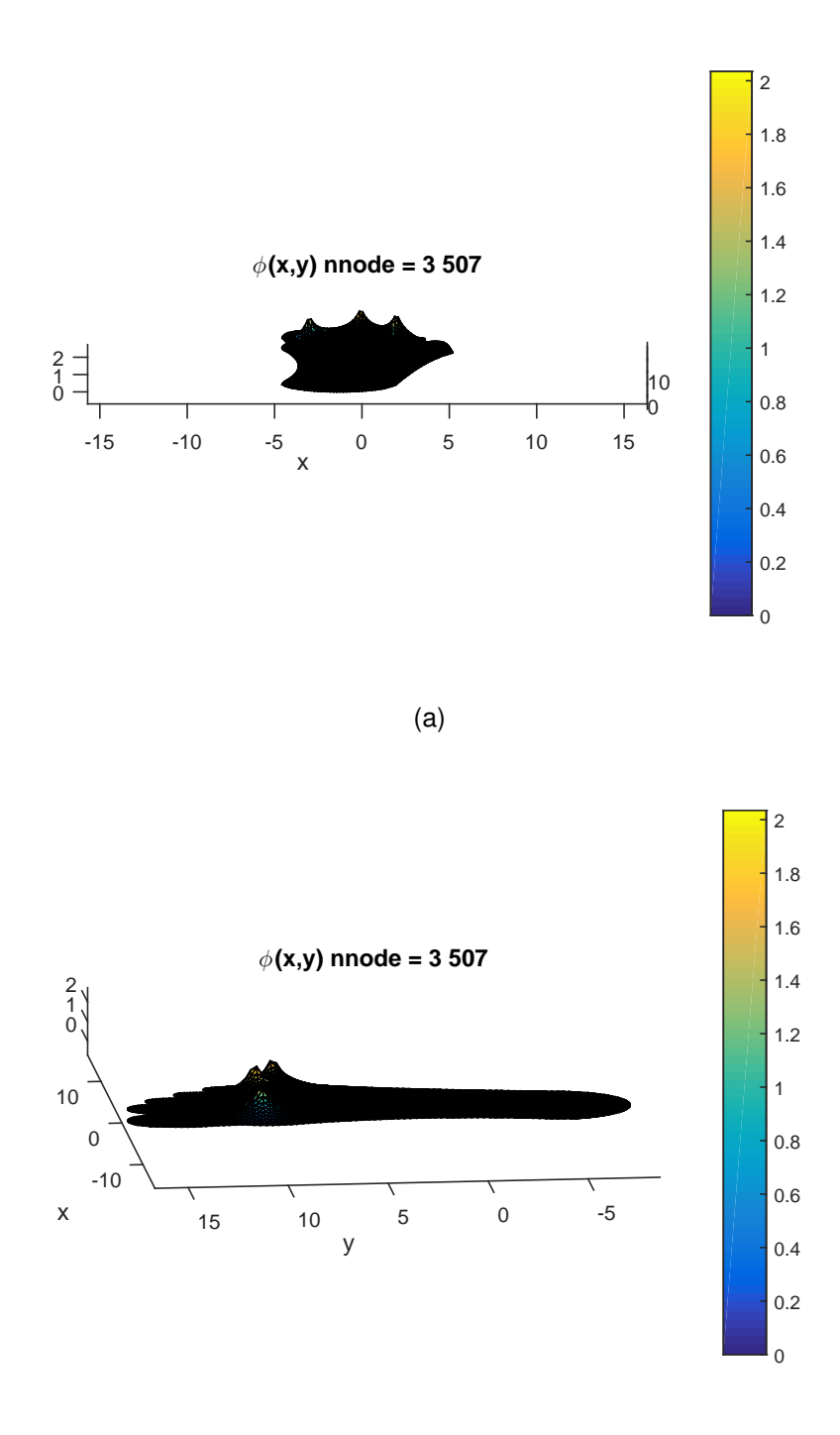

(b)

<span id="page-98-1"></span>*Figura 34.* Solución con malla óptima nnode=3 507, girada para visualizar desplazamientos máximos y mínimos.

#### <span id="page-99-0"></span>**Tabla 4**

| N. Elementos | tiempo acumulado (seg) |      |      |       |       |        |        |
|--------------|------------------------|------|------|-------|-------|--------|--------|
| de la malla  | E. 1                   | E. 2 | E. 3 | E.4   | E. 5  | E. 6   | E.7    |
| 1643         | 0.28                   | 0.49 | 0.89 | 5.36  | 16.00 | 43.48  | 44.04  |
| 2441         | 0.31                   | 0.53 | 1.11 | 7.46  | 12.92 | 47.17  | 47.802 |
| 3440         | 0.24                   | 0.47 | 0.91 | 9.32  | 16.29 | 95.53  | 96.1   |
| 4191         | 0.35                   | 0.57 | 1.19 | 11.92 | 22.30 | 125.72 | 126.53 |
| 5019         | 0.27                   | 0.49 | 0.96 | 12.65 | 20.81 | 182.32 | 182.99 |
| 5455         | 0.23                   | 0.45 | 0.96 | 14.17 | 21.41 | 226.93 | 227.63 |
| 5930         | 0.26                   | 0.48 | 0.96 | 14.83 | 19.91 | 276.62 | 277 23 |
| 6406         | 0.27                   | 0.49 | 0.97 | 16.18 | 23.24 | 341.90 | 342.44 |
| 6636         | 0.29                   | 0.50 | 1.00 | 16.77 | 23.38 | 371.50 | 372.23 |
|              |                        |      |      |       |       |        |        |

*Tabla de datos respecto al tiempo transcurrido por etapa/malla*

La Tabla [4](#page-99-0) muestra los resultados obtenidos al relacionar el número de elementos de cada malla con el tiempo transcurrido en cada etapa, estas etapas son:

#### E1: Modelar el pie

- E2: Colocar nodos en el contorno de la planta del pie.
- E3: Colocar nodos en el interior de la planta del pie.
- E4: Triangulación, ejecutando código de Matlab, "Delaunay".
- E5: Imponer condiciones de contorno.
- E6: Resolver la ecuación de Poisson discretizada.
- E7: Graficar los desplazamientos en la planta del pie.

En la Figura [\(35\)](#page-100-0) se muestra la variación del tiempo acumulado por etapas.

<span id="page-100-0"></span>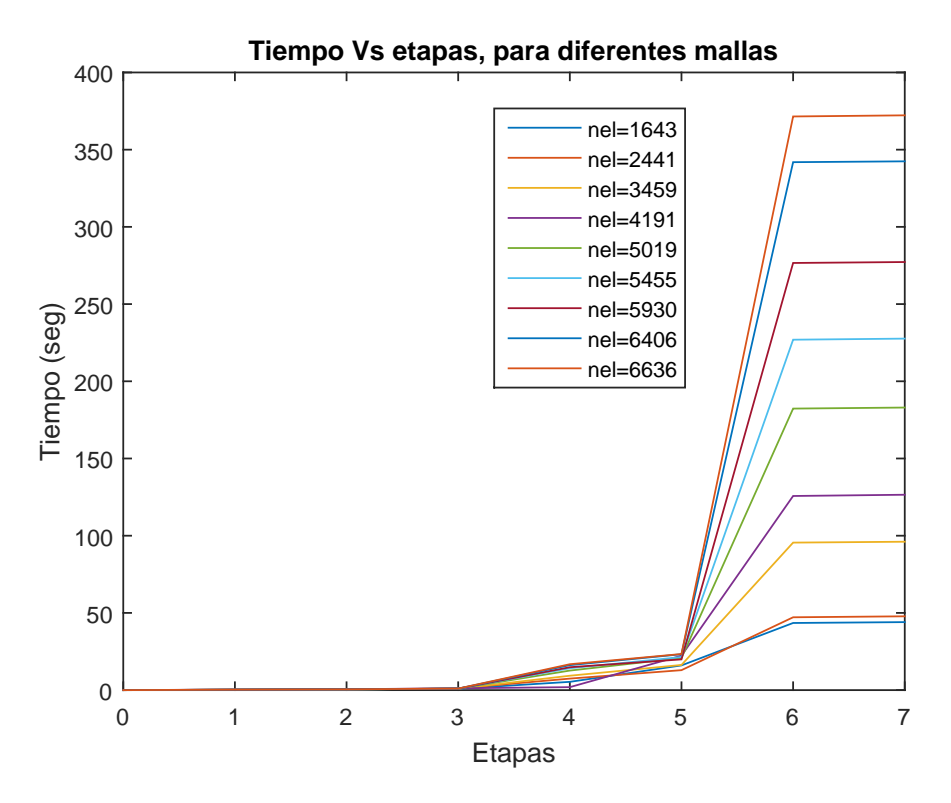

*Figura 35.* Tiempo acumulado por etapas en cada malla (nel=número de elementos).

**5.4 La planta del pie sometida a cinco cargas puntuales Q(-3;10)= Q(0;10)=Q(2;9)= Q(3.5;7.8)= 200 N, Q(-1.6;-5.4)= 800 N**

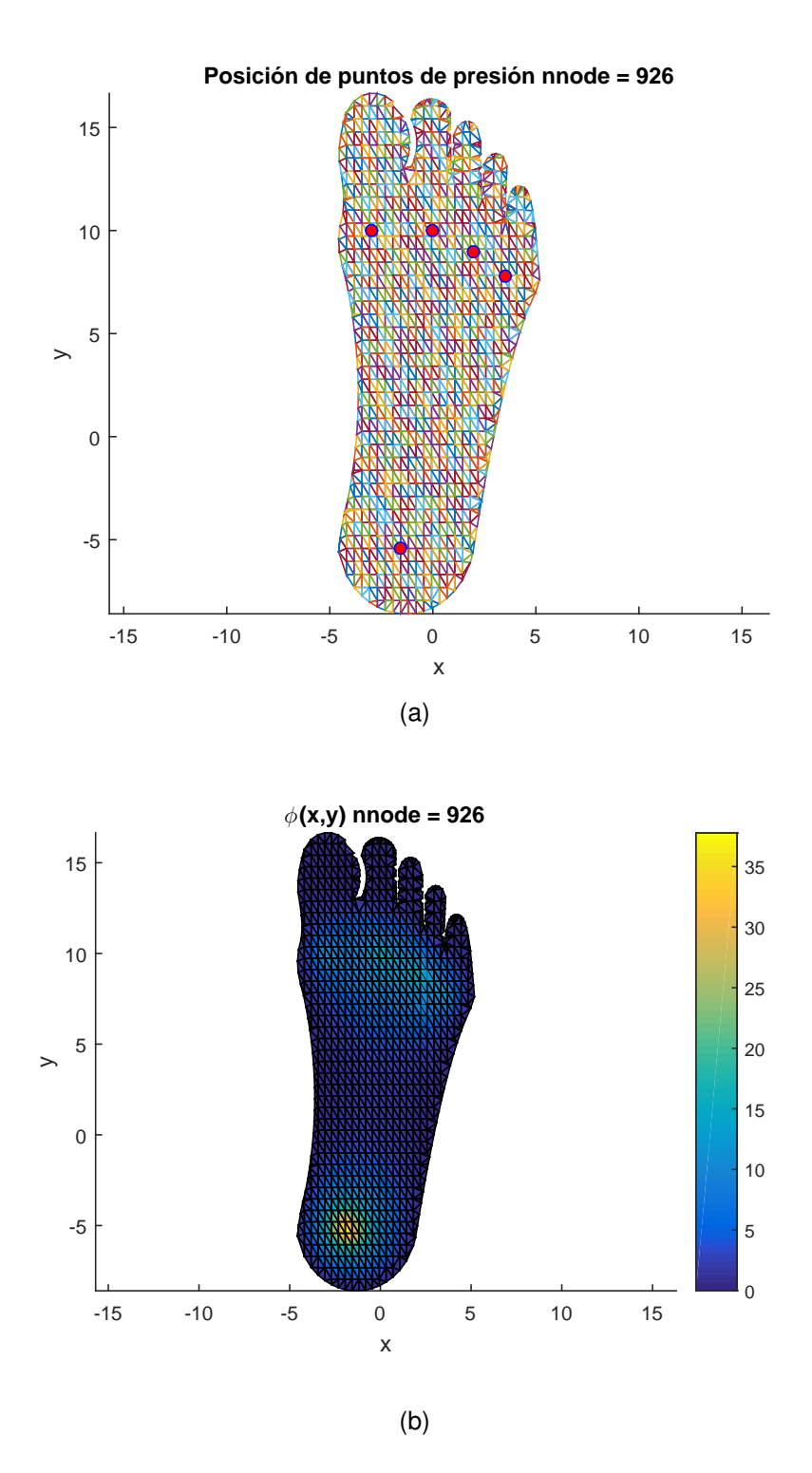

*Figura 36.* Malla nnode= 926: a)Posición de los puntos de presión, b) Solución φ(-1.94;- 5.42)  $_{max}$ =37.77,  $\phi$ (1.82;-6.11) $_{min}$ =-2.4e-15.

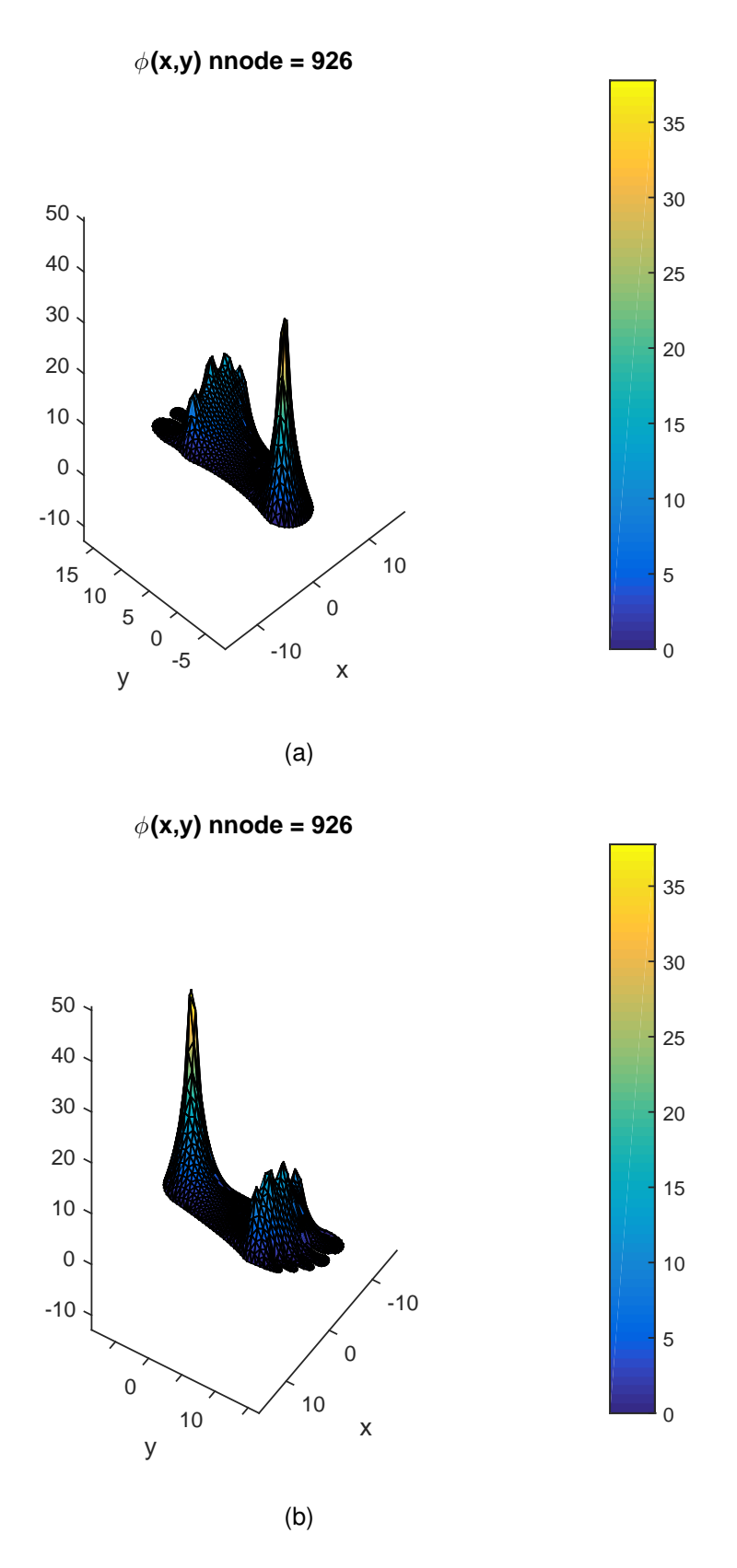

*Figura 37.* Solución nnode= 926, sometida a cinco cargas constantes, girada para visualizar desplazamientos máximos y mínimos.

# **5.5 La planta del pie sometida a una carga distribuida Q= 1.5 N**

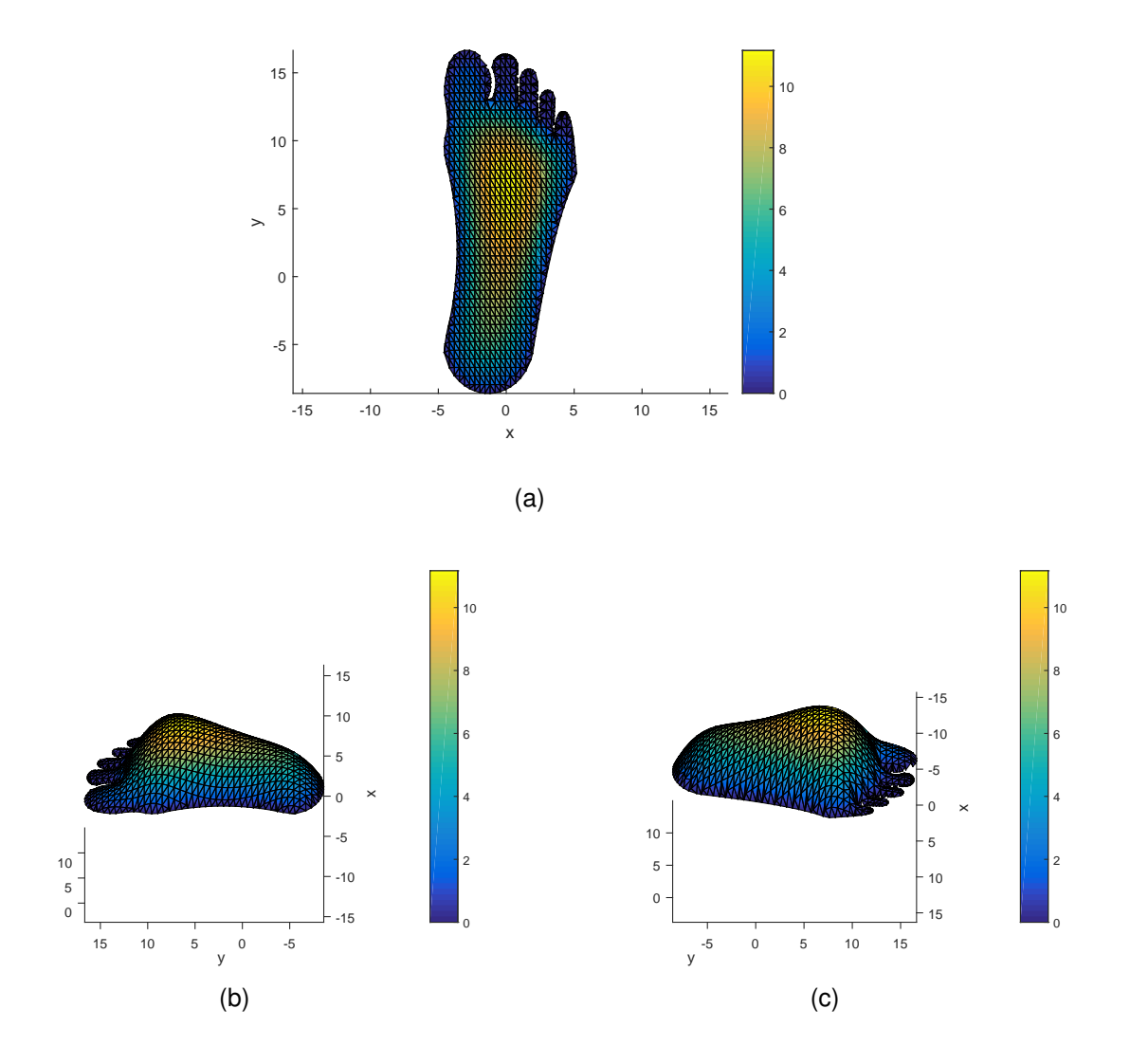

*Figura 38.* a) Solución nnode= 926,  $\phi$ (0.32;6.57) $_{max}$ = 11.17,  $\phi$ (3.49;10.58) $_{min}$ =-2.2e-15, b) y c) girada para visualizar desplazamientos máximos y mínimos.

# **5.6 La planta del pie sometida a una carga Q= 0.1 \* x + 0.1 \* y**

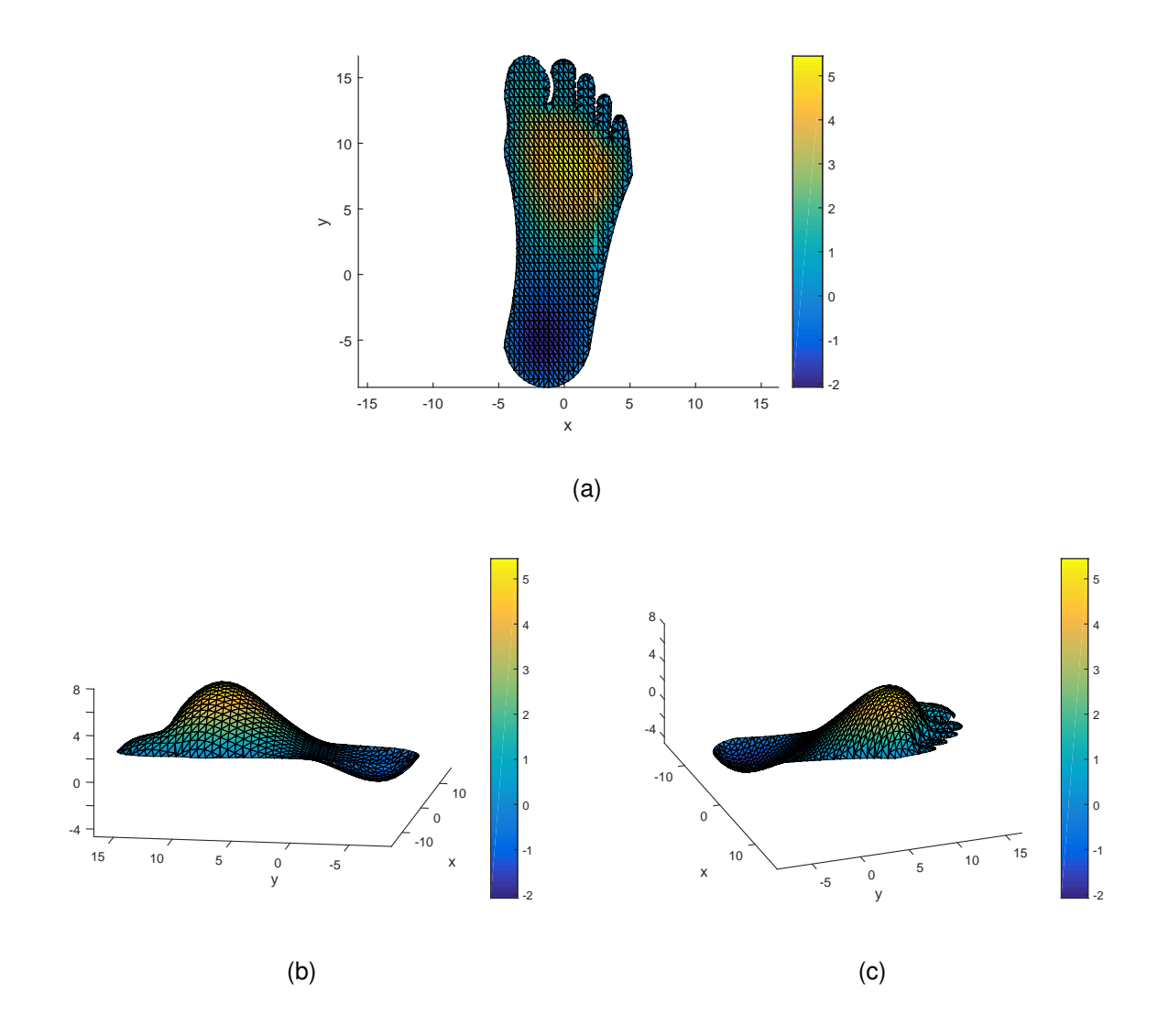

*Figura 39.* a) Solución nnode= 926,  $\phi$ (0.69;8.47)<sub>max</sub>= 5.45,  $\phi$ (-1.5638;-5.4238)<sub>min</sub>=-2.0759, b) y c) girada para visualizar desplazamientos máximos y mínimos.

**5.7 La planta del pie sometida a una carga distribuida, cinco cargas puntuales y condiciones de frontera en el talón y dedo gordo**  $\overline{\phi}(x, y) = 5$ , **Q= 0.1 \* x + 0.1 \* y** (ruido)

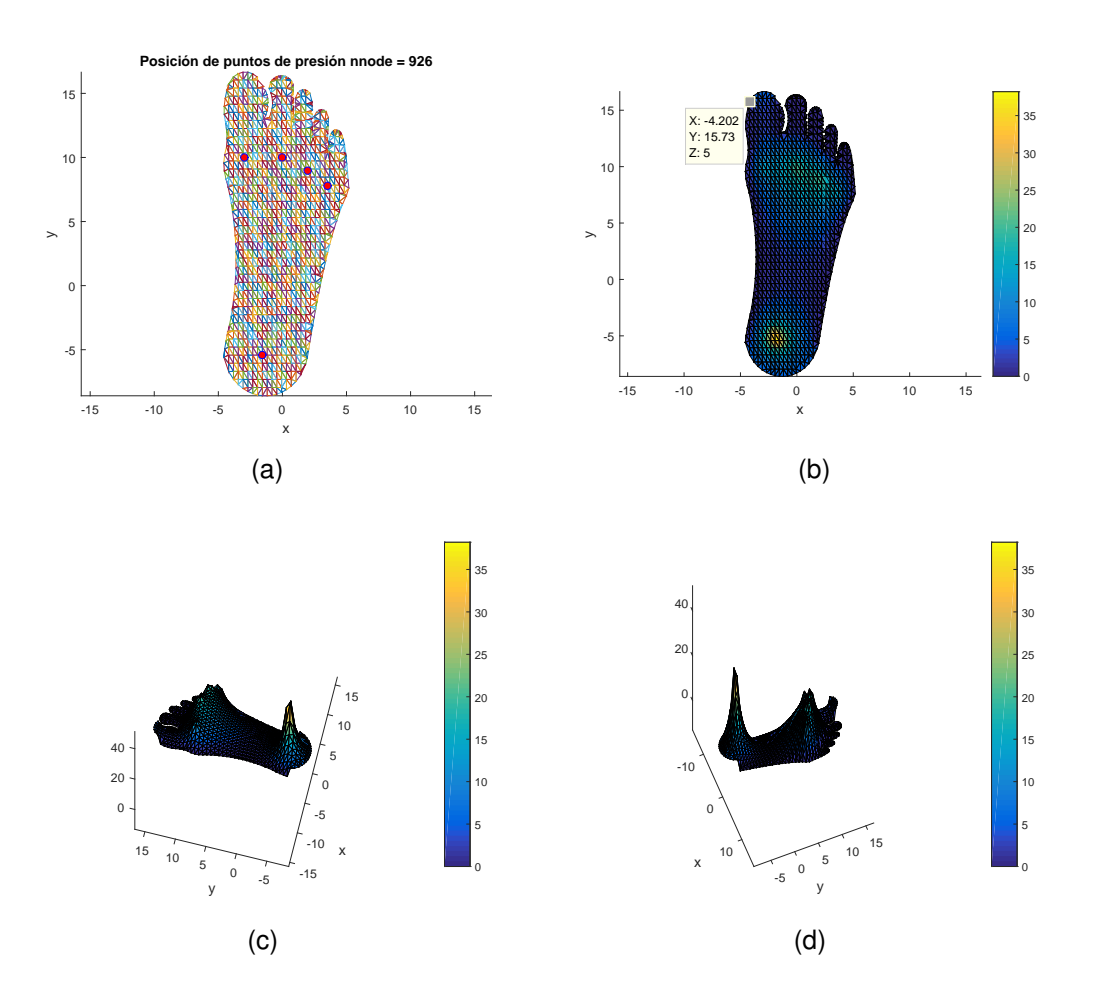

 $Q_1(-3,10)=Q_2(0,10)=Q_3(2,9)=Q_4(3.5,7.8)=200 \text{ N}, Q_5(-1.6,-5.4)=800 \text{ N}$ 

*Figura 40.* a) Posición de los puntos de presión constante, b) Solución nnode= 926, dada Q puntual y distribuida, con condiciones de frontera en el talón y dedo gordo  $\overline{\phi}(x; y) = 5$ ,  $\phi$ (-1.9396;-5.4238)<sub>max</sub>= 38.2038,  $\phi$ (-4.233;7.675)<sub>min</sub> =  $-1,4272e-15$  c)- d) girada para visualizar desplazamientos máximos y mínimos.

# **5.8 La planta del pie sometida a**  $Q = 100 * sin(\pi * x/10) * sin(\pi * y/10)$

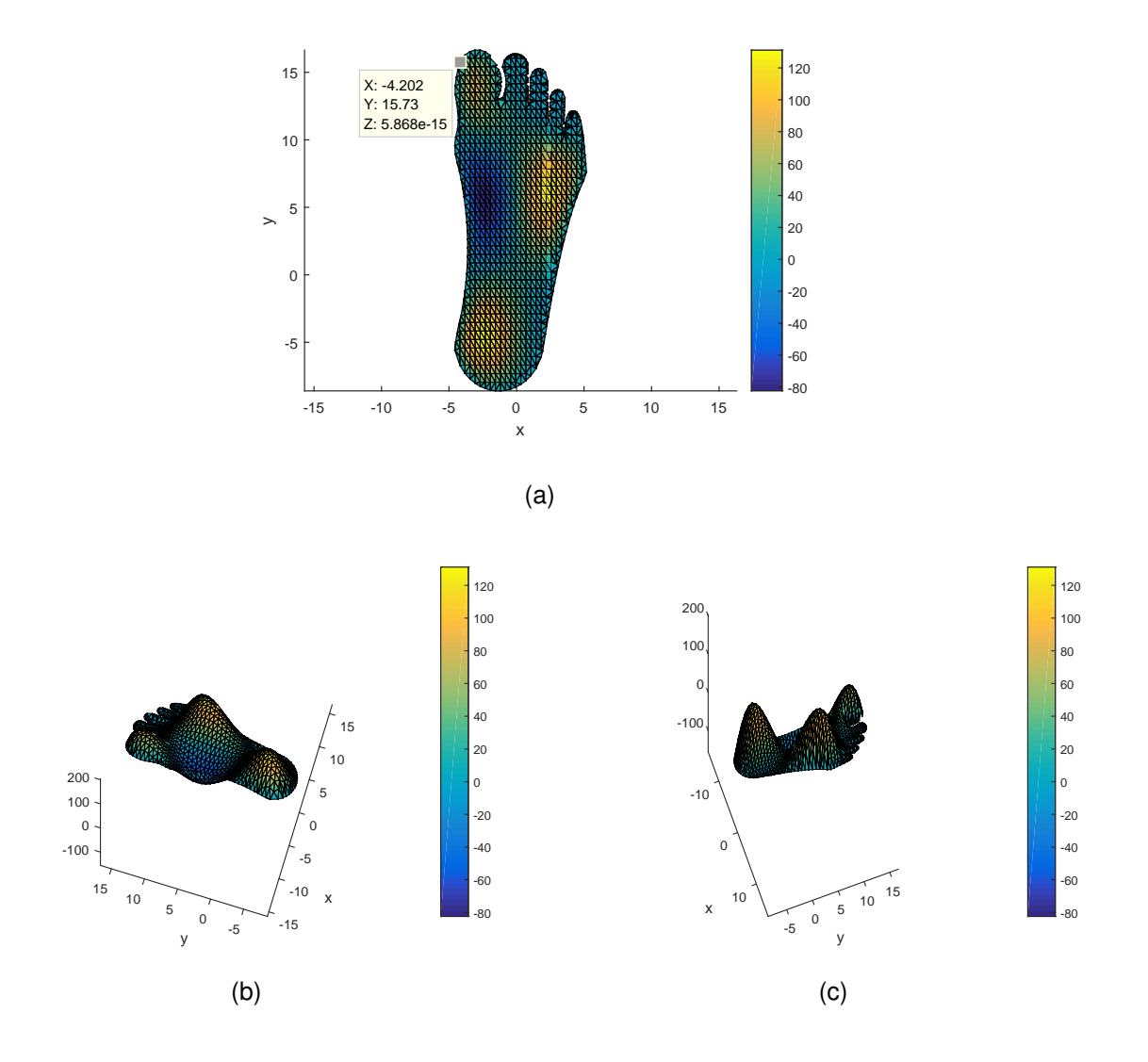

**Figura 41.** a) Solución nnode= 926,  $\phi$ (-2.31;-4.79) $_{max}$ = 131.08,  $\phi$ (-2.32;5.31) $_{min}$ =-82.33; b) y c) girada para visualizar visualizar máximos y mínimos.

**5.9 La planta del pie sometida a cargas puntuales simulando la reacción que haría cuando está calzada un zapato de fútbol con** condiciones de frontera  $\overline{\phi}(x, y) = 0$  en todo su contorno, las cargas y **posiciones son las siguientes:**

 $Q(-3.4,-6.7)=Q(-3.4,-2.9)=Q(0.7,-6.7)=Q(0.7,-2.9)=Q(-3,16)=Q(1.5,14.8)=Q(-3.5,12.9)=Q(-3.5,12.9)$  $3.5;8.5$ ) =Q(4;7.2)=Q(4;11.6)=Q(0.6;9.6)=500 [N].

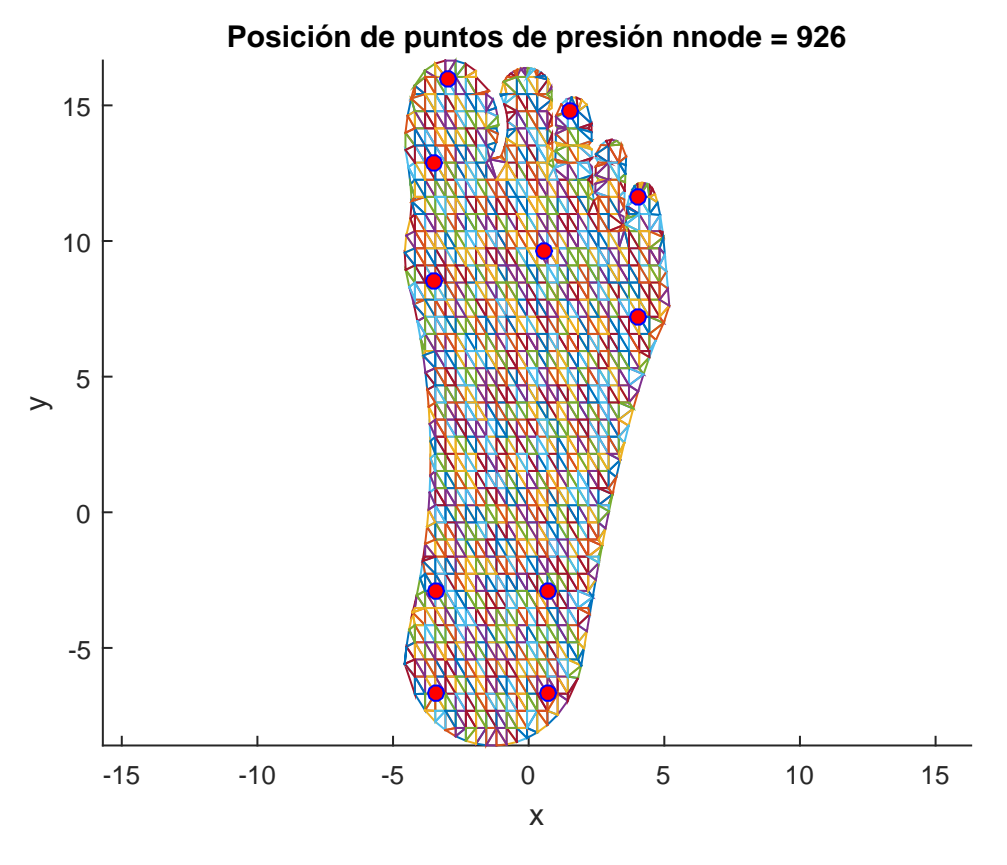

*Figura 42.* Posición de los puntos de presión.
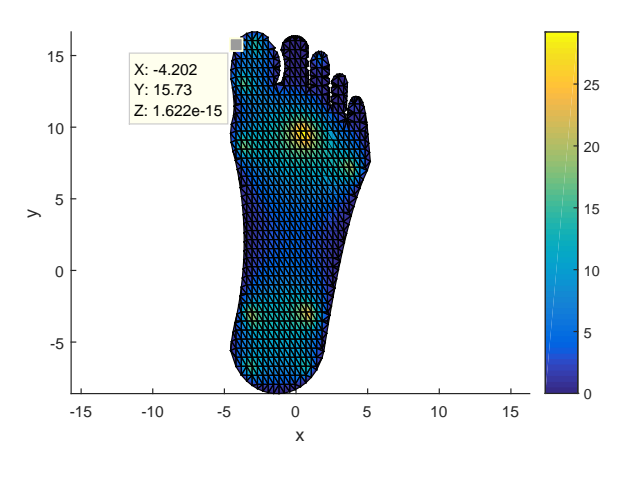

$$
\left( a\right)
$$

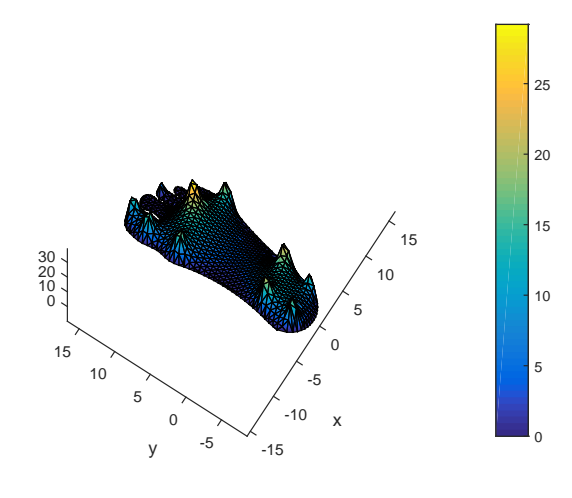

(b)

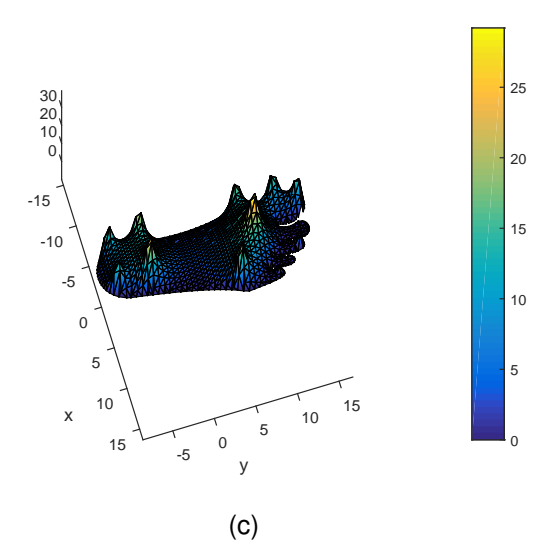

*Figura 43.* a) Solución nnode= 926,  $\phi$ (0.69112;9.7324) $_{max}$  = 29.199,  $\phi$ (-4.54;8.938) $_{min}$  =  $-5{,}7351e$   $15;$  b) y c) girada, visualizar máximos y mínimos.

# **Capítulo 6**

## **6 RESPUESTA A LAS INTERROGANTES PLANTEADAS PARA ESTE TRABAJO, CONCLUSIONES Y RECOMENDACIONES**

## **6.1 Respuesta a las Interrogantes Planteadas para este trabajo**

Como se planteó en el numeral 1.4, del Capítulo 1, del presente trabajo, se procede a responder las interrogantes planteadas:

■ ¿Cómo modelar el contorno de la planta de un pie humano?

En el numeral 4.1, del Capítulo 4, de este trabajo, se especificó las etapas básicas para modelar el contorno de la planta de un pie humano.

En forma más específica, una estrategia para su implementación, sigue el siguiente esquema general:

- 1. Dibujar modelo de la planta del pie, escanear en formato \*.jpg.
- 2. Importar modelo en formato \*.dwg.
- 3. Obtener puntos del modelo para para su posterior interpolación.
- 4. Numerar y seleccionar una escala para los puntos obtenidos.
- 5. Exportar datos en formato \*.nxy, guardarlos en hoja de cálculo de Excel.
- 6. Generar funciones aleatorias utilizando el software GeoGebra.
- 7. Desplazar y ajustar la función generada de la curva, para los puntos seleccionados e interpolados.
- 8. Generar la función del siguiente grupo de puntos adyacentes.
- 9. Determinar el punto de intersección de las curvas generadas.
- 10. Repetir el procedimiento desde las etapas 6 a 9, hasta obtener todas las funciones que representan el modelo, definido como funciones por partes que modelan la planta de un pie humano

■ ¿Cómo construir y discretizar regiones no regulares?

En el numeral 4.3, del Capítulo 4, de este trabajo, se especificó las etapas básicas para construir y discretizar una región no regular (la planta de un pie humano).

En forma más específica, una estrategia para su implementación, sigue el siguiente esquema general:

- 1. Generación de nodos en el contorno de la planta del pie.
- 2. Generación de nodos en el interior de la planta del pie.
- 3. Generación de nodos fantasmas.
- 4. Eliminar triángulos no deseados.
- 5. Realizar la triangulación, utilizando el método de triangulación de Delaunay.
- ¿Cómo implementar la ecuación de Poisson en dominios no regulares?

En el numeral 3.1, del Capítulo 3, de este trabajo, se especificó las etapas básicas para el análisis de la planta de un pie humano usando el MEF.

En forma más específica, una estrategia para su implementación, sigue el siguiente esquema general:

- 1. Seleccionar un modelo matemático apropiado.
- 2. Construcción de la formulación débil de la ecuación de Poisson.
- 3. Discretización de la formulación débil por Galerking.
- 4. Construir las funciones de aproximación o de forma.
- 5. Determinar y calcular las matrices de rigidez  $K^{(e)}$  y vectores de carga  $f^{(e)}$  para cada elemento.
- 6. Ensamblaje de las matrices de rigidez y el vector de carga elementales en la matriz de rigidez global  $K$  y vector de cargas  $f$ .
- 7. Imponer condiciones de contorno.
- 8. El sistema de ecuaciones  $K \phi = f$ , se resuelve para calcular las variables incógnita  $\phi$ .
- 9. Estimación del error.
- 10. Para obtener la solución en las etapas 5 a 9 es necesario proceder a una implementación en un ordenador del MEF.
- 11. Postproceso, análisis, interpretación y presentación de resultados. Se puede hacer uso de técnicas gráficas, luego de lo cual el técnico analista puede plantearse modificaciones en cualquiera de las etapas anteriores.
- ¿Cómo se distribuye la fuerza que es aplicada en la planta del pie?

Los resultados obtenidos al aplicar tres fuerzas de 100 N en la planta del pie pueden apreciarse en la Figura [44.](#page-111-0) En ésta, se observa como se distribuyen las fuerzas aplicadas, ocasionando tres desplazamientos bien pronunciados en puntos nodales cercanos a la ubicación de las mencionadas fuerzas, además el color representan el valor de los desplazamientos en el dominio discretizado. En el contorno se observa la aplicación de las condiciones tipo Dirichlet.

<span id="page-111-0"></span>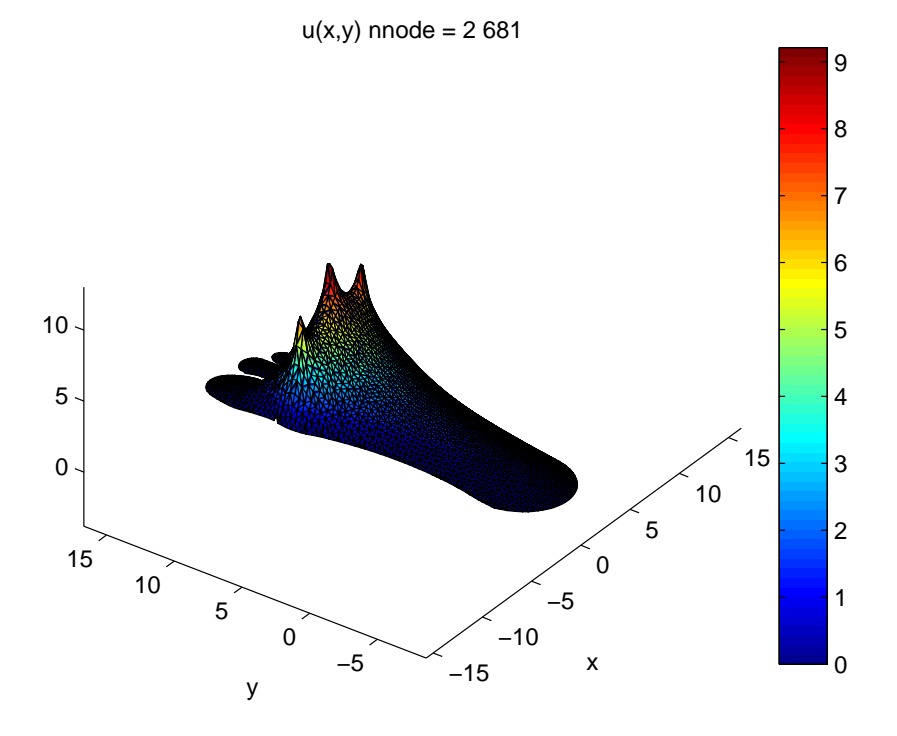

*Figura 44.* Distribución de tres fuerzas puntuales en la planta del pie.

■ ¿Cuál es el comportamiento de la anatomía de la planta del pie cuando es sometida a varias fuerzas?

En este trabajo por considerarse únicamente condiciones de frontera tipo Dirichlet, la matriz de rigidez representa contribuciones de difusión sobre el dominio. Además, los desplazamientos de un punto cualquiera de un elemento están expresados en función de los desplazamientos nodales, cada elemento triangular posee nodos asociados con otros elementos del dominio y, cada elemento define una variación lineal del campo de desplazamientos. Por lo cual en la Figura [44](#page-111-0) se observa una interacción entre las tres fuerzas aplicadas, dando como resultado un campo de desplazamientos en todo el dominio discretizado.

Con estas interrogantes, absueltas, el problema específico, objeto de este trabajo, que se Formuló "¿Cómo desarrollar el Modelamiento y Simulación Numérica sobre la Anatomía de la Planta del Pie?", queda con respuesta.

Además, el Objetivo General de este trabajo "Modelamiento y Simulación Numérica sobre la Anatomía de la Planta del Pie", presentándolo en forma didáctica como un material científico, útil para el aprendizaje a nivel superior, se cumplió en su totalidad y está representado en este trabajo.

## **6.2 Conclusiones**

#### **6.2.1. Modelado y mallado**

- El área del círculo inscrito de un elemento triangular no debe ser mucho menor que el área del triángulo. Esto es una manera cuantitativa de decir que los tres nodos del elemento no deben estar próximos a ser colineales. Esta característica es esencial para que el MEF esté bien condicionado.
- Como la solución numérica obtenida en cada paso depende de la calidad de malla construida para discretizar el problema continuo, la evaluación de la malla se realiza en la práctica analizando dicha solución numérica.

Para este trabajo, la malla óptima se obtuvo con los valores de espaciamiento entre nodos dados por:  $delta = 0.1844$  en dirección x,  $delta = 0.3036$  en dirección y, generando un número de nodos  $nnodes = 3507$  y un número de elementos  $nel =$ 6636, estos datos hacen que el MEF sea estable y la solución aproximada sea convergente. Una malla más fina se consigue reduciendo el espaciamiento entre nodos en donde la función de aproximación esta presente.

#### **6.2.2. Aplicación del MEF**

- Un análisis previo de las EDP's a resolver contribuyen a elegir un adecuado método numérico a utilizar, para resolver EDP's se requieren métodos numéricos eficientes.
- Es indispensable comprender el fundamento teórico de los esquemas de solución numérica con el fin de obtener soluciones útiles.
- Un análisis metodológico del MEF inicia con una reformulación en forma débil del problema de Poisson combinado con el método de Galerkin, el mismo que permite cambiar el espacio de funciones inicial de dimensión no finita, a uno de dimensión finita permitiendo encontrar la solución aproximada del problema en estudio.
- El método de elementos finitos, básicamente consiste en la división de un continuo en un conjunto de pequeños elementos(discretizar el medio continuo). Al discretizar el problema, las ecuaciones que rigen el comportamiento del continuo regirán también el de los subdominios creados. Dentro de cada elemento se especifican una serie de puntos representativos llamados nodos, a cada uno de ellos le corresponde un valor de la variable de la ED, que se obtiene interpolando dentro de cada elemento. De esta forma se consigue pasar de un sistema continuo (infinitos grados de libertad), que es regido por la EDP's, a un sistema con un número de grados de libertad finito cuyo comportamiento se modela por un sistema de ecuaciones lineales, por lo tanto este método se ajusta perfecto a regiones no regulares.
- Las funciones de aproximación o de forma se pueden extender a todo el dominio, gracias a que el conjunto de subdominios o elementos finitos constituye una par-

tición de todo el dominio, por lo cual permiten proyectar sobre el subespacio de elementos finitos cualquier función definida sobre el dominio. De tal manera que las funciones de forma se convierten en una base de nuestro subespacio vectorial

- Para la mayoría de las aplicaciones en dominios bidimensionales con elementos triangulares, las funciones de forma lineal son suficientes y muy utilizadas y, el MEF resolverá un sistema lineal para determinar la solución aproximada. Si la aproximación geométrica(elementos triangulares) y la las funciones de aproximación son lineales, entonces se dice que el elemento es isoparamétrico
- En los elementos triangulares la continuidad de tipo  $C^0$  de las funciones de prueba y funciones de aproximación o de forma se consigue sencillamente ubicando puntos nodales en los extremos de dicho elemento, motivo por el cual se los denomina elementos isométricos.
- El error producido en el proceso de aproximación a la solución real no podemos calcularlo, pues para ello deberíamos tener una solución analítica con la que podamos comparar nuestra aproximación. Por esta razón es primordial el estudio de convergencia de resultados, debemos asegurar que el error con cada refinamiento se reduce hasta valores aceptables (refinar la malla hasta que su solución tenga una variación menor al  $5\%$ ), que la convergencia de esta solución sea estable y sea computacionalmente eficiente, es decir, que consuma el mínimo de recursos posible, tanto de memoria como de tiempo.
- Con lo señalado se ha evidenciado las aptitudes, conocimientos y habilidades alcanzadas en la "Maestría de la Enseñanza de la Matemática" (MEMAT)

## **6.3 Recomendaciones**

Algunos temas quedan abiertos y se podrán proponer, a partir de la culminación de este trabajo, como posibles temas de continuación del mismo; y son:

- Analizar el comportamiento de la Anatomía de un pie humano sometido a varias fuerzas con condiciones de contorno de Neumann.
- Extender a el análisis tridimensional el Modelamiento y Simulación Numérica sobre la Anatomía de un pie humano.
- Realizar el modelamiento de la planta del pie tomando en cuenta la adquisición de fuerzas en tiempo real durante el proceso de locomoción.

## **ANEXOS**

**Anexo 1:** Tabla pie2.mat. Coordenadas de puntos a interpolar (archivo).

## **REFERENCIAS**

### **Referencias**

- [1] Behforootan, S. et al., Finite element modelling of the foot for clinical application: A systematic review
- [2] Chen, W. Lee, S. Vee, P. Lee, S. Plantar pressure relief under the metatarsal heads - Therapeutic insole design using three-dimensional finite element model of the foot. J Biomech 2015;48:659-65.
- [3] Cornwall, M.W. McPoil, T.G. 1999. Plantar fasciitis: etiology and treatment. Journal of Orthopaedic and Sports Physical Therapy 29, 756-760.
- [4] de la Fuente O'Connor, J. Resolución numérica de Ecuaciones en Derivadas Parciales. //www.jldelafuente@etsii.upm.es
- [5] Díaz, A. (2000). Métodos de Mallado y Algoritmos Adaptativos en dos y tres dimensiones para la Resolución de Problemas Electromagnéticos cerrados mediante el Método de Elementos Finitos
- [6] Erdemir, A. Saucerman, JJ. Lemmon, D. Loppnow, B. Turso, B. Ulbrecht, JS. , et al. Local plantar pressure relief in therapeutic footwear: design guidelines from finite element models. J Biomech 2005;38:1798-806.
- [7] Erdemir, A. Viveiros, ML. Ulbrecht, JS. Cavanagh, PR. An inverse finite-element model of heel-pad indentation. J Biomech 2006;39:1279-86.
- [8] Escuela Superior de Técnicas Parasanitarias //www.escuela-estp.es/la-importanciade-los-pies-para-la-salud-a-traves-de-la-reflexologia-podal
- [9] Fontanella, CG. Nalesso, F. Carniel, EL. Natali, AN. Biomechanical behavior of plantar fat pad in healthy and degenerative foot conditions. Med Biol Eng Comput 2015.
- [10] Galeano, J. (2013). Solución numérica de ecuaciones diferenciales parciales parabólicas. //arxiv.org/pdf/1401.7619.pdf Universidad Nacional de Colombia. Bogotá, Colombia.
- [11] Gallardo, F. (2012). Tesis de Pre-Grado, Software de comparación de algoritmos delaunay de refinamiento de triangulaciones. Chile.
- [12] Geppert, M.J. Mizel, M.S. (1998). Management of heel pain in the inflammatory arthritides. Clinical Orthopaedics. Related Research 349, 93-99.
- [13] Gu, Y. Li, J. Ren, X. Lake, MJ. Zeng, Y. Heel skin stiffness effect on the hind foot biomechanics during heel strike. Ski Res Technol 2010;16:291-6.
- [14] Higueras, E. Un modelo informático demuestra la importancia de los pies en el equilibrio corporal. //www.tendencias21.net/Un-modelo-informatico-demuestrala-importancia-de-los-pies-en-el-equilibrio-corporal\_a5999.html
- [15] Huesos Miembro Inferior. //www.es.slideshare.net/jesuscardenasr/huesosmiembro-inferior.
- [16] Humphrey, L.R. Hemami, H. A computational human model for exploring the role of the feet in balance
- [17] Jouglard, C.(2002) Curso de especialización, Introducción al Método de Elementos Finitos: Formulación Variacional de Elementos Finitos
- [18] Madrigal, J. Barbosa, J. García, M. (2008). Distribución del Potencial Electrostático en una placa cuadrada utilizando el Método de Elementos Finitos
- [19] Mercader, E.(2012) Herramientas para la solución de EDP sobre dominios generales en 2-D mediante Métodos Adaptativos
- [20] Miller-Young J. Duncan, N. Baroud, G. Material properties of the hu- man calcaneal fat pad in compression: experiment and theory. J Biomech 2002;35:1523-31.
- [21] Oñate, E. Zárate,F.(2001). Introducción al Método de los Elementos Finitos, Apuntes Versión a distancia, XII Curso de Máster en Métodos Numéricos para cálculo y diseño en Ingeniería.
- [22] Petre, M. Erdemir, A. Panoskaltsis, V. Spirka, T. Cavanagh, P. Optimization of nonlinear hyperelastic coefficients for foot tissues using a magnetic resonance imaging deformation experiment. J Biomech Eng 2013;135.
- [23] Portabella, M.(2014). Un Procedimiento para Cálculo de Estructuras por el Método de Elementos Finitos con error prefijado utilizando refinamiento de malla adaptativo.
- [24] Pugarín, P. (2015). Tesis de Maestría, Desarrollo de las Ecuaciones Diferenciales Parciales Parabólicas mediante Diferencias Finitas, Elementos Finitos y Meshless. ESPE.
- [25] Sánchez, J., Souto, A.(2005). Problemas de Cálculo Numérico para ingenieros con aplicaciones Matlab, España, Closas - Orcoyen, Primera Edición.
- [26] Spears, IR. Miller-Young JE , Waters, M. Rome K . The effect of loading conditions on stress in the barefooted heel pad. Med Sci Sports Exerc 2005;37:1030-6.
- [27] Stanoyevitch, A. (2005). Introduction to numerical ordinary and partial differential equations using Matlab, United States of America, Wiley & Sons.
- [28] Telfer, S. Erdemir, A. Woodburn, J. Cavanagh, PR. What has finite element analysis taught us about diabetic foot disease and its management? A systematic review. PLoS One 2014;9:e109994.
- [29] Zatsiorky, VM.(1998). Kinematics of human motion. In: Human Kinetics.